# **Regression and Value Estimation 20**

by **Patrick Boily**

In Chapter 19 (*Machine Learning 101*), we provided a (basically) math-free general overview of machine learning. In this chapter, we present an introductory mathematical treatment of the discipline, with a focus on regression and value estimation methods (in particular, on parametric methods).

Our approach borrows heavily from [\[3,](#page-99-1) [5\]](#page-99-2); explanations and examples are also available in [\[1\]](#page-99-3).

We will continue the ML treatment in Chapters 21 and 22 (and 23, to a lesser extent).

# <span id="page-0-0"></span>**20.1 Statistical Learning**

**Statistical learning** is a series of procedures and approaches that allows analysts to tackle problems such as:

- **·** identifying risk factors associated to breast/prostate cancer;
- **P** predicting whether a patient will have a second, fatal heart attack within 30 days of the first on the basis of demographics, diet, clinical measurements, etc.;
- establishing the relationship between salary and demographic information in population survey data;
- predicting the yearly inflation rate using various indicators, etc.

Statistical learning tasks are typically divided into 2 main classes: **supervised learning** and **unsupervised learning**. 1

# <span id="page-0-1"></span>**20.1.1 Supervised Learning Framework**

In the supervised learning environment, the **outcome** (response, target, dependent variable, etc.) is denoted by  $Y$ , and the vector of  $p$  **predictors** (features) by  $\vec{X} = (X_1, \ldots, X_n)$ .

If  $Y$  is quantitative (price, height, etc.), then the problem of predicting  $Y$  in terms of  $\vec{X}$  is a **regression** task; if  $Y$  takes on values in a finite unordered set (survived/died, colours, vegetation types, etc.), it is a **classification** task. This is typically achieved with the use of **training data**, which is to say historical observations or instances, which we often denote by [**X** | **Y**] (the column denoting the observation IDs is dropped).

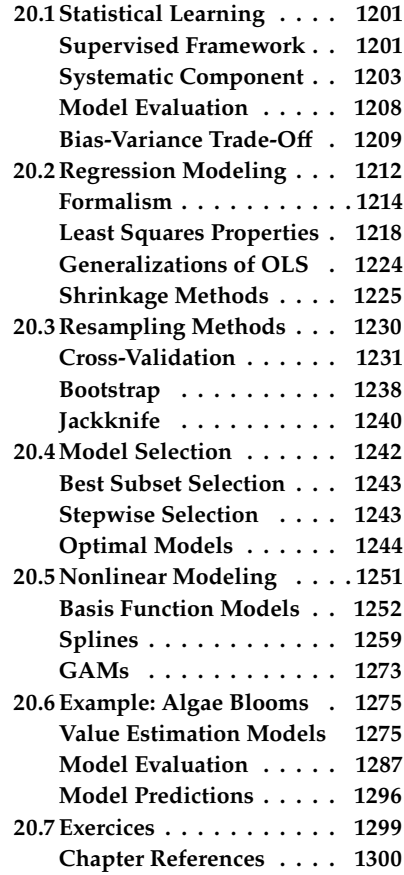

1: There are other types, such as semisupervised or reinforcement learning, but these are topics for future chapters.

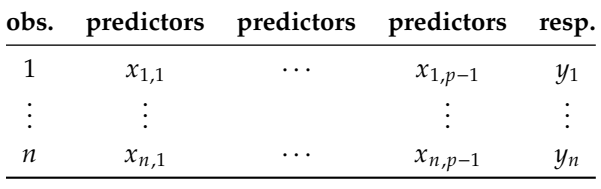

The objectives of supervised learning are usually to:

- accurately predict **unseen** test cases;
- understand which inputs affect the outcomes (if any), and how;
- assess the quality of predictions and/or inferences made on the basis of the training data, etc.

In unsupervised learning, on the contrary, there are no outcome variables, only features on a set of observations **X**. 2

The objectives are much more **vague** – analysts could seek to:

- find sets of features that behave similarly across observations;
- $\blacksquare$  find combinations of features with the most variation;
- **find natural groups of similar observations, etc.**

We will discuss such methods in detail in Chapter 22.

**Statistical Learning vs. Machine Learning** The term "statistical learning" is not used frequently in practice; 3: Except by mathematicians and statisti- <sup>3</sup> we speak instead of **machine learning**. cians, perhaps. If a distinction must be made, we could argue that:

- statistical learning arises from statistical-like models, and the emphasis is usually placed on **interpretability**, **precision**, and **uncertainty**, whereas
- machine learning arise from artificial intelligence studies, with emphasis on **large scale applications** and **prediction accuracy**.

The dividing line between the terms is blurry – the vocabulary used by practitioners mostly betrays their educational backgrounds (but see [\[7\]](#page-99-4) for another take on this).

**Motivating Example** Throughout, we will illustrate the concepts and notions *via* the [gapminder.csv](https://www.data-action-lab.com/wp-content/uploads/2021/08/gapminder.csv) & dataset, which records socio-demographic information relating to the planet's nations, from 1960 to 2011  $[9, 8]$  $[9, 8]$  $[9, 8]$ .

We will be interested in determining if there is a link between life expectancy, at various moments in time, and the rest of the predictors.

The dataset contains 7139 observations of 9 columns:

- a country  $\times$  year identifier (2 variables, *i* and  $X_1$ );
- a region and continent pair of categorical predictors (2 variables,  $X_2$  and  $X_3$ );
- four numerical predictors: population  $X_4$ , infant mortality  $X_5$ , fertility  $X_6$ , gross domestic product in 1999 dollars  $X_7$ , and
- life expectancy  $Y$ , the numerical response.

2: The response variable **Y** that was segregated away from **X** in the supervised learning case could now be one of the variables in **X**.

**Setting up the Gapminder dataset**

```
library(dplyr)
gapminder.ML = read.csv("gapminder.csv",
                        stringsAsFactors=TRUE)
gapminder.ML <- gapminder.ML[complete.cases(gapminder.ML),]
gapminder.ML <- gapminder.ML[,c("country","year","region",
        "continent","population","infant_mortality",
        "fertility","gdp","life_expectancy")]
```
The structure is provided below:

str(gapminder.ML)

```
'data.frame': 7139 obs. of 9 variables:
$ country : Factor w/ 185 levels "Albania","Algeria",..: 2 5 8 9 11 13 14 16 18 20 ...
$ year : int 1960 1960 1960 1960 1960 1960 1960 1960 1960 1960 ...
$ region : Factor w/ 22 levels "Australia and New Zealand",..: 11 15 1 22 2 18 2 ...
$ continent : Factor w/ 5 levels "Africa","Americas",..: 1 2 5 4 2 3 2 4 1 2 ...
$ population : int 11124892 20619075 10292328 ...
$ infant_mortality: num 148.2 59.9 20.3 37.3 51 ...
$ fertility : num 7.65 3.11 3.45 2.7 4.5 6.73 4.33 2.6 6.28 6.7 ...
$ gdp : num 1.38e+10 1.08e+11 9.67e+10 5.24e+10 1.31e+09 ...
$ life_expectancy : num 47.5 65.4 70.9 68.8 62 ...
```
In other words, we will be looking for **models** of the form

$$
Y = f(X_1, \ldots, X_7) + \varepsilon \equiv f(\vec{X}) + \varepsilon,
$$

where  $f$  is the **systematic component of**  $Y$  **explained by**  $X$ , and  $\varepsilon$  is the **random error term**, which accounts for measurement errors and other deviations and discrepancies.<sup>4</sup>

4: Generally, we require  $E(\varepsilon) = 0$ .

# <span id="page-2-0"></span>**20.1.2 Systematic Component and Regression**

It is the systematic component that is used for **predictions** and **inferences**. As long as  $f$  is "good", we can:

- make predictions for the response Y at new points  $\vec{X} = \mathbf{x}$ ;
- understand which features of  $\vec{X} = (X_1, \ldots, X_p)$  are important to explain the variation in  $Y$ , and
- $\blacksquare$  depending on the complexity of  $f$ , understand the effect of each feature  $X_i$  on  $Y$ .

Imagine a model with one predictor  $X$  and a target  $Y$ , with systematic component  $f$ , so that

$$
Y = f(X) + \varepsilon.
$$

For instance, consider the following subset of the Gapminder dataset.

attach(gapminder.ML) x=log(fertility[10\*(1:730)]/infant\_mortality[10\*(1:730)]) y=life\_expectancy[10\*(1:730)]  $x=x$ [!is.na(x)]  $y=y$ [!is.na(y)] plot(x,y,ylab="response Y", xlab="predictor X", pch=20)

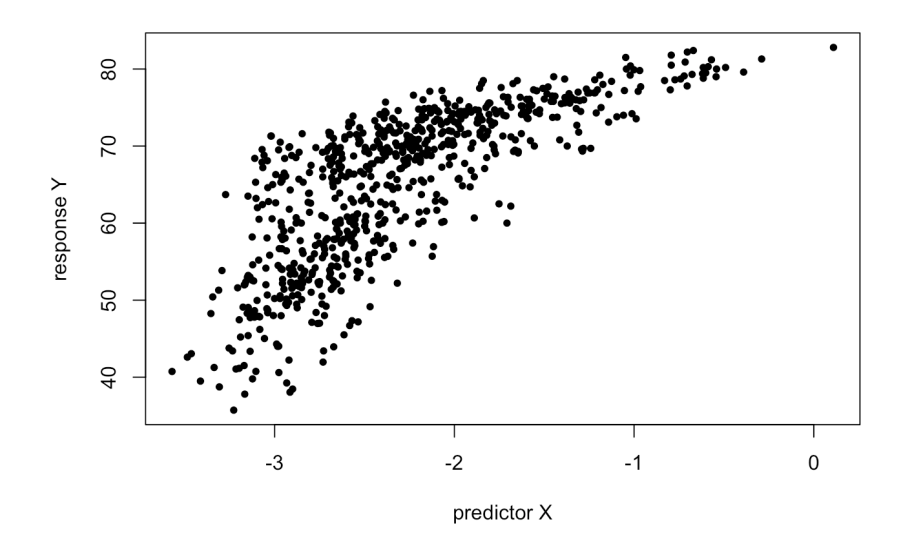

What is the ideal  $f$  in this case? How can we find it?

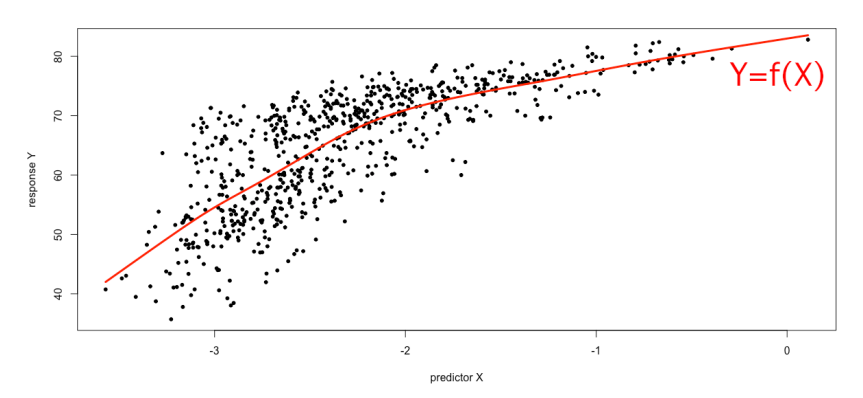

In that case, what would be a good value of  $f(-2)$ , say?

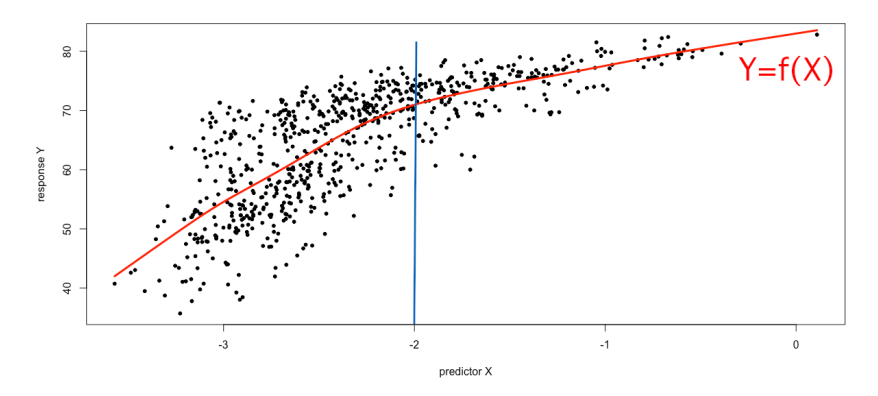

**Figure 20.2:** Regression model for a subset of the Gapminder data, with vertical line at  $X = -2$ .

**Figure 20.1:** Regression model for a subset of the Gapminder data.

5: Why?<br>
Ideally, we would like to have  $f(-2) = E[Y | X = -2]$ .<sup>5</sup> For any *x* in the range of  $X$ , the function

$$
f(x) = \mathbb{E}[Y \mid X = x]
$$

is the **regression function of**  $Y$  on  $X$ . In the general setting with  $p$ predictors, the regression function is

$$
f(\mathbf{x}) = f(x_1, ..., x_p) = E[Y | X_1 = x_1, ..., X_p = x_p] = E[Y | \vec{X} = \mathbf{x}].
$$

It is **optimal** in the sense that this regression function minimizes the average square deviation from the response variable, that is to say,

$$
f = \arg\min_{g} \left\{ \mathbb{E} \left[ (Y - g(\vec{X}))^2 \mid \vec{X} = \mathbf{x} \right] \right\}.
$$

The term

$$
\varepsilon = \varepsilon_{\vec{X}} = Y - f(\vec{X})
$$

is the **irreducible error** of the regression. Typically,  $\varepsilon_{\vec{X}} \neq 0$  for all  $\vec{X}$ , since even when f is known exactly there will still be some uncertainty since, even when  $f$  is known exactly, there will still be some uncertainty in the predictions due to some noise-generating mechanism in the "real world".

If  $\hat{f}$  is any estimate of the regression function  $f,$ <sup>6</sup>

$$
E[(Y - \hat{Y})^2 | \vec{X} = \mathbf{x}] = E[(f(\vec{X}) + \varepsilon - \hat{f}(\vec{X}))^2 | \vec{X} = \mathbf{x}]
$$

$$
= \underbrace{[f(\mathbf{x}) - \hat{f}(\mathbf{x})]^2}_{reducible} + \underbrace{Var(\varepsilon)}_{irreducible}.
$$

Since the **irreducible component** is not a property of the estimate  $\hat{f}$ , the objective of minimizing  $\mathbb{E}[(Y - \hat{Y})^2]$  can only be achieved by working<br>through the **reducible component** When we speak of **learning** a model through the **reducible component**. When we speak of **learning** a model, we mean that we use the training data to find an estimate  $\hat{f}$  of f that minimizes this reducible component, in some way.

**Estimating the Regression Function** In theory, we know that the regression function is

$$
f(\mathbf{x}) = \mathbb{E}[Y \mid \vec{X} = \mathbf{x}];
$$

in practice, however, there might be too few (or even no) observations at  $\vec{X}$  = x to trust the estimate provided by the sample mean. One solution is to approximate the expectation by a **nearest neighbour average**

$$
\hat{f}(\mathbf{x}) = \text{Avg}\{Y \mid \vec{X} \in N(\mathbf{x})\},\
$$

where  $N(x)$  is a neighbourhood of **x**.

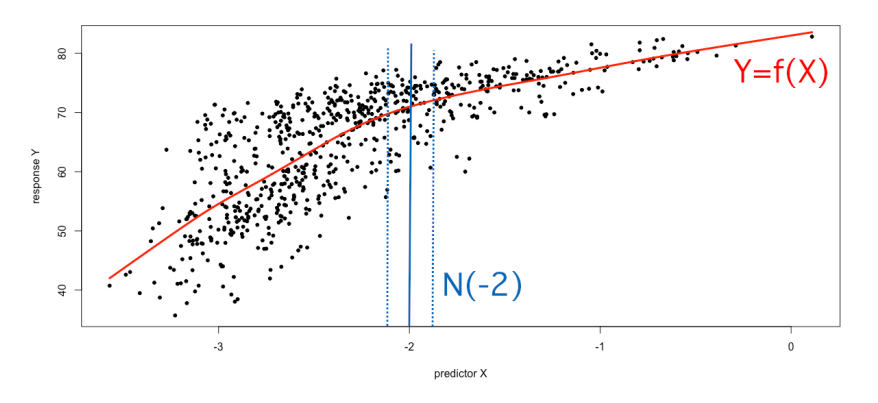

**Figure 20.3:** Regression model for a subset of the Gapminder data, with vertical line at  $X = -2$  and neighbourhood  $N(-2)$ .

6: In particular,  $\hat{f}(\vec{X}) = \hat{Y} \approx Y = f(\vec{X}) + \varepsilon$ .

that assumptions are made about the form of the regression function  $f$ ; "nonparametric" means that no such assumptions are made.

stage. below for an example).

In general, this approach works reasonably well when  $p$  is "small" ( $p \leq 4$ ?) and N is "large", but it fails when p is too large because of the **curse of dimensionality**. The problem is that nearest neighbours are usually far when  $p$  is large. Indeed, if  $N(x)$  is defined as the nearest 5% of 7: The proportion must be large enough **be observations to x**, say,<sup>7</sup> then we need to leave the "local" neighbourhood 7: The proportion must be large enough observations to **x**, say,<sup>7</sup> then we need to leave the "local" neighbourhood to bring the variance down.<br>of **x** to build  $N(x)$ , which could compromise the quality of  $\hat{f}(x)$  as an approximation to  $f(\mathbf{x})$ .

> We provide more details in Chapter 23, but this is a topic about which it is worth being well-read (see  $[3]$  for a formal treatment).

The various statistical learning methods attempt to provide estimates of the regression function by minimizing the reducible component 8: In this context, "parametric" means **through parametric or non-parametric** approaches.<sup>8</sup> For instance, the **classical linear regression** approach is parametric: it assumes that the true regression function  $f$  is linear and suggests the estimate

$$
f_L(\mathbf{x}) = \beta_0 + \beta_1 x_1 + \cdots + \beta_p x_p.
$$

The objective, in this case, is to learn the  $p + 1$  parameters  $\beta_0, \beta_1, \ldots, \beta_p$ with the help of the training data.

In practice, this assumption almost never holds, but it often provides 9: We will revisit this concept at a later an **interpretable** approximation to the true regression function  $f$  (see the true regression function  $f$  (see

#### **Gapminder subset and linear regression**

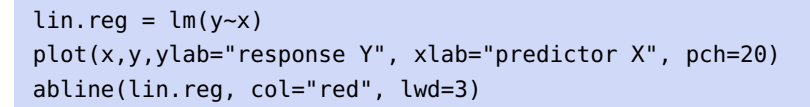

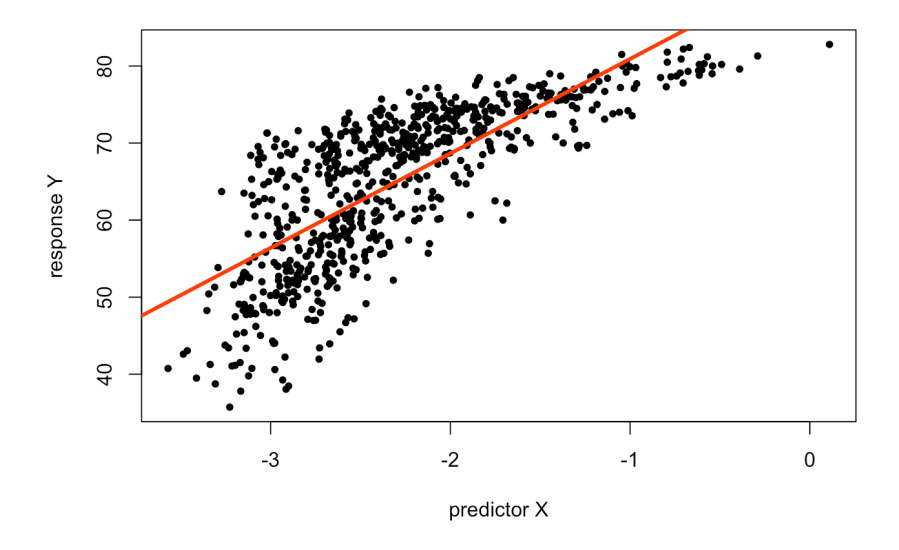

As an example, if the true fit of the motivating example was

life expectancy =  $f$ (fertility, infant mortality, gdp) +  $\varepsilon$ ,

say, then the linear regression approach would assume that

 $f$ (fertility, infant mortality, gdp)  $\approx f_L$ (fertility, infant mortality, gdp)  $= \beta_0 + \beta_1 \cdot \text{f}$  infant mortality +  $\beta_3 \cdot \text{gdp}$ .

The main advantages of the linear model are that it is interpretable and that it is easier to learn  $p + 1$  parameters than it is to learn a whole function  $f$ . On the flip side, the linear model does not usually match the true regression function  $f$ ; if  $f_L \not\approx f$ , then predictions will suffer.

We could decide to consider more complex functions in order to get better estimates (and thus better prediction accuracy), but this comes at a **cost** – the resulting functions are usually more difficult to learn and they tend to **overfit the data**.

**Splines** provide examples of non-parametric models (see Section [20.5.2\)](#page-58-0): [20.1.4](#page-8-0) for details. they make no assumption about the form of  $f$  – they simply seek to estimate f by getting close to the data points without being too rough or too **wiggly**, as below.

**Gapminder subset and smoothing spline**

smoothingSpline = smooth.spline(x, y, spar=0.7) plot(x,y,ylab="response Y", xlab="predictor X", pch=20) lines(smoothingSpline, col="red", lwd=3) detach(gapminder.ML)

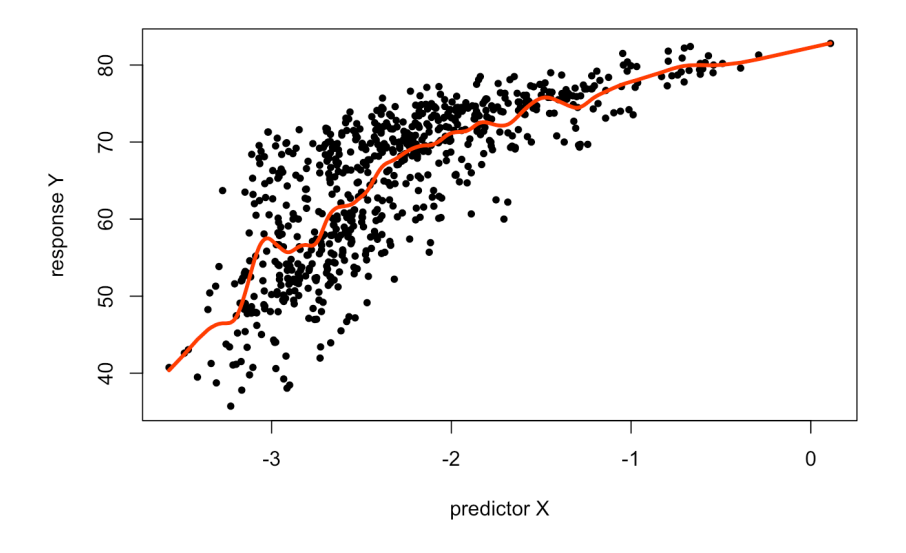

The main advantage of non-parametric approaches is that they have the potential to fit a **wider range** of regression shapes. But since estimating  $f$  is not reduced to learning a small number of parameters, substantially more data is required to obtain accurate estimates.<sup>11</sup> 11: And the whole situation is susceptible

Non-parametric methods are usually more **flexible** (they can produce a large range of shapes when estimating the true regression function  $f$ ); parametric models are usually more **interpretable**.

Approaches that provide:

- high flexibility, but low interpretability include ensemble learning, support vector machines, neural networks, and splines;
- low flexibility, but high interpretability include the LASSO and OLS, and
- medium flexibility and medium interpretability include generalized additive models and regression trees.

10: Which is to say, they mistake noise in the data for a signal to model, see Section

to overfitting.

12: The set of parameters to learn is small and we can more easily make sense of them, which leads us to a better understanding of how the predictors interact to produce outputs.

There are no **high-flexibility**/**high-interpretability** approaches. The **trade-off** between two competing desirable properties is the calling card of machine learning; we will encounter such trade-offs time and time again; they dictate what the discipline can and cannot hope to achieve.

## <span id="page-7-0"></span>**20.1.3 Model Evaluation**

13: From a model performance point of  $\qquad$  In an ideal world,  $13$  we would want to identify the modeling approach view. that performs "best", and use it for all problems.

The discussion on **trade-offs** shows that the concept of "best performance" is impossible to define in practice in a way that meets all desired requirements, and a balance must be struck. Another issue lurks around the corner, even when we settle on an "optimal" performance evaluation 14: In reality, machine learning is simply measure: no single method is optimal over all possible datasets.<sup>14</sup>

> Given a specific task and dataset, then, how do we select the approach that will yield the best results (for a given value of "best")? In practice, **this is the main machine learning challenge.**

> In order to evaluate a model's performance at a specific task, we must be able to measure how well predictions match the **observed data**. In a **regression/value estimation setting**, various metrics are used:

**mean squared error** (MSE):

$$
\frac{1}{N}\sum_{i=1}^{N}(y_i-\hat{f}(\mathbf{x}_i))^2;
$$

**mean absolute error** (MAE):

$$
\frac{1}{N}\sum_{i=1}^N|y_i-\hat{f}(\mathbf{x}_i)|;
$$

**normalized mean squared error** (NMSE):

$$
\frac{\sum_{i=1}^N (y_i - \hat{f}(\mathbf{x}_i))^2}{\sum_{i=1}^N (y_i - \overline{y})^2};
$$

**normalized mean absolute error** (NMAE):

$$
\frac{\sum_{i=1}^{N} |y_i - \hat{f}(\mathbf{x}_i)|}{\sum_{i=1}^{N} |y_i - \overline{y}|};
$$

**mean average percentage error** (MAPE):

$$
\frac{1}{N}\sum_{i=1}^N\frac{|y_i-\hat{f}(\mathbf{x}_i)|}{y_i};
$$

**correlation**  $\rho_{\hat{y},y}$ , etc.

applied optimization; the proof of this **No-Free Lunch Theorem** falls outside the scope of this document (but see [\[13,](#page-99-7) [12\]](#page-99-8) for details).

The MSE has convenient mathematical properties, and we will follow the lead of just about every reference in making it our go-to metric, but note that the conceptual notions we will discuss would be qualitatively similar for all performance evaluation tools.

Note that in order to evaluate the suitability of a model for **predictive** purposes, these metrics should be evaluated on **testing data** (or unseen data), not on the training data.<sup>15</sup> 15: Failure to do so means that the model

For instance, if we are trying to determine whether any clinical measurement in patients are likely to predict the onset of Alzheimer's disease, we do not particularly care if the algorithm does a good job of telling us that the patients we have already tested for the disease have it or not – it is new patients that are of interest.<sup>16</sup> 16: Although it would be surprising if the

Let  $\text{Tr} = \{(\mathbf{x}_i, y_i) | i = 1, ..., N\}$  be the **training set** and suppose that we use some statistical learning method to estimate the true relationship use some statistical learning method to estimate the true relationship  $Y = f(\vec{X}) + \varepsilon$  by  $\hat{Y} = \hat{f}(\vec{X})$ , i.e., we fit  $\hat{f}$  over Tr.

Hopefully, we have  $\hat{f}(\mathbf{x}_i) \approx y_i$  for all  $i = 1, \dots, N$ , and

$$
MSE_{\text{Tr}} = \frac{1}{N} \sum_{i=1}^{N} (y_i - \hat{f}(\mathbf{x}_i))^2
$$

is small.

If it is indeed small, then the model does a good job of **describing** Tr. But, as discussed above, this is largely irrelevant to (if not uncorrelated with) our ability to make **good predictions**; what we would really like to know is if

$$
\hat{f}(\mathbf{x}^*) \approx f(\mathbf{x}^*) = y^*
$$

for observations  $(x^*, y^*) \notin \text{Tr}$ .

An **optimal** statistical learning method for a given combination of task and dataset is one that minimizes

$$
MSE_{Te} = \frac{1}{M} \sum_{j=N+1}^{N+M=n} (y_j - \hat{f}(\mathbf{x}_j))^2
$$

over the testing set Te = { $(x_j, y_j) | j = N + 1, ..., N + M = n$ }, where, *a*<br>*priori* pope of the test observations were in  $Tr^{17}$ . The concretistion is priori, none of the test observations were in Tr.<sup>17</sup> The general situation is 17: New test observations may end up asillustrated in Figures [20.4](#page-9-0) and [20.5.](#page-9-1)

## <span id="page-8-0"></span>**20.1.4 Bias-Variance Trade-Off**

The "U" shape of the testing MSE in Figure [20.5](#page-9-1) is **generic** – something of this nature occurs for nearly all datasets and choice of supervised learning family of methods (for regression and for classification): **underfitting** and **overfitting** is a fact of machine learning life.<sup>18</sup> 18: Although, some recent findings are

The generic shape can be explained by two properties of SL methods: the **bias** and the **variance**. Consider a test observation  $(x^*, y^*)$ , and a fitted model  $\hat{f}$  (trained on  $Tr$ ), which approximates the true model model  $\hat{f}$  (trained on Tr), which approximates the true model

$$
Y = f(\vec{X}) + \varepsilon, \quad \text{where } f(\mathbf{x}) = E[Y \mid \vec{X} = \mathbf{x}].
$$

can at best be used to describe the training dataset (which might still be a valuable contribution).

performance on the test data is any good if the performance on the training data is middling. We shall see at a later stage that the training/testing paradigm can also help with problems related to overfitting.

17: New test observations may end up assuming the same values as some of the training observations, but that is an accident of sampling and/or it is due to the reality of the scenario under consideration.

casting the bias-variance trade-off in a new light (see [double descent](https://mlu-explain.github.io/double-descent/)  $\mathbb{C}$ , for instance). We will discuss this further in Chapter 31.

<span id="page-9-0"></span>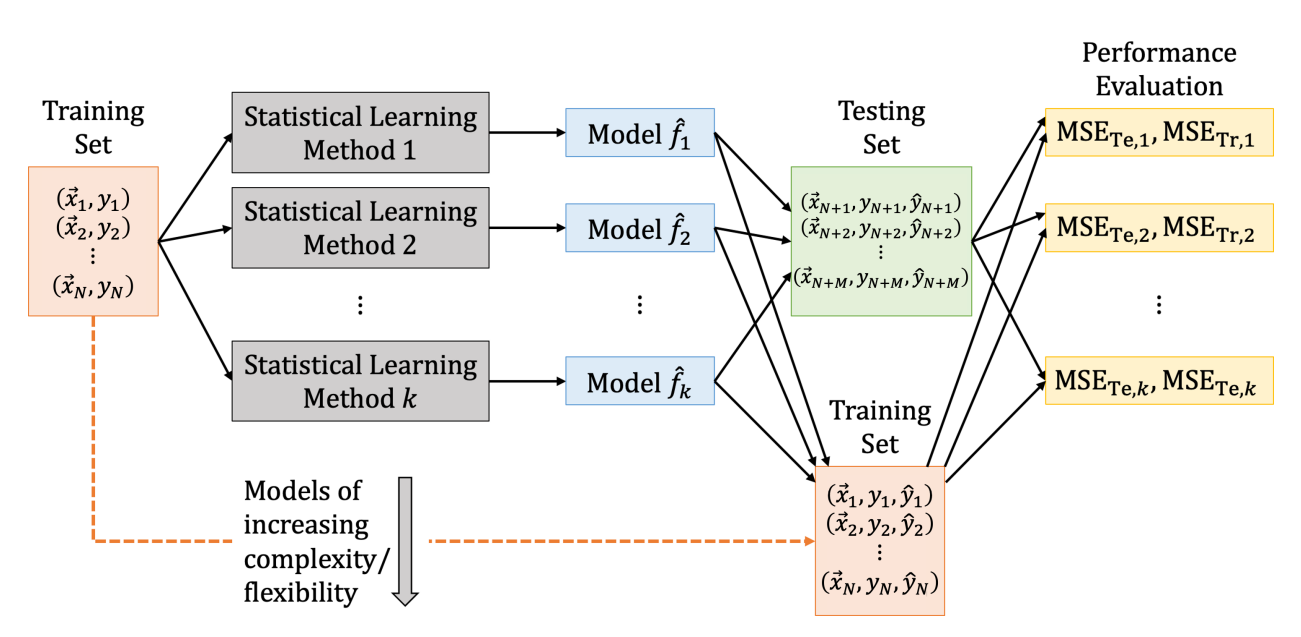

**Figure 20.4:** The training/testing paradigm. Training data is fed into a variety of statistical learning methods, possibly arranged in increasing order of complexity, yielding a sequence of models. These models are then used to make predictions on the testing set (using only the predictors variables); the predictions are then compared with the actual values to evaluate the performance of the models on the testing set. The performance of the models on the training set can also be evaluated.

<span id="page-9-1"></span>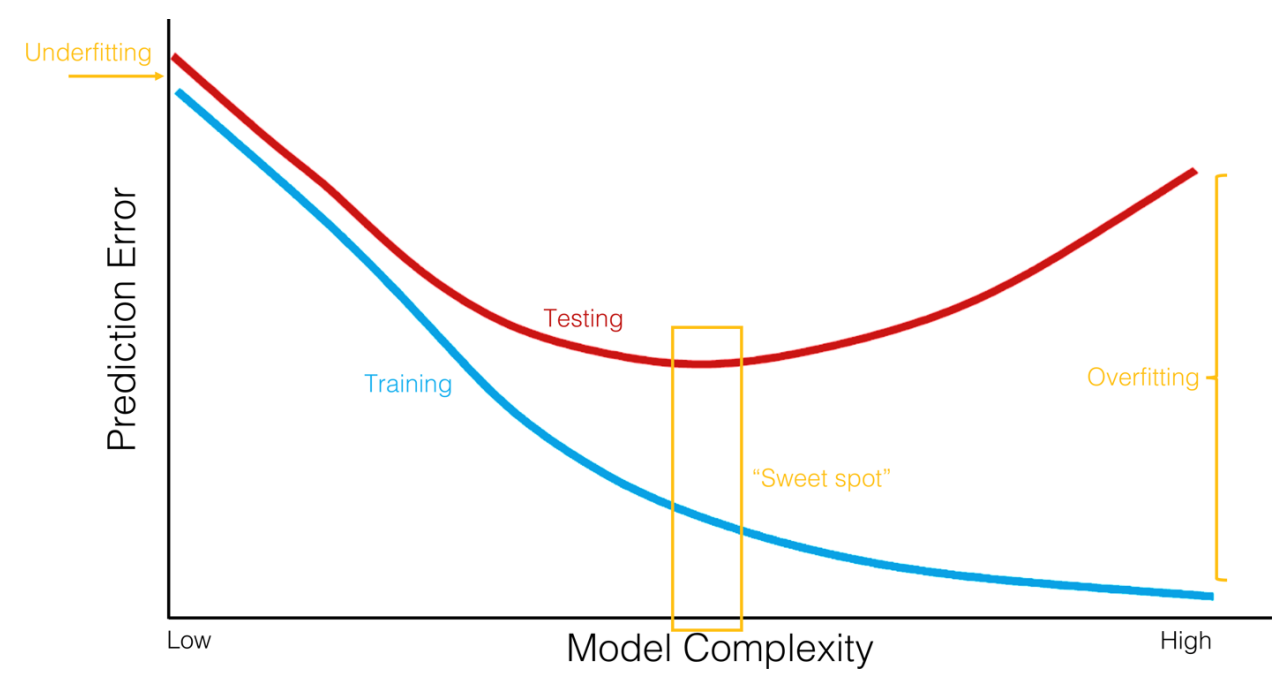

**Figure 20.5:** Generic illustration of the bias-variance trade-off; when the complexity of the model increases, the training error decreases, but the testing error eventually starts increasing. Generally, models that are too simple will have 'large' prediction errors on both the training and the testing sets (underfitting), whereas for models that are too complex, the training error tends to be "small" while the testing error tends to be "large" (overfitting). Based on [\[5,](#page-99-2) [3\]](#page-99-1).

The **expected test MSE at x** ∗ can be decomposed into 3 fundamental quantities

$$
E [MSE_{Te}(\mathbf{x}^*)] = E \left[ (y^* - \hat{f}(\mathbf{x}^*))^2 \right]
$$
  
= 
$$
\underbrace{\text{Var}(\hat{f}(\mathbf{x}^*))}_{\text{variance}} + \underbrace{\left\{ E \left[ \hat{f}(\mathbf{x}^*) - f(\mathbf{x}^*) \right] \right\}^2}_{\text{square bias}} + \text{Var}(\varepsilon).
$$

As before,  $Var(\varepsilon)$  is the **irreducible error** (due to the inherent noise in the data); the **variance component error**  $\text{Var}(\hat{f}(\mathbf{x}^*))$  arises since different training sets would yield different fitted models  $\hat{f}$ , and the **(squared) bias component error** arises, in part, due to the "difficult" problem being approximated by a "simple" model (see [\[5,](#page-99-2) [3\]](#page-99-1) for details).

The **overall expected test MSE**  $E[\text{MSE}_{Te}]$  is the average of  $E[\text{MSE}_{Te}(x^*)]$ over all allowable **x** ∗ in the testing space. Note that

$$
E[MSE_{Te}] \geq Var(\varepsilon),
$$

by construction.

In general, more flexible methods (i.e., more complex methods) tend to have higher variance and lower bias, and *vice-versa*: simpler methods have higher bias and lower variance. It is this interplay between bias and variance that causes models to underfit (high bias) or overfit (high variance) the data (see **bias-variance trade-off** diagram below).

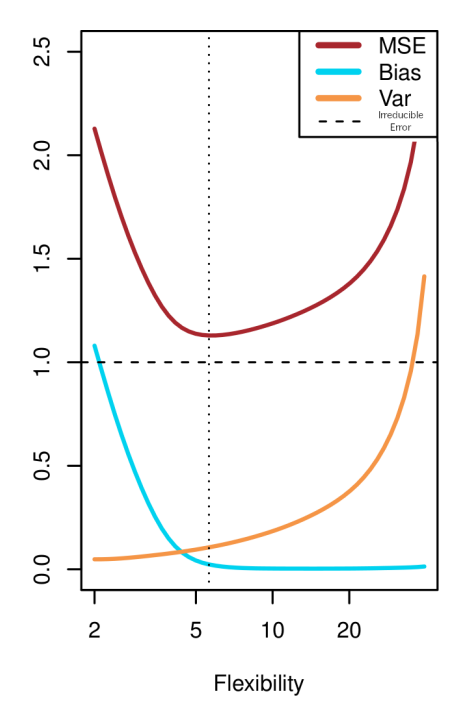

**Figure 20.6:** Expected test error decomposition, artificial dataset [\[5\]](#page-99-2).

Let us summarize the main take-aways from the first section:

• the optimal regression function  $Y = f(\vec{X}) + \varepsilon$  for **numerical responses** is

$$
f(x) = \mathbb{E}[Y \mid \vec{X} = \mathbf{x}];
$$

**n** models are **learned** on training data Tr;

- in practice, we learn the best model from a **restricted** group of model families;
- the best model  $\hat{f}(\mathbf{x})$  minimizes the reducible part of the prediction error MSE<sub>Te</sub>, **evaluated** on testing data Te;
- the **bias-variance trade-off** tells us that models that are too simple (or too rigid) **underfit** the data, and that models that are too complex (or too "loose") **overfit** the data;
- the total prediction error on Te is **bounded below** by the irreducible error.

Finally, remember that a **predictive** model's performance **can only be evaluated on unseen data** (i.e., on data not drawn from the training set Tr); if this requirement is not met, the model is at best **descriptive**.

# <span id="page-11-0"></span>**20.2 Regression Modeling**

In the regression setting, the goal is to estimate the regression function

$$
f(\mathbf{x}) = \mathbb{E}[Y \mid \vec{X} = \mathbf{x}],
$$

the solution to the regression problem

$$
Y = f(\vec{X}) + \varepsilon.
$$

The best estimate  $\hat{f}$  is the model that minimizes

$$
MSE_{Te}(\hat{f}) = Avg_{\mathbf{x}^* \in Te} E\left[ (y^* - \hat{f}(\mathbf{x}^*))^2 \right].
$$

In practice, this can be hard to achieve without restrictions on the functional form of  $\hat{f}$ , so we try to **learn** the best  $\hat{f}$  from **specific families of models**. Remember, however, that no matter what the approximation

$$
MSE_{Te}(\hat{f}) \geq Var(\varepsilon).
$$

What else can we say about  $\hat{f}$ ? In the **ordinary least square framework** (OLS), we assume that

$$
\hat{f}_{OLS}(\mathbf{x}) \approx \mathbf{x}^{\mathsf{T}} \boldsymbol{\beta},
$$

20: We neglect the intercept term, in this which is to say that we assume that  $\hat{f}_{OLS}$  is nearly globally linear.<sup>20</sup>

The true regression function is almost never linear, but the linear assumption yields models  $\hat{f}$  that are both **conceptually** and **practically** useful – the model  $\hat{f}$  is easily interpretable, and the associated prediction error  $MSE_{Te}(\hat{f})$  is often "small-ish".

The most common data modeling methods are **linear and logistic regression methods**. By some estimation, 90% of real-world data applications end up using these as their final model, typically after very carefully preparing the data (cleaning, encoding, creation of new variables, transformation of variables, etc.).

That is mostly due to the:

regression models being straightforward to **interpret** and to **train**;

19: Assuming that Var( $\varepsilon$ ) is constant in **x**. function  $\hat{f}$  is, we have:<sup>19</sup>

interpretation.

- $\blacksquare$  MSE<sub>Te</sub> having a closed-form linear expression, and
- OLS solution being computable using simple matrix manipulations.

**Gapminder Example** Let us revisit the Gapminder dataset, focusing on observations from 2011.

- Is there a relationship between gross domestic product and life expectancy?
- How strong is the relationship?
- Which factors contribute to the life expectancy?
- How accurately could we predict life expectancy given a set of new observations?
- **IF** Is the relationship linear?
- Are there combinations of factors that are linked with life expectancy?

Can the scatterplots of various predictors against life expectancy for the 2011 Gapminder data, shown below with line of best fit, be used to answer these questions?

```
gapminder.2011 <- gapminder.ML |> filter(year==2011)
attach(gapminder.2011)
x=population
y=life_expectancy
plot(x,y, xlab="Population", ylab="Life Expectancy")
abline(lm(y~x), col="red",lwd=3)
x=infant_mortality
y=life_expectancy
plot(x,y, xlab="Infant Mortality", ylab="Life Expectancy")
abline(lm(y~x), col="red",lwd=3)
x=fertility
y=life_expectancy
plot(x,y, xlab="Fertility", ylab="Life Expectancy")
abline(lm(y~x), col="red",lwd=3)
x=gdp
y=life_expectancy
plot(x,y, xlab="Gross Domestic Product",
     ylab="Life Expectancy")
abline(lm(y-x), col="red", lwd=3)x=gdp/population
y=life_expectancy
plot(x,y, xlab="GDP per capita", ylab="Life Expectancy")
abline(lm(y~x), col="red",lwd=3)
x=log(gdp/population)
y=life_expectancy
plot(x,y, xlab="GDP per capita (log scale)",
```
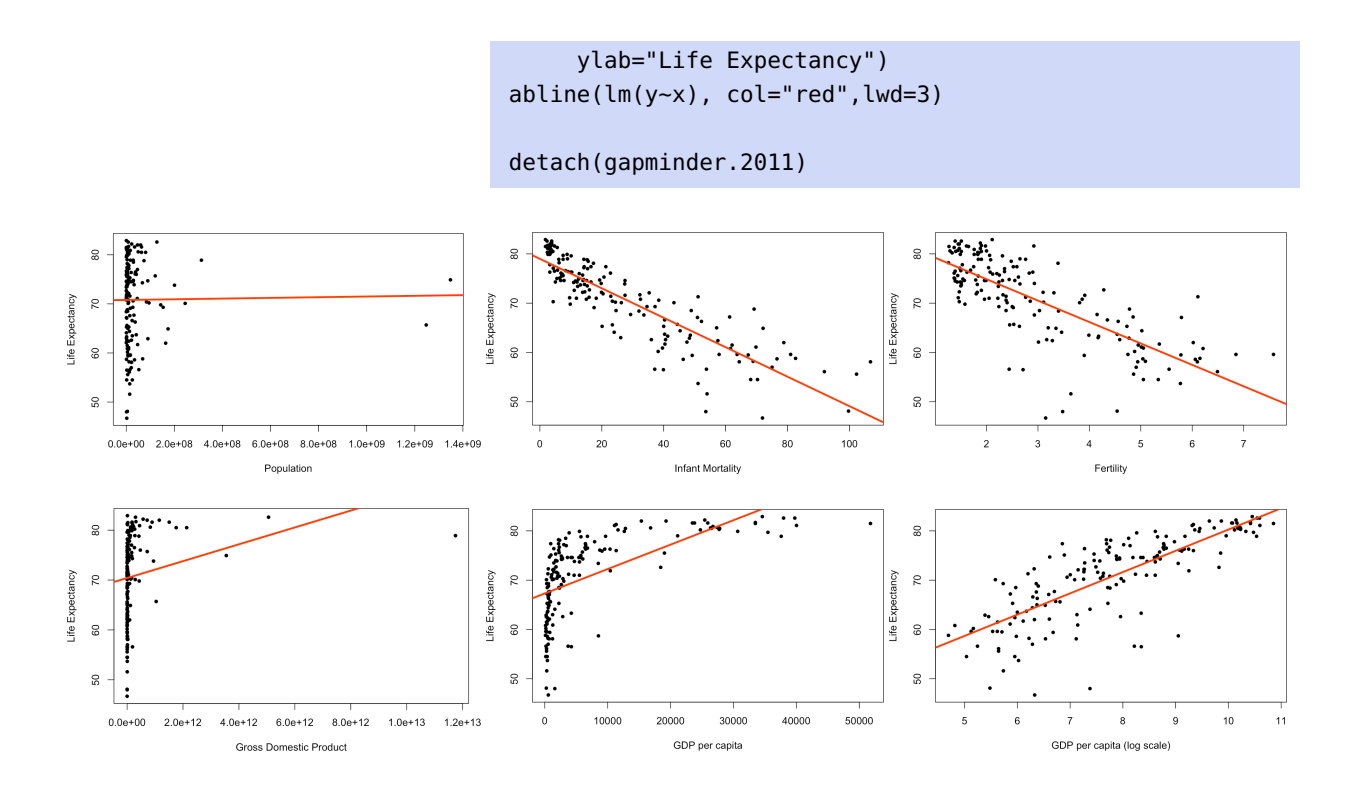

## <span id="page-13-0"></span>**20.2.1 Formalism**

Consider a dataset Tr = { $(x_1, y_1)$ , ...,  $(x_N, y_N)$ } with N observations and  $p - 1$  features. The corresponding **design matrix**, **response vector**, and **coefficient vector** are, respectively,

$$
\mathbf{X} = \begin{pmatrix} 1 & x_{1,1} & \cdots & x_{1,p-1} \\ \vdots & \vdots & & \vdots \\ 1 & x_{N,1} & \cdots & x_{N,p-1} \end{pmatrix}, \quad \mathbf{Y} = \begin{pmatrix} y_1 \\ \vdots \\ y_N \end{pmatrix}, \quad \boldsymbol{\beta} = \begin{pmatrix} \beta_0 \\ \beta_1 \\ \vdots \\ \beta_{p-1} \end{pmatrix}.
$$

The objective is to find  $f$  such that  $Y = f(X) + \varepsilon$ . The OLS solution assumes that  $f(\mathbf{X}) = \mathbf{X}\boldsymbol{\beta}$ ; we must thus learn  $\boldsymbol{\beta}$  using the training data Tr.

 $\ddot{\phantom{0}}$ 

If  $\hat{\beta}$  is an estimate of the true coefficient vector  $\beta$ , the **linear regression model** associated with Tr is

$$
\hat{f}(\mathbf{x}) = \hat{\beta}_0 + \hat{\beta}_1 x_1 + \cdots + \hat{\beta}_{p-1} x_{p-1}.
$$

How do we find  $\hat{\beta}$ ? The OLS estimate minimizes the **loss function** 

$$
\mathcal{L}(\beta) = ||Y - X\beta||_2^2 = (Y - X\beta)^T (Y - X\beta)
$$
  
=  $Y^T Y - ((X\beta)^T Y + Y^T X\beta) + (X\beta)^T X\beta$   
=  $Y^T Y - (\beta^T X^T Y + Y^T X\beta) + \beta^T X^T X\beta.$ 

The loss function is a non-negative symmetric quadratic form in  $\beta$ , with no restriction on the coefficients, so any minimizer of  $\mathcal L$  must also be one of its critical points (assuming certain regularity conditions on the data). We are thus looking for coefficients for which  $\nabla \mathcal{L}(\beta) = 0$ . Since

$$
\nabla \mathcal{L}(\boldsymbol{\beta}) = -2(\mathbf{X}^{\top}\mathbf{Y} - \mathbf{X}^{\top}\mathbf{X}\boldsymbol{\beta}),
$$

any minimizer  $\hat{\beta}$  must satisfy the **canonical** (normal) **equations**:

$$
\mathbf{X}^{\!\top}\mathbf{Y}=\mathbf{X}^{\!\top}\mathbf{X}\hat{\boldsymbol{\beta}}.
$$

If  $\mathbf{X}^{\!\top}\mathbf{X}$  is invertible, the minimizer  $\hat{\beta}$  is unique and is given by

$$
\hat{\beta} = (\mathbf{X}^{\mathsf{T}} \mathbf{X})^{-1} \mathbf{X}^{\mathsf{T}} \mathbf{Y}, \text{ with } \text{Var}(\hat{\beta}) = \hat{\sigma}^{2} (\mathbf{X}^{\mathsf{T}} \mathbf{X})^{-1},
$$

where  $\hat{\sigma}^2$  is the variance of the residuals.<sup>21</sup> We say that "**we have learned** 21: Note that **X** the coefficients  $\hat{\beta}$  on the training data Tr using linear regression".

In what follows, we sometimes write **x** to represent the observation vector

$$
(1, x_1, \ldots, x_{p-1})^{\mathsf{T}};
$$

it should be clear what is meant from the context.

The **fitted value of the model**  $\hat{f}$  **at input**  $x_i \in \text{Tr}$  is

$$
\hat{y}_i = \hat{f}(\mathbf{x}_i) = \mathbf{x}_i^{\mathsf{T}} \hat{\boldsymbol{\beta}},
$$

and the **predicted value at an arbitrary x** ∗ is

$$
\hat{y}^* = \hat{f}(\mathbf{x}^*) = \mathbf{x}^{*\top} \hat{\boldsymbol{\beta}}.
$$

The **fitted surface** is thus entirely described by the  $p + 1$  parameters  $\hat{\beta}$ ; the number of (effective) parameters is a measure of the **complexity** of the learner.

**Motivating Example** We study a subset of the Gapminder dataset: the observations for 2011, the predictor variables infant mortality  $X_1$  and fertility  $X_2$ , and the response variable life expectancy  $Y$ . The training data Tr contains  $N = 166$  observations and  $p = 2$  predictor features.

The design matrix **X** is thus of dimension  $166 \times 3$ .

```
library(matlib)
gapminder.2011 <- gapminder.2011 |> dplyr::mutate(const=1)
design.X = gapminder.2011[,c("const","infant_mortality",
                "fertility")]
str(design.X)
```

```
'data.frame': 166 obs. of 3 variables:
$ const : num 1 1 1 1 1 1 1 1 1 1 ...
$ infant_mortality: num 14.3 22.8 106.8 7.2 12.7 ...
$ fertility : num 1.75 2.83 6.1 2.12 2.2 1.5 1.88 1.44 1.96 1.9 ...
```
The response is a  $166 \times 1$  vector.

resp.Y = gapminder.2011[,c("life\_expectancy")]

The constituents of the canonical equations are:

21: Note that  $X^T X$  is a  $p \times p$  matrix, which makes the inversion relatively easy to compute even when  $N$  is large.

 $(X.t.X = t(as.matrix(design.X))$  %\*% as.matrix(design.X))  $(X.t.Y = t(as.matrix(design.X))$  %\*% as.matrix(resp.Y))

We thus see that

$$
\mathbf{X}^{\top}\mathbf{X} = \begin{pmatrix} 166.0 & 4537.3 & 486.54 \\ 4537.3 & 225043.25 & 18445.28 \\ 486.54 & 18445.28 & 1790.238 \end{pmatrix}
$$

 $\ddot{\phantom{0}}$ 

and

$$
\mathbf{X}^{\mathsf{T}}\mathbf{Y} = \begin{pmatrix} 11756.7 \\ 291153.33 \\ 32874.95 \end{pmatrix}.
$$

We can now compute  $\hat{\beta}$ :

 $(beta.hat = inv(X.t.X)$  %\*%  $X.t.Y)$ 

«

Thus,

$$
\hat{\beta} = (\mathbf{X}^{\mathsf{T}} \mathbf{X})^{-1} \mathbf{X}^{\mathsf{T}} \mathbf{Y} = \begin{pmatrix} 79.677 \\ -0.276 \\ -0.443 \end{pmatrix}.
$$

We have seen that the fitted surface is

$$
y^* = \hat{f}(\mathbf{x}^*) = 79.677 - 0.276x_1^* - 0.443x_2^*
$$

for an observation  $\mathbf{x}^* = (x_1^*, x_2^*)$ .

**Warning:** predictions should not be made for observations outside the range (or the envelope) of the training predictors. In this example, the predictor envelope is shown in red in the figure below – one should resist the temptation to predict  $y^*$  for  $x^* = (100, 2)$ , say.

**Least Squares Assumptions** Since the family of OLS learners is a subset of all possible learners, the best we can say about  $\hat{f}_{OLS}$  is that

$$
MSE_{Te}(\hat{f}_{OLS}) \ge \min_{\hat{f}} \left\{MSE_{Te}(\hat{f})\right\} \ge Var(\varepsilon).
$$

In practice, we are free to approximate  $f$  with **any** learner  $\hat{f}$ . If we want  $\hat{f}$  to be useful, however, we need to verify that it is a "decent" approximation.

There is another trade-off at play: when we restrict learners to specific 22: That is, when we impose structure on families of functions,<sup>22</sup> we typically also introduce a series of assumptions

The OLS assumptions are

- **Ilinearity:** the response variable is a linear combination of the predictors;
- **homoscedasticity:** the error variance is constant for all predictor levels;

the learners.  $\Box$  on the data.

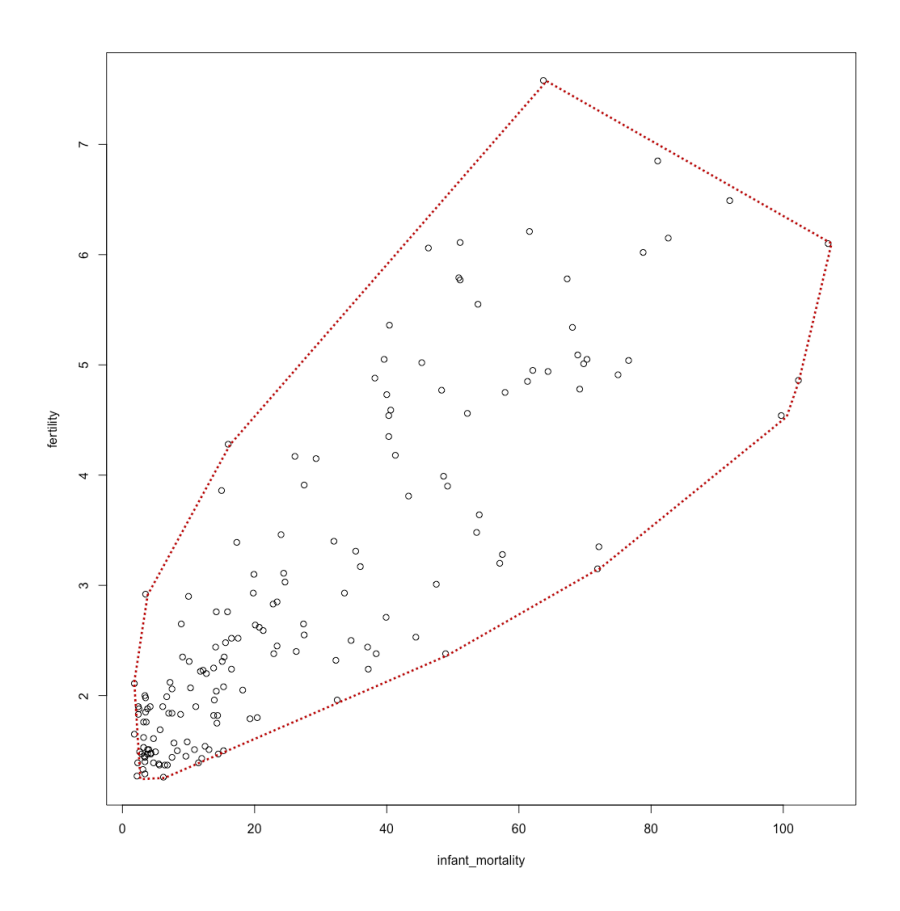

**Figure 20.7:** Predictor envelope for the Gapminder subset.

- **uncorrelated errors:** the error is uncorrelated from one observation to the next;
- **full column rank for design matrix X:** the predictors are not perfectly multi-collinear;
- **weak exogeneity:** predictor values are free of measurement error.

Mathematically, the assumptions translate to

$$
Y=X\beta+\varepsilon,
$$

where  $\pmb{\beta} \in \mathbb{R}^{p+1}$  is determined on a training set Tr without measurement error, and for which

$$
E[\varepsilon | X] = 0 \text{ and } E[\varepsilon \varepsilon^{\top} | X] = \sigma^2 I_n.
$$

Although it is not a requirement, it is also often further assumed that

$$
\varepsilon \mid \mathbf{X} \sim \mathcal{N}(\mathbf{0}, \sigma^2 I_n).
$$

We will discuss how these assumptions can be generalized at a later stage. In the meantime, however, how can we determine if the choice of model is valid? In the traditional statistical analysis context, there is a number of tests available to the analyst (we will discuss them shortly). In the machine learning context, there is only one real test:

## **does the model make good predictions?**

## <span id="page-17-0"></span>**20.2.2 Least Squares Properties**

Let us assume that the OLS assumptions are satisfied. What can we say about the linear regression results? (see Chapter 8 and [\[6\]](#page-99-9), say, for a refresher).

For the Gapminder example above, for instance, we could us R's lm().

f.model = lm(life\_expectancy~infant\_mortality+fertility) summary(f.model)

Residuals: Min 1Q Median 3Q Max -15.3233 -2.0057 0.2003 2.9570 10.6370 Coefficients: Estimate Std. Error t value Pr(>|t|) (Intercept) 79.6759 0.7985 99.786 <2e-16 \*\*\* infant\_mortality -0.2763 0.0248 -11.138 <2e-16 \*\*\* fertility -0.4440 0.4131 -1.075 0.284 --- Signif. codes: 0 '\*\*\*' 0.001 '\*\*' 0.01 '\*' 0.05 '.' 0.1 ' ' 1

Residual standard error: 4.172 on 163 degrees of freedom Multiple R-squared: 0.7612, Adjusted R-squared: 0.7583 F-statistic: 259.8 on 2 and 163 DF, p-value: < 2.2e-16

#### **Coefficient of Determination** Let

$$
SSE = \mathbf{Y}^{\top} [I_n - \mathbf{X}(\mathbf{X}^{\top}\mathbf{X})^{-1}\mathbf{X}^{\top}] \mathbf{Y} = \mathbf{Y}^{\top} [I_n - \mathbf{H}] \mathbf{Y}
$$

and

$$
SST = \mathbf{Y}^T \mathbf{Y} - n \overline{y}^2.
$$

In the Gapminder example, we have:

(SSE=anova(f.model)[[2]][3])

## [1] 2837.69

(SST=as.vector(t(as.matrix(resp.Y)) %\*% as.matrix(resp.Y) -  $nrow(as.matrix(resp.Y))*(mean(resp.Y))^2)$ 

#### [1] 11882.18

The coefficient of determination of the OLS regression is the quotient

$$
R^{2} = \frac{\text{SST} - \text{SSE}}{\text{SST}} = \frac{\text{Cov}^{2}(\mathbf{Y}, \mathbf{X}\hat{\boldsymbol{\beta}})}{\sigma_{y}^{2} \sigma_{y}^{2}}
$$

In the Gapminder example, we have:

## (R.2 = 1-SSE/SST)

## [1] 0.761181

The coefficient of determination identifies the proportion of the variation of the data explained by the linear regression; as such,  $0 \leq R^2 \leq 1$ .

If  $R^2 \approx 0$ , then the predictor variables have little explanatory power on the pregnance if  $R^2 \approx 1$ , then the linear fit is deemed to be "good" as a the response; if  $R^2 \approx 1$ , then the linear fit is deemed to be "good", as a let of the variability in the response is evolutined by the predictors. In lot of the variability in the response is explained by the predictors. In practice, the number of predictors also affects the goodness-of-fit (this is related to the curse of dimensionality discussed previously).

The quantity

$$
R_a^2 = 1 - \frac{N-1}{N-p}(1 - R^2) = 1 - \frac{\text{SSE}/(N-p)}{\text{SST}/(N-1)}
$$

is the **adjusted coefficient of determination** of the linear regression. While  $R_a^2$  can be negative, it is always smaller than  $R^2$ . It also plays a role<br>in the **foature selection** process in the **feature selection** process.

In the Gapminder example, we have:

$$
(R.a.2 = 1-(nrow(as.matrix(resp.Y))-1)
$$
  

$$
/(nrow(as.matrix(resp.Y))-nrow(X.t.X)+(1-R.2))
$$

[1] 0.7584

This suggests that a fair proportion of the variability in the life expectancy (about 75.7%) is explained by infant mortality and fertility.

**Significance of Regression** We can determine if at least one of the predictors  $X_1, \ldots, X_{p-1}$  is useful in predicting the response Y by pitting

$$
H_0: (\beta_1, ..., \beta_{p-1}) = \mathbf{0}
$$
 against  $H_1: (\beta_1, ..., \beta_{p-1}) \neq \mathbf{0}$ .

Under the null hypothesis  $H_0$ , the  $F$ -statistic

$$
F^* = \frac{(SST - SSE)/p}{SSE/(N - p)} \sim F_{p,N-p}.
$$

At significance level  $\alpha$ , if  $F^* \geq F_{p,N-p,\alpha}$  (the  $1 - \alpha$  quantile of the F<br>distribution with n and N<sub>n</sub> n degrees of freedom) then we reject the distribution with  $p$  and  $N - p$  degrees of freedom), then we reject the null hypothesis in favour of the alternative.

In the Gapminder model

$$
Y = 79.677 - 0.276X_1 - 0.443X_2 + \varepsilon, \quad N = 166, p = 2,
$$

we have:

 $(F.start = ((SST-SSE)/(nrow(X.t.X)))$ /(SSE/(nrow(as.matrix(resp.Y))-nrow(X.t.X))))

#### [1] 258.169

At a significance level  $\alpha = 0.05$ , the critical value of the  $F_{2,164}$  distribution is:

qf(0.05,nrow(X.t.X),nrow(as.matrix(resp.Y)) -nrow(X.t.X),lower.tail=FALSE)

[1] 3.051127

Since  $F^* \ge F_{2,164;0.05}$ , at least one of  $\beta_1$ ,  $\beta_2 \ne 0$ , with probability 95% (in the frequentiat interpretation) the frequentist interpretation).

**Interpretation of the Coefficients** For  $j = 1, ..., p$ , the coefficient  $\beta_j$ is the **average** effect on  $Y$  of a 1-unit increase in  $X_j$ , **holding all other**<br>**predictors** fixed. Ideally, the predictors are upcorrelated (such as would **predictors fixed**. Ideally, the predictors are uncorrelated (such as would be the case in a **balanced design** [\[10\]](#page-99-10)). Each coefficient can then be tested (and estimated) separately, and the above interpretation is at least reasonable in theory.

In practice, however, we can not always control the predictor variables, and it might be impossible to "hold all other predictors fixed." When the predictors are correlated, there are potential **variance inflation** issues for the estimated regression coefficients, and the interpretation is risky, 23: If Y represents the total monetary since when  $X_i$  changes, so do the other predictors.<sup>23</sup> More importantly, the interpretation can also be read as a claim of causality, which **should be avoided** when dealing with observational data.

> "The only way to find out what will happen when a complex system is disturbed is to disturb the system, not merely to observe it passively." (paraphrased from [\[2\]](#page-99-11))

In the Gapminder example, the correlation between  $X_1$  and  $X_2$  is:

cor(infant\_mortality,life\_expectancy)

[1] -0.8714863

The predictors are thus strongly correlated, and the standard interpretation is not available to us.

value in a piggy bank,  $X_1$  the number of coins, and  $X_2$  the number of pennies, what is likely to be the sign of  $\beta_2$  in the model  $Y = \beta_0 + \beta_1 X_1 + \beta_2 X_2 + \varepsilon$ ? Are  $X_1$  and  $X_2$  correlated? What would the interpretation look like, in this case?

**Hypothesis Testing** We can also determine if a specific predictor  $X_j$  is useful in predicting the response  $Y$ , by testing for useful in predicting the response  $Y$ , by testing for

$$
H_0: \beta_j = 0 \quad \text{against} \quad H_1: \beta_j \neq 0.
$$

Under the null hypothesis  $H_0$ , the test statistic

$$
t^* = \frac{\hat{\beta}_j}{\text{se}(\hat{\beta}_j)} \sim T_{N-2},
$$

where  $se(\hat{\beta}_j) = \sqrt{\hat{\sigma}^2 (\mathbf{X}^\top \mathbf{X})_{j+1,j+1}^{-1}}$ , and  $\hat{\sigma}^2 = \frac{SSE}{N-p}$ , and  $T_{n-2}$  is the Student T distribution with  $N - 2$  degrees of freedom.

At a significance level  $\alpha$ , if  $|t^*| \ge |t_{n-2;\alpha/2}|$  (the  $1 - \alpha/2$  quantile of the T distribution with  $N = 2$  degrees of freedom), then we reject the pull T distribution with  $N - 2$  degrees of freedom), then we reject the null hypothesis in favour of the alternative.

In the Gapminder model, we have:  $N = 166$ ,  $p = 2$ , and  $\hat{\beta}_1 = -0.276$  so that

(sigma.hat.2=SSE/(nrow(as.matrix(resp.Y))  $-nrow(X.t.X))$ 

[1] 17.51661

 $(se.beta.hat.1=sqrt(sigma.hat.2*inv(X.t.X)[2,2]))$ 

#### [1] 0.02488045

Thus

(t.star=(inv(X.t.X) %\*% X.t.Y)[2]/se.beta.hat.1)

[1] -11.08275

At a significance level  $\alpha = 0.05$ , the critical value of the  $T_{164}$  distribution is:

qt(0.025,nrow(as.matrix(resp.Y))-2)

[1] -1.974535

Since  $|t^*| \ge |t_{164;0.025}|$ ,  $\beta_1 \ne 0$  with probability 95% (in the frequentist interpretation).

**Confidence Intervals** The **standard error** of  $\hat{\beta}_j$  reflects how the estimate would vary under various Tr; it can be used to compute a  $(1 - \alpha)$ % **confidence interval** for the true  $\beta_j$ :

$$
CI(\beta_j; 1 - \alpha) \equiv \hat{\beta}_j \pm z_{\alpha/2} \cdot se(\hat{\beta}_j);
$$

at  $\alpha = 0.05$ ,  $z_{\alpha/2} = 1.96 \approx 2$ , so that

$$
CI(\beta_j; 0.95) \equiv \hat{\beta}_j \pm 2se(\hat{\beta}_j).
$$

In the Gapminder example, we have

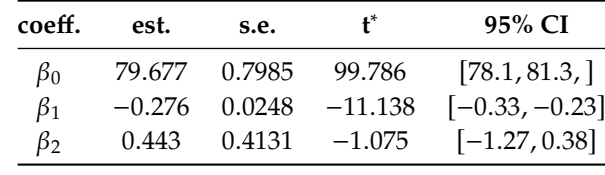

In **frequentist** statistics, the confidence interval has a particular interpretation – it does not mean, as one might wish, that there is a 95% chance, say, that the true  $\beta_j$  is found in the CI; rather, it suggests that the approach used to build the 95% CI will yield an interval in which the 24: Compare with the Bayesian notion of true  $\beta_i$  will reside approximately 95% of the time.<sup>24</sup>

> The resulting confidence intervals also depend on the underlying model. For instance, the 95% CI for  $\beta_1$  in the **full model** is  $[-0.33, -0.23]$  (see above), whereas the corresponding CI in the **reduced model**

$$
\hat{Y} = \gamma_0 + \gamma_1 X_1
$$

is [−0.33, <sup>−</sup>0.27].

The estimates are necessarily distinct as well:

```
reduced_model = lm(life\_expectancy \sim infant\_mortality)summary(reduced.model)
```
Residuals: Min 1Q Median 3Q Max -14.9729 -1.9716 0.1726 2.9727 11.0275 Coefficients: Estimate Std. Error t value Pr(>|t|) (Intercept) 78.99279 0.48357 163.35 <2e-16 \*\*\* infant\_mortality -0.29888 0.01313 -22.76 <2e-16 \*\*\* --- Signif. codes: 0 '\*\*\*' 0.001 '\*\*' 0.01 '\*' 0.05 '.' 0.1 ' ' 1 Residual standard error: 4.174 on 164 degrees of freedom Multiple R-squared: 0.7595, Adjusted R-squared: 0.758 F-statistic: 517.9 on 1 and 164 DF, p-value: < 2.2e-16 Note that  $\hat{\beta}_1 = -0.2763 \neq -0.2989 = \hat{\gamma}_1$ .

a **credible interval** (see Chapter 25).

**Feature Selection** How would we determine if all the predictors help explain the response  $Y$ , or if only a (proper) subset of the predictors is needed? The most direct approach to solve this problem (in the linear regression context) is to run **best subsets** regression.

The procedure is as follows: fit an OLS model for all possible subsets of predictors and select the **optimal model** based on a criterion that balances **training error** with **model size**.

There are  $2^{p+1}$  such models (a quantity that quickly becomes unmanageable). In practice, we need to automate and speed-up the search through a collection of predictor subsets. OLS approaches include **forward selection** and **backward selection** (we discuss these in detail in Chapter 23, *Feature Selection and Dimension Reduction*).

Forward selection is a bottom-up approach:

- 1. start with the **null model**  $M_0$  :  $Y = \beta_0 + \varepsilon$ ;
- 2. fit *p* simple linear regressions  $Y = \beta_0 + \beta_j X_j + \varepsilon$  and add to the null model the predictor  $X_{j_1}$  resulting in the lowest SSE:

$$
\mathcal{M}_1: Y = \beta_0 + \beta_{j_1} X_{j_1} + \varepsilon;
$$

3. add to that model the predictor  $X_{j_2}$  that results in the lowest SSE among all the two variable models: among all the two-variable models:

$$
\mathcal{M}_2: Y=\beta_0+\beta_{j_1}X_{j_1}+\beta_{j_2}X_{j_2}+\varepsilon;
$$

4. the process continues until a stopping criterion is met.

Backward selection is a top-down approach, and it works in reverse, removing predictors from the full model.

In both approaches, there are at most

$$
p + (p - 1) + \dots + 2 + 1 = \frac{p(p + 1)}{2} \ll 2^{p+1}
$$
 (when *p* is large)

regressions to run. These methods are, frankly, not ideal in the machine learning framework (we will shortly see alternatives).

#### **Other Questions**

- How do we handle qualitative variables? (dummy binary variables);
- How do we handle interaction terms? (add features);
- How do we handle outliers? (median regression, Theil-Sen estimate);
- How do we handle non-constant variance of error terms? (data transformations, weighted least square regression, Bayesian regression);
- How do we handle high-leverage observations? (robust regression);
- How do we handle collinearity? (principal component analysis, generalized linear models, partial least square regression);
- How do we handle multiple tests? (Bonferroni correction: for  $q$ independent tests with the same data, set significance level to  $\alpha/q$ to get joint significance equivalent to  $\alpha$  for a single test).

## <span id="page-23-0"></span>**20.2.3 Generalizations of OLS**

The OLS assumptions are convenient from a mathematical perspective, but they are not always met in practice.

One way out of this problem is to use **remedial measures** to transform the data into a compliant set; another one is to extend the assumptions and to work out the corresponding mathematical formalism:

- **generalized linear models** (GLM) implement responses with nonnormal conditional distributions;
- **classifiers** (logistic regression, decision trees, support vector machines, naïve Bayes, neural networks) extend regression to categorical responses (see Chapter 21);
- **non-linear methods** such as splines, generalized additive models (GAM), nearest neighbour methods, kernel smoothing methods are used for responses that are not linear combinations of the predictors (see Section [20.5\)](#page-50-0);
- **tree-based methods** and **ensemble learning methods** (bagging, random forests, boosting) are used for predictor interactions (see Chapter 21);
- **regularization methods** (ridge regression, LASSO, elastic net) facilitate the process of model selection and feature selection (see the subsection on *Shrinkage Methods*).

25: Ordinary least squares. **Generalized Linear Models** GLM extend the OLS paradigm<sup>25</sup> by accommodating response variables with **non-normal** conditional distributions. Apart from the error structure, a GLM is essentially a linear model:

$$
Y_i \sim \mathfrak{D}(\mu_i)
$$
, where  $g(\mu_i) = \mathbf{x}_i^{\mathsf{T}} \boldsymbol{\beta}$ .

A GLM consists of:

- a systematic component  $\mathbf{x}_i^{\mathsf{T}}\boldsymbol{\beta}$ ;
- a random component specified by the distribution  $\mathcal{D}$  for  $Y_i$ , and a link function  $\alpha$ .
- a link function  $g$ .

The **systematic component** is specified in terms of the linear predictor for the *i*<sup>th</sup> observation  $\eta_i = \mathbf{x}_i^T \boldsymbol{\beta}$ ; the general ideas and concepts of OLS carry over to GLM, with the added presence of the link function and the distribution of the response  $y_i$ .

In principle, the link function  $g$  could be any function linking the linear predictor  $\eta_i$  to the distribution of the response  $Y_i$ ; in practice, however, g should be smooth and monotonic  $2^6$ 26: Or at least differentiable and invert-<br> **Should be smooth and monotonic**.<sup>26</sup>

We could specify any distribution  $\mathcal{D}$  for the response  $Y_i$ , but they are usually colocted from the **exponential family** of distributions  $27^{\circ}$  OI S is 27: These are distributions have probabil-<br>usually selected from the **exponential family** of distributions.<sup>27</sup> OLS is an example of GLM, with:

- systematic component  $\eta_i = \mathbf{x}_i^{\mathsf{T}} \boldsymbol{\beta}$ ;
- random component  $Y_i \sim \mathcal{N}(\mu_i, \sigma^2)$ ;
- link function  $g(\mu) = \mu$ .

ible.

ity density functions that satisfy

 $f(\mathbf{x} \mid \vec{\theta}) = h(\mathbf{x})g(\vec{\theta}) \exp(\vec{\phi}(\vec{\theta}) \cdot \vec{T}(\mathbf{x})).$ 

This includes the normal, binomial, Poisson, Gamma distributions, etc. These are all distributions with **conjugate priors** (see Chapter 25).

For a more substantial example, consider the following situation. In the early stages of a rumour spreading, the rate at which new individual learn the information increases exponentially over time. If  $\mu_i$  is the expected<br>number of negatively keep keep the number of and the filter number of people who have heard the rumour on day  $t_i$ , a model of the form  $u_i = u \exp(\delta t_i)$  might be appropriate: form  $\mu_i = \gamma \exp(\delta t_i)$  might be appropriate:

$$
\underbrace{\ln(\mu_i)}_{\text{link}} = \ln \gamma + \delta t_i = \beta_0 + \beta_1 t_i = \underbrace{(1, t_i)^T (\beta_0, \beta_1)}_{\text{systematic component}}.
$$

Furthermore, since we measure a count of individuals, the Poisson distribution could be a reasonable choice:

$$
Y_i \sim \underbrace{\text{Poisson}(\mu_i), \quad \ln(\mu_i) = (1, t_i)^T(\beta_0, \beta_1)}_{\text{random component}}
$$

The main advantages of GLM are that:

- $\blacksquare$  there is no need to transform the response Y if it does not follow a normal distribution;
- if the link produces **additive effects**, the assumption of homoscedasticity does not need to be met;
- the choice of the link is separate from the choice of random component, providing modeling flexibility;
- models are still fitted *via* a **maximum likelihood** procedure;
- **inference tools** and **model checks** (Wald ratio test, likelihood ratio test, deviance, residuals, CI, etc.) still apply;
- they are easily implemented (proc genmod, glm(), etc.), and
- the framework unites various regression modeling approaches (OLS, logistic, Poisson, etc.) under a single umbrella.

## <span id="page-24-0"></span>**20.2.4 Shrinkage Methods**

We will discuss the curse of dimensionality (CoD), subset selection, and dimension reduction in Chapter 23. Another approach to dealing with high-dimensionality is provided by the **least absolute shrinkage and selection operator** (LASSO) and its variants.

In what follows, assume that the training set consists of N centered and **scaled** observations  $\mathbf{x}_i = (x_{i,1}, \dots, x_{i,p-1})$ , with responses  $y_i$ .

Let  $\hat{\beta}_{OLS,i}$  be the jth OLS coefficient, and set a threshold  $\lambda > 0$ , whose value depends on the training dataset Tr. Recall that  $\hat{\beta}_{OLS}$  is the exact solution to the OLS problem

$$
\hat{\beta}_{\text{OLS}} = \arg\min_{\beta} \{ ||Y - X\beta||_2^2 \} = \arg\min_{\beta} \{ \text{SSE} \}.
$$

In general, **no restrictions** are assumed on the values of the coefficients  $\hat{\beta}_{OLS,i}$  – large magnitudes imply that corresponding features **play an important role** in predicting the target. This observation forms the basis of a series of useful OLS variants.

<span id="page-25-0"></span>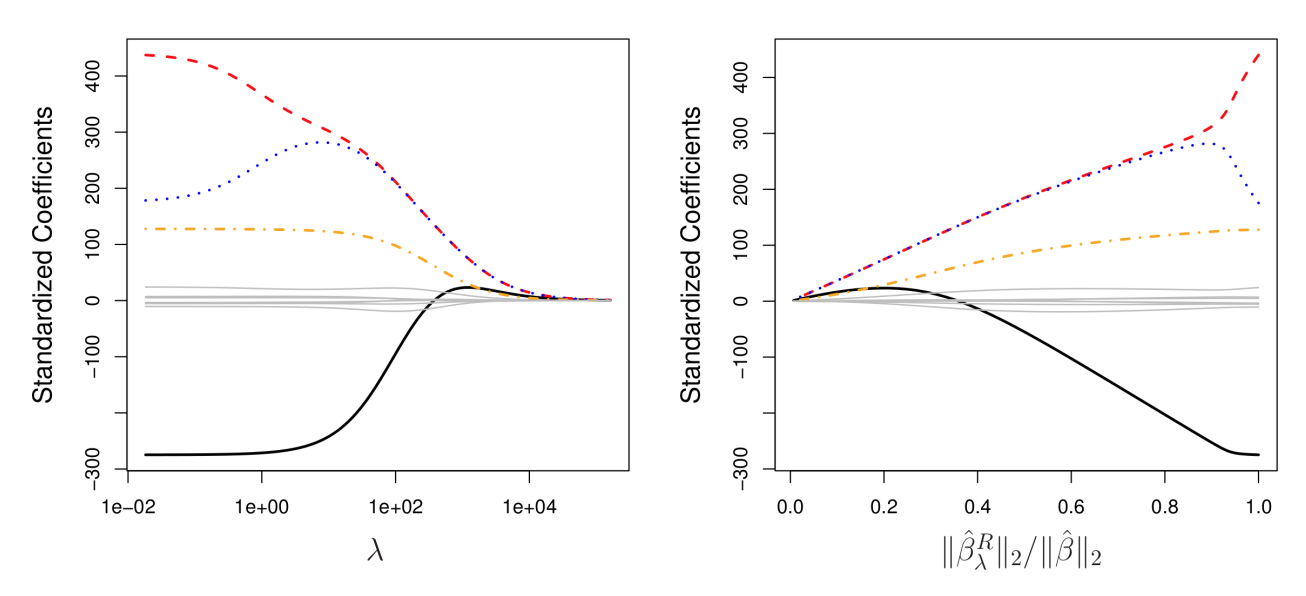

**Figure 20.8:** Ridge regression coefficients in a generic problem; note how the coefficients converge to 0 when the threshold lambda increases (left); the ratio between the magnitude of the ridge regression parameter and the corresponding OLS parameter is shown on the right [\[5\]](#page-99-2).

**Ridge Regression** RR is a method to **regularize** the OLS regression coefficients. Effectively, it shrinks the OLS coefficients by penalizing solutions with large magnitudes – if the magnitude of a specific coefficient is large, then it must have great relevance in predicting the target variable.

This leads to a modified OLS problem:

$$
\hat{\beta}_{\text{RR}} = \underset{\beta}{\arg\min} \{ \underbrace{\|\mathbf{Y} - \mathbf{X}\beta\|_2^2}_{\text{SSE}} + \underbrace{\|\mathbf{X}\lambda\|\beta\|_2^2}_{\text{shrinkage penalty}} \}.
$$

This quantity is small when SSE is small (i.e., the model is a good fit to the data) and when the **shrinkage penalty** is small (i.e., when each  $\beta_j$  is small). RR solutions are typically obtained *via* numerical methods.<sup>28</sup> 28: For **orthonormal covariates** (which is

> The hyperparameter  $\lambda$  controls the relative impact of both components. If  $\lambda$  is small, then the shrinkage penalty is small even if the individual coefficients  $\beta_i$  are large; if  $\lambda$  is large, then the shrinkage penalty is only small when all coefficients  $\beta_i$  are small (see Figure [20.8\)](#page-25-0).

> Setting the "right" value for  $\lambda$  is crucial; it can be done via cross-validation (see [\[5,](#page-99-2) pp.227-228] and Section [20.3](#page-29-0) (*Cross-Validation*) for details). The OLS estimates are **equivariant**: if  $\hat{\beta}_j$  is the estimate for the coefficient  $\beta_j$ of  $X_j$ , then  $\hat{\beta}_j/c$  is the estimate for the coefficient of the scaled variable the dataset must be centered and scaled to start with.  $cX_i$ . RR coefficients do not have this property, however, which is why

Finally, note that RR estimates help to mitigate the bias-variance trade-off 29: Even if they do not reduce the dimen-<br>and reduce issues related to overfitting.<sup>29</sup>

> **Regression With Best Subset Selection BS** runs on the same principle but uses a different penalty term, which effectively sets some of the coefficients to 0 (this could be used to select the features with non-zero coefficients, potentially).

to say,  $X^{\top}X = I_p$ ), we have, in fact:

$$
\hat{\beta}_{\text{RR},j} = \frac{\hat{\beta}_{\text{OLS},j}}{1 + N\lambda}.
$$

sions of the dataset.

<span id="page-26-0"></span>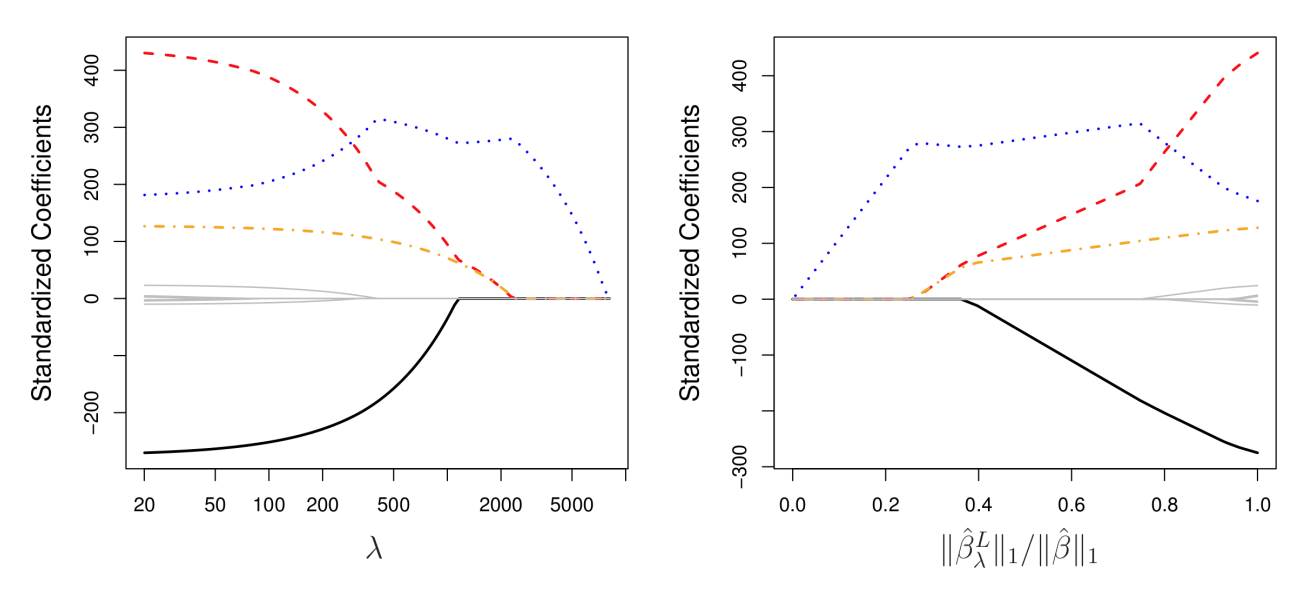

**Figure 20.9:** LASSO coefficients in a generic problem; note how the coefficients goes directly to 0 after a certain threshold lambda (left); the ratio between the magnitude of the LASSO parameter and the corresponding OLS parameter is shown on the right [\[5\]](#page-99-2).

The problem consists in solving another modified version of the OLS scenario, namely

$$
\hat{\beta}_{\text{BS}} = \arg\min_{\beta} \{\underbrace{\|\mathbf{Y} - \mathbf{X}\beta\|_2^2}_{\text{SSE}} + \underbrace{N\lambda \|\beta\|_0}_{\text{shrinkage}}\}, \qquad \|\beta\|_0 = \sum_j \text{sgn}(|\beta_j|).
$$

Solving the BS problem typically (also) requires numerical methods and cross-validation.<sup>30</sup> A slight modification to the RR shrinkage penalty  $\qquad$  30: For orthonormal covariates, we have can overcome the lack of equivariance.

$$
\hat{\beta}_{\mathrm{BS},j} = \begin{cases} 0 & \text{if }|\hat{\beta}_{\mathrm{LS},j}| < \sqrt{N\lambda} \\ \hat{\beta}_{\mathrm{LS},j} & \text{if }|\hat{\beta}_{\mathrm{LS},j}| \geq \sqrt{N\lambda} \end{cases}
$$

**LASSO** This approach is an alternative to RR obtained by solving

$$
\hat{\beta}_L = \arg\min_{\beta} \{\underbrace{\|\mathbf{Y} - \mathbf{X}\beta\|_2^2}_{\text{SSE}} + \underbrace{\mathbf{N}\lambda \|\beta\|_1}_{\text{shrinkage}}\};
$$

the penalty effectively forces coefficients which combine the propertiesof RR and BS, selecting at most max $\{p, N\}$  features, and usually no more than one per group of highly correlated variables (the other coefficients are forced down to 0 when  $\lambda$  is large enough, see Figure [20.9\)](#page-26-0).<sup>31</sup> 31: For orthonormal covariates, we have

Why do we get  $\hat{\beta}_{L,j} = 0$  for some *j*, but not for the RR coefficients? The RR and LASSO formulations are equivalent to

$$
\hat{\beta}_{\text{RR}} = \underset{\beta}{\text{arg min}} \{ \text{SSE} \mid ||\beta||_2^2 \le s \}, \text{ for some } s;
$$
  

$$
\hat{\beta}_{\text{L}} = \underset{\beta}{\text{arg min}} \{ \text{SSE} \mid ||\beta||_1 \le s \}, \text{ for some } s.
$$

Graphically, this looks like the images shown in Figure [20.10.](#page-27-0)

The RR coefficients  $\hat{\beta}_\text{RR}$  are found at the first intersection of the ellipses of constant SSE around the OLS coefficient  $\hat{\beta}$  with the 2-sphere  $\|\hat{\beta}\|_2^2 \leq s$ ;<br>that intersection is usually away from the axes;<sup>32</sup> this is not usually the 32: Due to the lack of "sharp" points. case for the intersection of the 1−sphere  $||\beta||_1 \leq s$ .

$$
\hat{\beta}_{\mathrm{L},j} = \hat{\beta}_{\mathrm{OLS},j} \cdot \max\left(0, 1 - \frac{N\lambda}{|\hat{\beta}_{\mathrm{OLS},j}|}\right).
$$

<span id="page-27-0"></span>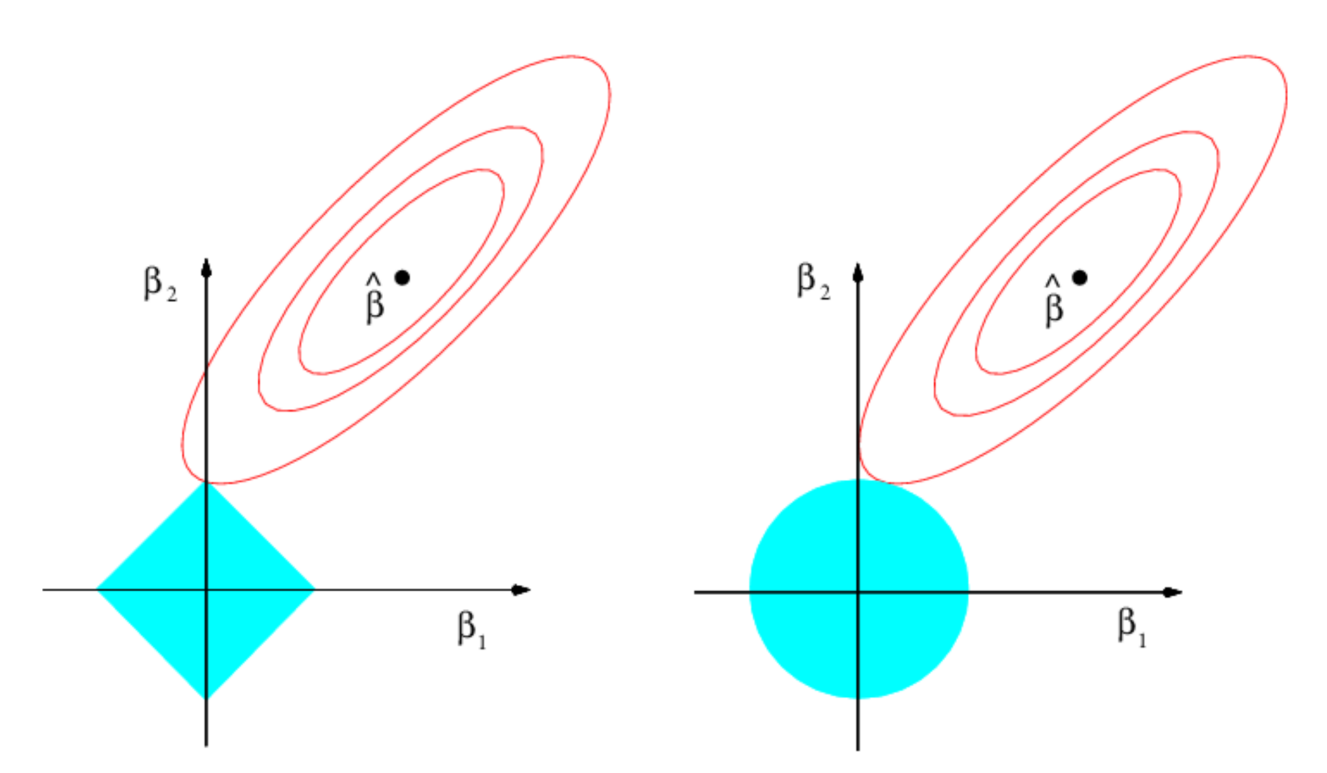

**Figure 20.10:** Level curves and neighbourhoods for LASSO (left) and ridge regression (right) [\[5\]](#page-99-2).

two approaches can be optimal, thanks to the *No Free Lunch Theorem*.

The LASSO thus typically produces simpler models, but predictive 33: Depending on the data, either of the accuracy matters too (in the form of  $MSE_{Te}$ , say).<sup>33</sup>

> **Generalizations** If the response is related to a relatively small number of predictors (whether this is the case or not is not something we usually know *a priori*), LASSO is recommended. The use of other penalty functions (or combinations thereof) provides various extensions, such as: **elastic nets**; **group, fused and adaptive lassos**; **bridge regression**, etc.

> The modifications described above were defined assuming an underlying linear regression model, but they generalize to arbitrary regression/classification models as well. For a **loss** (cost) function  $\mathcal{L}(Y, y(W))$  between the actual target and the values predicted by the model parameterized by **W**, and a **penalty** vector **R**(**W**) =  $(R_1(\mathbf{W}), \dots, R_k(\mathbf{W}))^T$ , the **regularized parametrization W**<sup>∗</sup> solves the **general regularization** problem

$$
W^* = \arg\min_{W} \{ \mathcal{L} \left( Y, y(W) \right) + N \lambda^{\top} R(W) \},
$$

which can be solved numerically, assuming some nice properties on  $\mathcal{L}$  and **R** [\[4\]](#page-99-12); as before, cross-validation can be used to determine the optimal vector  $\lambda$  [\[3\]](#page-99-1).

**Gapminder Example** In R, regularization is implemented in the package glmnet (among others). In glmnet() the parameter alpha controls the elastic net mixture: LASSO (alpha = 1), RR (alpha =  $0$ ).

Say we are interested in modeling life expectancy  $Y$  in the 2011 Gapminder dataset as a function of population, infant mortality, fertility, gdp, and continental membership (we use the entire set as a training set Tr).

A priori, an OLS model on this data would take the form

 $Y = \alpha_0 + \alpha_1$  population +  $\alpha_2$  infant mortality +  $\alpha_3$  fertility +  $\alpha_4$  gpd +  $\alpha_5$ Africa +  $\alpha_6$ Americas +  $\alpha_7$ Asia +  $\alpha_8$ Europe +  $\alpha_9$ Oceania.

We start by creating dummy variables for the continents:

gapminder.2011.f <- fastDummies::dummy\_cols(gapminder.2011, select\_columns = 'continent')

Next, we select the appropriate variables for the response and the training set, and scale and center the data (it must be in a matrix format to be compatible with glmnet():

```
Setting up the Gapminder dataset
```

```
library(dplyr)
y <- gapminder.2011.f |> select(life_expectancy) |>
            as.matrix()
x <- gapminder.2011.f |> select(c("population",
            "infant_mortality","fertility","gdp",
            "continent_Africa","continent_Americas",
            "continent_Asia","continent_Europe",
            "continent_Oceania")) |>
            scale(center = TRUE, scale = TRUE) |>
            as.matrix()
```
Finally, we run the regression and extract the LASSO coefficients for hyperparameter  $\lambda = 1$ :

#### **LASSO coefficients**

```
glmnet1 <- glmnet::glmnet(x=x, y=y, type.measure='mse', alpha=1)
(c1 <- coef(glmnet1, x=x, y=y,s=1,exact=TRUE))
```
10 x 1 sparse Matrix of class "dgCMatrix"

s1 (Intercept) 70.82349398 population . infant\_mortality -5.57897055 fertility . gdp . continent\_Africa -1.13074639 continent\_Americas . continent\_Asia . continent\_Europe . continent\_Oceania -0.03096299

#### Thus

 $Y = 70.82 - 5.58$ (infant mortality) − 1.13(Africa) – 0.03(Oceania).

For RR ( $\alpha = 0$ ), we obtain, with the same hyperparameter  $\lambda = 1$ :

 $\epsilon$ 1

#### **Ridge regression**

```
glmnet0 <- glmnet::glmnet(x=x, y=y, type.measure='mse', alpha=0)
(c0 <- coef(glmnet0, x=x, y=y,s=1,exact=TRUE))
```
10 x 1 sparse Matrix of class "dgCMatrix"

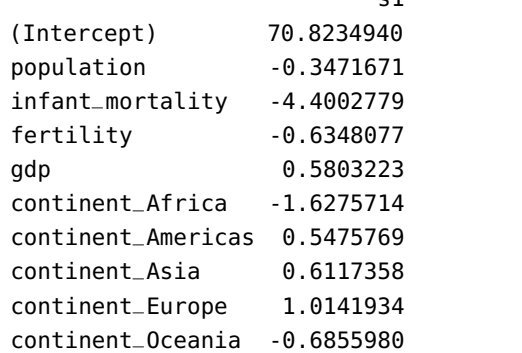

which is to say:

 $Y = 70.82 - 0.34$ (population) – 4.4(infant mortality) – 0.63(fertility) + 0.58(gdp) <sup>−</sup> <sup>1</sup>.62(Africa) + <sup>0</sup>.55(Americas) + <sup>0</sup>.61(Asia) + <sup>1</sup>.01(Europe) − <sup>0</sup>.68(Oceania),

which is compatible with the above discussion.

The coefficient values themselves are not as important as their signs and the fact that they are roughly similar in both models.

It is important to note, however, that the choice of  $\lambda = 1$  was arbitrary, and that we have not been evaluating the result on test data Te. We will revisit these issues in Section [20.3](#page-29-0) (*Cross-Validation*).

# <span id="page-29-0"></span>**20.3 Resampling Methods**

How do we determine the variability of a regression fit? It can be done by drawing different samples from the available data, fitting a regression model to each sample, and then examining the extent to which the various fits differ from one another.

**Resampling methods** provide additional information about a fitted model, by applying the same fitting approach to various sub-samples of the training set Tr. We will consider three such methods:

- **cross-validation**, which estimates the test error associated with a modeling approach in order to evaluate model performance;
- **the bootstrap**, which provides a measure of accuracy, standard deviation, bias, etc. of various model parameter estimates, and
- **the jackknife**, which is a simpler approach with the same aims as the bootstrap.

The **test error** associated with a statistical learning model is the average error arising when predicting the response for observations that were not used to train the model.

The **training error**, on the other hand, is computed directly by comparing the model's predictions to the actual responses in Tr. In general, the training error underestimates the test error, dramatically so when the model complexity increases (see **variance-bias trade-off**, Figure [20.5\)](#page-9-1).

A possible way out of this conundrum is to set aside a large-enough testing set Te, but that's not always possible if the original dataset is not that large in the first place. $34$   $34$ : Some methods make direct adjust-

In the statistical learning framework, we estimate the test error by **holding a subset** Va ⊆ Tr **out** from the fitting process (which takes place on Tr \ Va). The **validation approach** is a simple strategy that is used to estimate the test error associated with a particular statistical model on a set of observations.

Formally, the latter is split into a **training set** Tr and a **validation set** Va (the hold-out set). The model is fit on the training set; the fitted model is used to make predictions on the validation set. The resulting validation set error provides an estimate for the test error.

This approach is easy to implement and interpret, but it has a number of drawbacks, most importantly:

- the validation error is highly dependent on the choice of the validation set, and is thus quite **volatile**;
- the model is fitted on a proper subset of the available observations, and we might expect that this would lead to **the validation error being larger than the test error in general**, and
- a number of classical statistical models can provide test error estimates without having to resort to the validation set approach.

## <span id="page-30-0"></span>**20.3.1 Cross-Validation**

**-fold cross-validation** is a widely-used approach to estimate the test error without losing some observations to a hold-out set.<sup>35</sup> 35: It can also provide a basis for model

The procedure is simple:

- 1. Divide the dataset **randomly** into (roughly) equal-sized **folds** (typically,  $K = 4, 5, 10$ ).
- 2. Each fold plays, in succession, the role of the **validation set**. If there are  $N$  observations in the dataset, partition

$$
\{1,\ldots,N\}=\underbrace{\mathcal{C}_1}_{\text{fold 1}}\sqcup\cdots\sqcup\underbrace{\mathcal{C}_K}_{\text{fold }K}.
$$

If  $|\mathcal{C}_k| = n_k$ , we expect  $n_k \approx \frac{N}{K}$  for all  $k = 1, ..., K$ .<br>For all  $k = 1$   $K$  fit a model on observations for

- 3. For all  $k = 1, ..., K$ , fit a model on observations  $\{1, ..., N\} \setminus \mathcal{C}_k$ <br>and donote the error on  $\mathcal{C}_1$  by  $F_1$ ,  $36$ and denote the error on  $\mathcal{C}_k$  by  $E_k$ .<sup>36</sup>
- 4. Write  $\overline{E}$  for the average of the  $E_k$ .

ments to the training error rate in order to estimate the test error (e.g., Mallow's  $C_p$ statistic,  $R_a^2$ , AIC, BIC, etc.)

selection.

36: For a regression model, there are many options but we typically use

$$
E_k = \sum_{i \in \mathcal{C}_k} \frac{(y_i - \hat{y}_i)^2}{n_k}
$$

5. The **cross-validation estimate** of the test error is

$$
CV_{(K)} = \sum_{k=1}^{K} \frac{n_k}{N} E_k,
$$

with standard error

$$
\widehat{\text{se}}\left(\text{CV}_{(K)}\right) = \sqrt{\frac{1}{K-1}\sum_{k=1}^{K}(E_k - \overline{E})^2}.
$$

These steps could also be **replicated**  $n$  times to generate a distribution of 37: See Figure 19.33 for an illustration. **an evaluation metric, such as the standard error.**<sup>37</sup>

The resulting mean can prove useful in order to determine how well a statistical learning procedure will perform on unseen data. If, however, we are interested in selecting a method from a list of methods, or a flexibility level among a family of approaches, we do not care about the 38: The estimate is usually biased, any-<br>specific value of  $CV_{(K)}$  so much as where it is minimized.<sup>38</sup>

From the perspective of **bias reduction** (in the estimate for the test error), the best choice is  $K = N$ , but this is mitigated by the variance-bias trade-off. With  $K = N$ , we have N models and N estimates for the test error, but these estimates are **highly correlated** and the mean of highly 39: See Section [20.3,](#page-29-0) *Jackknife*, for details. **correlated estimates has high variance.**<sup>39</sup>

> **Gapminder Example** We use cross-validation in the Gapminder dataset to estimate the test error  $MSE$ <sub>Te</sub> when predicting life expectancy as a regression against the logarithm of the GDP per capita for the 2011 data.

#### **Gapminder subset**

```
gapminder.2011.cv <- gapminder.2011 |>
 dplyr::mutate(lgdppc = log(gdp/population)) |>
 select(life_expectancy,lgdppc)
ggpubr::ggscatter(gapminder.2011.cv, x="lgdppc",
        y="life_expectancy", palette="jco", size = 2,
        xlab="GDP per capita (log-scale)", xlim=c(0,12),
        ylab = "Life Expectancy", ylim=c(0,85),
```
title = "Gapminder 2011 Data")

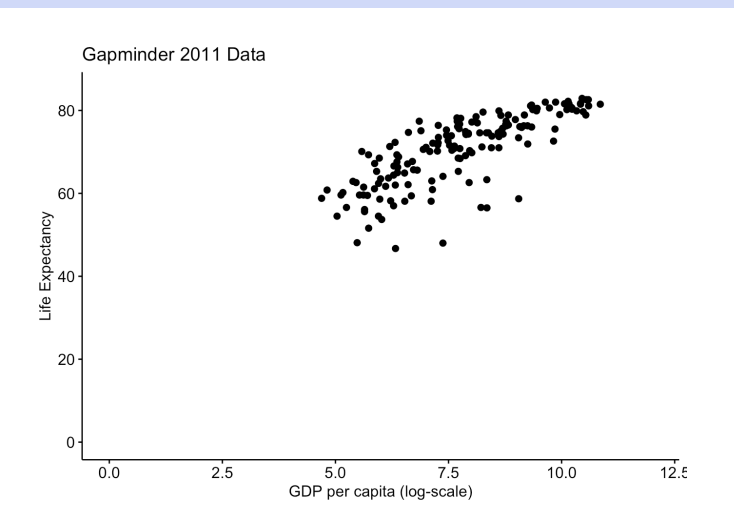

way.

We split the dataset into  $K = 10$  random folds, each containing 16 or 17 observations, and fit 10 linear regression models using the 149 or 150 **remaining observations.**<sup>40</sup>  $\frac{40}{40}$  **40:** Note that the estimates for  $\beta_0$ ,  $\beta_1$ , and

The indices for each of the folds are computed below:

#### **Setting-up the folds**

```
set.seed(0) # for replicability
true.order = sample.int(nrow(gapminder.2011.cv),
        nrow(gapminder.2011.cv), replace=FALSE)
index=list()
for(k in 1:6){
  index[[k]] = true.order[((k-1)*17+1):(k*17)]}
for(k in 7:10){
  index[[k]] = true-order[(102+(k-6-1)*16+1):(k*16+6)]}
```
Each fold is used, in turn, as a testing set while the remaining folds form the training set. We fit an OLS model on each training set, and evaluate the MSE performance of the model on the appropriate fold testing set.

```
Compute the test MSE for each fold
```

```
training.gap = list()
testing.gap = list()model.lm.qap = list()pred.lm.gap = list()beta.0 = c()beta.1 = c()MSE.cv = c()n.row = c()for(k in 1:10){
  n.row[k]=length(index[[k]])
  training.gap[[k]] = gapminder.2011.cv[-index[[k]],]
  testing.gap[[k]] =gapminder.2011.cv[index[[k]],]model.lm.gap[[k]] = lm(life_expectancy~lgdppc,
            data=training.gap[[k]])
  beta.0[k] = model.lm.gap[[k]][[1]][1]beta.1[k] = model.lm.gap[[k]][[1]][2]pred.lm.gap[[k]] = predict(model.lm.gap[[k]],
            newdata=testing.gap[[k]])
  tmp = data.frame(pred.lm.gap[[k]], testing.gap[[k]][1])MSE.cv[k] = 1/nrow(tmp)*sum((tmp[,1]-tmp[,2]))^2)}
```
The number of observations in each fold, as well as the regression parameters and the MSE on each fold testing set are shown below:

MSETe are likely to be correlated from one fold to the next, since the respective training sets share a fair number of observations.

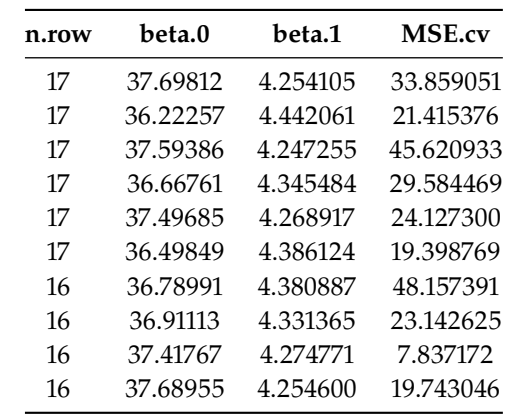

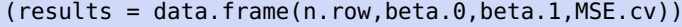

The 10−fold cross-validation estimate of  $\mathrm{MSE}_{\mathrm{Te}}$  is thus

$$
\overline{\text{MSE}_{\text{Te}}} = \frac{1}{10} \sum_{k=1}^{10} \text{MSE}_{\text{Te}_k} = 27.29;
$$
  
\n
$$
\text{CV}_{(K)} = \sum_{k=1}^{10} \frac{n_k}{166} \text{MSE}_{\text{Te}_k} = 27.35;
$$
  
\n
$$
\widehat{\text{se}}\left(\text{CV}_{(K)}\right) = \sqrt{\frac{1}{10 - 1} \sum_{k=1}^{10} (\text{MSE}_{\text{Te}_k} - \overline{\text{MSE}_{\text{Te}}})^2} = 12.38;
$$

these can be computed as below.

**CV results** mean.MSE = mean(results\$MSE.cv) cv.k = sum(results\$n.row\*results\$MSE.cv/sum(results\$n.row)) se.cv.k = sqrt(1/(nrow(results)-1)\*sum((results\$MSE.cvmean.MSE)^2)))

Thus,  $27.35 \pm 2(12.38) \equiv (2.59, 52.11)$  is a 95% CI for the MSE<sub>Te</sub>.

We can also get 10−fold cross-validation estimates of  $\beta_0$ ,  $\beta_1$ : we have

$$
\beta_{0_{(K)}} = \sum_{k=1}^{10} \frac{n_k}{166} \beta_{0;k} = 37.10
$$

$$
\widehat{\text{se}}\left(\beta_{0_{(K)}}\right) = \sqrt{\frac{1}{10 - 1} \sum_{k=1}^{10} (\beta_{0;k} - \overline{\beta_0})^2} = 0.54,
$$

so CI( $\beta_0$ ; 0.95) = 37.10 ± 2(0.54) = (36.00, 38.18) and

$$
\beta_{1_{(K)}} = \sum_{k=1}^{10} \frac{n_k}{166} \beta_{1,k} = 4.32
$$

$$
\widehat{\text{se}}\left(\beta_{1_{(K)}}\right) = \sqrt{\frac{1}{10 - 1} \sum_{k=1}^{10} (\beta_{1,k} - \overline{\beta_1})^2} = 0.07,
$$

so CI( $\beta_1$ ; 0.95) = 4.32 ± 2(0.07) = (4.18, 4.56), as computed below.

#### **CV estimates for the regression coefficients**

```
mean.beta_0 = mean(results$beta.0)cv.beta_0.k = sum(results$n.row*results$beta.0/
            sum(results$n.row))
se.cv.beta_0.k = sqrt(1/(nrow(results)-1)*sum((results$beta.0-mean.beta_0)^2))
mean.beta_1 = mean(results$beta.1)cv.beta_1.k = sum(results$n.row*results$beta.1/
            sum(results$n.row))
se.cv.beta_1.k = sqrt(1/(nrow(results)-1)*sum((results$beta.1-mean.beta_1)^2))
```
**LASSO and Regression Ridge Revisited** How would we pick the optimal hyperparameter  $\lambda$  in shrinkage regressions? Let us revisit the example from Section [20.2](#page-11-0) (*Shrinkage Methods*).

As before, we are interested in modeling life expectancy  $Y$  in the 2011 Gapminder dataset as a function of population, infant mortality, fertility, gdp, and continental membership.<sup>41</sup> We run a 5-fold cross-validation 41: We use gapminder.2011.f, x, and y LASSO regression for a variety of hyperparameter values  $\lambda$ , and evaluate as in that section. the CV test error for each  $\lambda$  using MSE. The optimal  $\lambda$  is the one that minimizes the CV test error.

Let us start with the LASSO (alpha=1):

```
glmnet1 <- glmnet::cv.glmnet(x=x, y=y, type.measure='mse',
            nfolds=5, alpha=1)
(c1 <- coef(glmnet1, s='lambda.min', exact=TRUE))
```
s1 (Intercept) 70.8234940 population . infant\_mortality -5.7375945 fertility . gdp 0.1616446 continent\_Africa -1.7592037 continent\_Americas . continent\_Asia . continent\_Europe 0.1219114 continent\_Oceania -0.7977736

The optimal  $\lambda$  in this case is:

(lambda1 = glmnet1\$lambda.min)

[1] 0.3118295

We repeat the process for RR (alpha =  $0$ ):

glmnet0 <- glmnet::cv.glmnet(x=x, y=y, type.measure='mse', nfolds=5, alpha=0) (c0 <- coef(glmnet0, s='lambda.min', exact=TRUE))

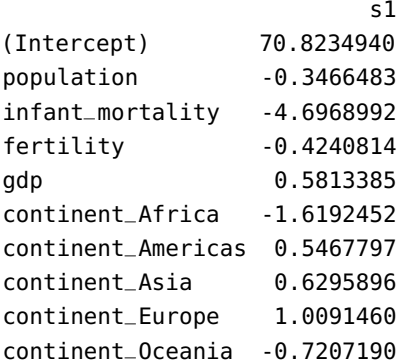

The optimal  $\lambda$  in this case is:

(lambda0 = glmnet0\$lambda.min)

#### [1] 0.7373175

**Cross-Validation with Python** Let us take a look at how we could estimate the test error *via* cross-validation manually in Python. The following modules will be necessary: statsmodels to run linear models (in particular to define **formulas** for linear regression), numpy for numerical operations, and pandas for data frame manipulations.

```
Python modules for CV
import statsmodels.formula.api as smf
import numpy as np
import pandas as pd
import random
random.\,seed(0) # for replicability
```
We use the calculus.csv dataset from Section 1.6, whose structure is as shown below. We will try to predict students' grades in terms of the other predictors, using linear regression. In particular, we are interested in which model does a better job of predicting the grades.

```
df = pd.read_csv('calculus.csv')
 df.head()
    ID Sex Grade GPA Year
0 10001 F 47 5.02 2
```
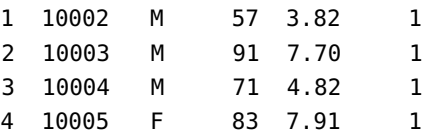
We start by obtaining a random permutation of the observations (the pandas method iloc() selects values for specified indices).

 $nrows = len(df)$ permuted = df.iloc[np.random.permutation(nrows)] permuted.head()

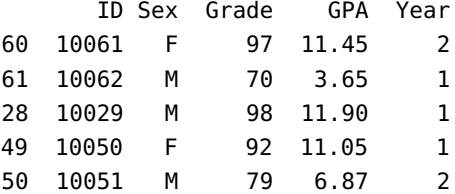

In this example, we separate the sample indices into  $k = 5$  folds for cross-validation using the numpy function array\_split().

 $k = 5$ chunks = np.array\_split(range(nrows), k)

We iterate over each fold as a **test set** while using the remaining folds as a **training set**.

Say chunk[i] is the current test set; we can obtain the corresponding training set as follows:

training = permuted.iloc[ np.concatenate( [ chunks[j] for j in range(k) if  $j := i$ ]) ]

We then perform a linear regression over this training set (with the statsmodels methods ols() and fit()) and compute the MSE over the test set using the predicted values. Remember, this is for a single fold:

```
fit = smf.ols(formula=m, data = training).fit()
test = permutedulock[chunks[i]]pred = fit.predict( test )
testerror = ((pred - test['Grade']) **2) . mean()
```
In the chunk of code above, formula=m is an R-style formula. In the following, we go through a number of possible formulas, for all folds.

```
f = ['Grade ~ GPA + C(Year) + C(Sex)']'Grade ~ GPA + C(Year)',
     'Grade ~ GPA + C(Sex)', 'Grade ~ GPA' ]
for m in f:
    testerror = 0.0for i in range(k):
        training = permuted.iloc[ np.concatenate(
            [ chunks[j] for j in range(k) if j != i]) ]
```

```
fit = smf.ols(formula=m, data = training).fit()test = permuted.iloc[chunks[i]]
    pred = fit.predict( test )
    testerror += ((pred - test['Grade'])**2).mean()
testerror /= k
print(testerror, m)
```

```
118.2165188650409 Grade ~ GPA + C(Year) + C(Sex)
117.4815061224269 Grade ~ GPA + C(Year)
115.77980266850878 Grade ~ GPA + C(Sex)
114.87270405373037 Grade ~ GPA
```
The best model is given by the formula Grade  $\sim$  GPA.

## **20.3.2 Bootstrap**

The **bootstrap procedure** uses re-sampling of the available data to **mimic the process of obtaining new replicates**, which allows us to estimate the variability of a statistical model parameter of interest **without the need to generate new observations**.

Replicates are obtained by repeatedly sampling observations from the original dataset **with replacement**. A **bootstrap dataset** Tr<sup>∗</sup> for a training set Tr with  $N$  observations is a sample of  $N$  such observations, drawn **with replacement**.

The process is repeated M times to obtain bootstrap samples  $Tr_i^*$  and parameter estimates  $\hat{\sigma}^*$  for  $i = 1$ , and from which we derive a parameter estimates  $\hat{\alpha}_i^*$ , for  $i = 1, ..., M$ , from which we derive a hootstrap estimate. **bootstrap estimate**

$$
\hat{\alpha}^* = \frac{1}{M} \sum_{i=1}^M \hat{\alpha}_i^*,
$$

with standard error

$$
\widehat{\text{se}}\left(\widehat{\alpha}^*\right) = \sqrt{\frac{1}{M-1} \sum_{i=1}^{M} (\widehat{\alpha}_i^* - \widehat{\alpha}^*)^2}.
$$

The bootstrap can also be used to build **approximate frequentist confi-**42: Note that this is not as straightforward **dence intervals** for the parameter  $\alpha$ .<sup>42</sup> We can even construct a covariance as one might think, so caution is advised.  $\epsilon$  structure for the parameters given enough repli structure for the parameters, given enough replicates.

> Finally, it should be noted that in more complex scenarios, the appropriate bootstrap procedure might be more sophisticated than what has been

series data. **Gapminder Example** We use the bootstrap procedure for the regression problem with life expectancy and the log of the GDP per capita in the 2011 Gapminder data.

> We draw, with replacement,  $M = 200$  bootstrap samples of size  $N = 166$ from the original dataset. For each sample  $1 \le i \le M$ , we find the OLS fit and retain the intercept  $\beta_{0,i}$  and slope  $\beta_{1,i}$ .

43: For instance, sampling with replace- $\qquad$  described here.<sup>43</sup> ment at the observation level would not preserve the covariance structure of time

```
beta_0 = c()beta_1 = c()set.seed(0) # for replicability
for(k in 1:200){
  index = sample.int(nrow(gapminder.2011.cv),
        nrow(gapminder.2011.cv), replace=TRUE)
  training.gap = gapminder.2011.cv[-index,]
  model.lm.gap = lm(life_expectancy~lgdppc,
                    data=training.gap)
  beta_0[k] = model.lm.gap[[1]][1]beta_1[k] = model.lm.gap.[1]][2]}
results.boot = data.frame(beta_0,beta_1)
```
We display the joint distribution of  $\beta = (\beta_0, \beta_1)^T$ , together with the marginal distributions for each parameter marginal distributions for each parameter.

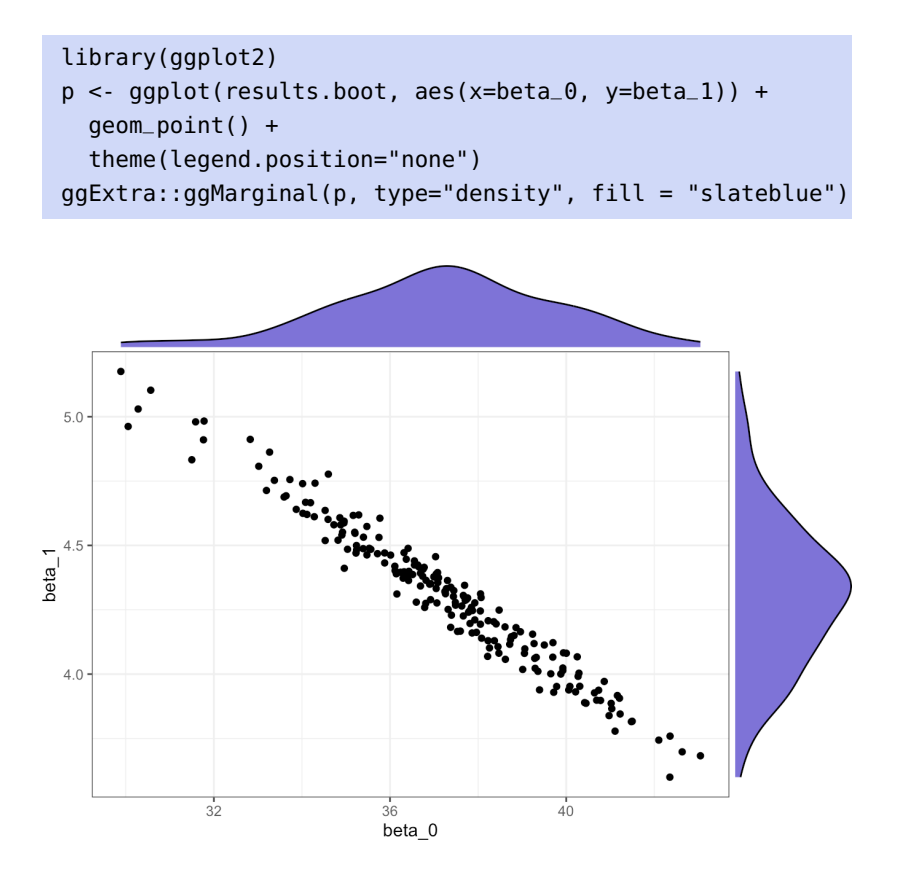

We see that  $\beta$  roughly follows a multivariate normal  $\mathcal{N}(\mu, \Sigma)$ , with

$$
\mu \approx \hat{\mu}^* = \begin{pmatrix} 37.22 \\ 4.31 \end{pmatrix}, \ \Sigma \approx \hat{\Sigma}^* = \begin{pmatrix} 6.32 & -0.72 \\ -0.72 & 0.08 \end{pmatrix},
$$

as computed below:

```
boot.beta_0 = mean(results.boot$beta_0)
boot.beta_1 = mean(results.boot$beta_1)cov(results.boot)
```
The vector  $\hat{\mu}^*$  provides the bootstrap estimates; the corresponding estimates for the standard errors are  $\widehat{se}(\hat{\mu}^*) = (2.51, 0.29)^T$ , and

> $CI(\beta_0; 0.95) = 37.22 \pm 2(2.51) \equiv (32.19, 42.25),$  $CI(\beta_1; 0.95) = 4.31 \pm 2(0.29) \equiv (3.73, 4.89);$

44: Note that the bootstrap CI are wider the standard errors are computed as below:<sup>44</sup>

```
se.boot.beta_0 = sqrt(1/(nrow(results.boot)-1)*
 sum((results.boot$beta_0-mean(results.boot$beta_0))^2))
se.boot.beta_1 = sqrt(1/(nrow(results.boot)-1)*
  sum((results.boot$beta_1-mean(results.boot$beta_1))^2))
```
## **20.3.3 Jackknife**

45: The jackknife procedure is also known **The jackknife estimator** arises from cross-validation when  $K = N<sup>{45}</sup>$  the as leave one out validation. as **leave one out validation**. sole difference being in the standard error estimate

$$
\widehat{\text{se}}(\widehat{\alpha}^*) = \sqrt{\frac{N-1}{N} \sum_{i=1}^N (\widehat{\alpha}_i^* - \overline{\widehat{\alpha}^*})^2}.
$$

**Gapminder Example** We use the jackknife procedure on the same task as in the previous section.

For each fold  $1 \leq k \leq N$ , we find the OLS fit on TR<sub>k</sub> and retain the intercept  $\beta_{0,k}$  and slope  $\beta_{1,k}$ . The code is exactly as in the bootstrap case, with one exception: we replace the line

```
index = sample.int(nrow(gapminder.2011.cv),
      nrow(gapminder.2011.cv), replace=TRUE)
```
by

 $index = k$ 

We display the joint distribution of  $\beta = (\beta_0, \beta_1)^T$ , together with the marginal distributions for each parameter. marginal distributions for each parameter.

```
library(ggplot2)
p <- ggplot(results.jack, aes(x=beta_0, y=beta_1)) +
 geom_point() +
 theme(legend.position="none")
ggExtra::ggMarginal(p, type="density", fill = "slateblue")
```
than the corresponding cross-validation

 $CI$ 

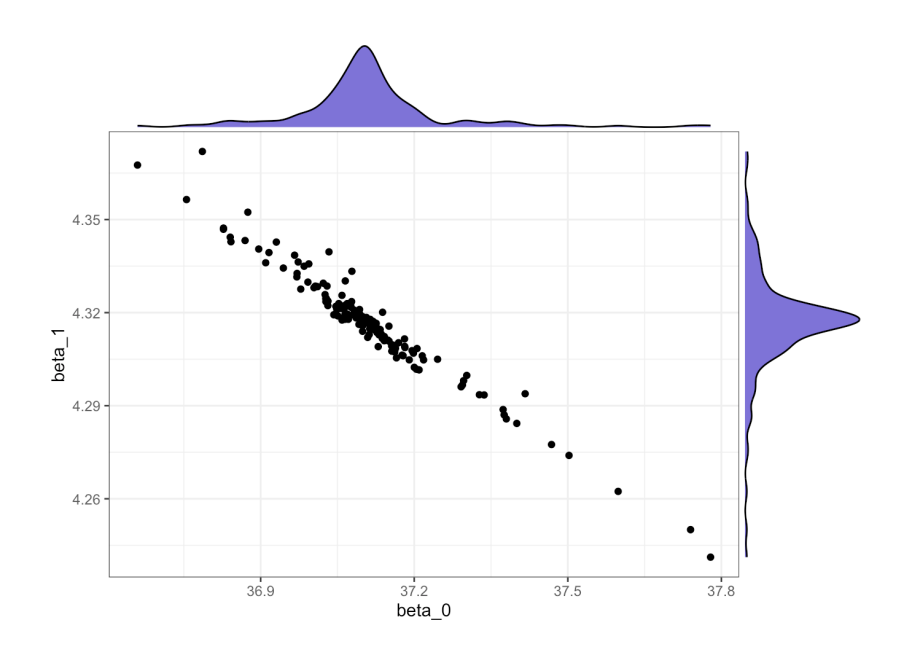

We see that  $\beta$  roughly a multivariate normal  $\mathcal{N}(\mu, \Sigma)$ , with

$$
\mu \approx \hat{\mu}^* = \begin{pmatrix} 37.11 \\ 4.32 \end{pmatrix}, \ \Sigma \approx \hat{\Sigma}^* = \begin{pmatrix} 0.021 & -0.002 \\ -0.002 & 0.0003 \end{pmatrix},
$$

as can be computed below:

```
jack.beta_0 = mean(results.jack$beta_0)
jack.beta_1 = mean(results.jack$beta_1)
cov(results.jack)
```
The vector  $\hat{\mu}^*$  provides the jackknife estimates; the corresponding estimates for the standard errors are  $\hat{\mathfrak{se}}(\hat{\mu}^*) = (1.86, 0.21)^T$ , and

$$
CI(\beta_0; 0.95) = 37.11 \pm 2(1.86) \equiv (33.38, 40.83);
$$
  

$$
CI(\beta_1; 0.95) = 4.32 \pm 2(0.21) \equiv (3.890, 4.744).
$$

The standard errors are computed as below:

```
se.jack.beta_0 = sqrt(1/nrow(results.java)*
  (nrow(results.jack)-1)*sum((results.jack$beta_0-
    mean(results.jack$beta_0))^2))
se.jack.beta_1 = sqrt(1/nrow(results.java)*
  (nrow(results.jack)-1)*sum((results.jack$beta_1-
    mean(results.jack$beta_1))^2))
```
In this case, the jackknife estimates are tighter than the corresponding bootstrap estimates, but looser than the cross-validation estimates. Will this always be the case?

# **20.4 Model Selection**

A linear model

$$
Y = \vec{X}^\top \boldsymbol{\beta} + \varepsilon
$$

should be seen as an attempt to approximate the regression function

$$
y = f(\mathbf{x}) = \mathbb{E}[Y \mid \vec{X} = \mathbf{x}].
$$

But what we gain in convenience of fit (and structure) by using a linear model, we may lose in modeling accuracy.

In this context, we assume a **linear relationship** between the **response** Y and the **predictors**  $X_1, \ldots, X_p$ , which we (typically) fit using the **(ordinary) least squares** (OLS) framework, which is to say

$$
\hat{\beta} = \arg\min_{\beta} \{ ||Y - X\beta||_2^2 \},\
$$

for the **response vector Y** and **design matrix X** provided by a **training set** Tr; additional assumptions on the **error components**  $\varepsilon$  usually require

$$
\boldsymbol{\varepsilon}\sim\mathcal{N}(\mathbf{0},\sigma\mathbf{I}_N),
$$

where  $n$  represents the number of observations in Tr.

Fundamentally, there are 3 ways in which the OLS framework can be extended:

- 1. additive but non-linear models (see Section [20.5,](#page-50-0) *Generalized Additive Models*);
- 2. non-linear models (see Section [20.5](#page-50-0) and Chapter 21), and
- 3. replacing LS with alternative fitting procedures (see Section [20.2,](#page-11-0) *Shrinkage Methods*).

The latter approach can produce **better accuracy** than OLS without 46: In practice, linear models have dis-<br>
sacrificing too much in the way of **model interpretability**. <sup>46</sup>

> But in the OLS framework, prediction accuracy suffers when  $p > n$ , due to **curse of dimensionality** (see Section 23.2.2, *Curse of Dimensionality*); model interpretability can be improved by removing **irrelevant features** or by reducing  $p$ .

The 3 classes of methods to do so are:

- **shrinkage and regularization methods;**
- dimension reduction, and
- subset selection/feature selection.

For **shrinkage/regularization methods**, we fit a model involving all predictors, but the estimated coefficients are shrunk towards 0 relative to the OLS parameter estimates, which has the effect of reducing variance and simultaneously perform variable selection (see Section [20.2,](#page-11-0) *Shrinkage Methods*).

In **dimension reduction**, we project the  $p$  predictors onto a manifold  $\mathcal{H}$ , with dim( $\mathcal{H}$ ) =  $m \ll p$ ; in numerous circumstances,  $\mathcal{H}$  is a subspace of  $\mathbb{R}^p$  and we can fit an OLS model on the projected coordinates (see Section 23.2, *Dimension Reduction*).

tinct advantages over more sophisticated models, mainly in the areas of superior interpretability and (frequently) appropriate predictive performances (especially for linearly separable data). These "Old Faithful" models will still be there if fancy deep learning models fail analysts in the future. In **subset selection**, we identify a subset of the  $p$  predictors for which there is evidence of a (strong-ish) link with the response, and we fit a model to this reduced set using the OLS framework. Given  $p$  predictors (some of which may be interaction terms), there are  $2^p$  OLS models that can be fit on a training set Tr.

Which of those models should be selected as the **best model**?

## **20.4.1 Best Subset Selection**

In the **best subset selection** BSS approach, the search for the best model is usually broken down into 3 stages:

- 1. let  $M_0$  denote the **null model** (without predictor) which simply predicts the sample mean for all observations;
- 2. for  $k = 1, \ldots, p$  (as long as the model can be fit):
	- a) fit every model that contains exactly  $k$  predictors (there are  $\binom{p}{k}$  of them);
	- b) pick the model with smallest SSE (largest  $R^2$ ) and denote it by  $\mathcal{M}_k$ ;
- 3. select a unique model from  $\{\mathcal{M}_0, \dots, \mathcal{M}_p\}$  using  $CV_{(K)}, C_p$  (AIC),<br>BIC  $P^2$  or any other appropriate metric <sup>47</sup> BIC,  $R_a^2$ , or any other appropriate metric.<sup>47</sup>  $\qquad \qquad 47:$  We cannot use SSE or R in this last step, as we would

BSS is conceptually simple, but with  $2^p$  models to try out, it quickly becomes computationally infeasible for large  $p$  ( $p > 40$ , say). When  $p$  is large, the chances of finding a model that performs well according to step 3 but poorly for new data increase, which can lead to **overfitting** and **high-variance** estimates, which were exactly the problems we were trying to avoid in the first place. $48$ 

## **20.4.2 Stepwise Selection**

**Stepwise selection** (SS) methods attempt to overcome this challenge by only looking at a restricted set of models. **Forward stepwise selection** (FSS) starts with the null model  $\mathcal{M}_0$  and adding predictors one-by-one until it reaches the full model  $\mathcal{M}_p$ :

- 1. Let  $\mathcal{M}_0$  denote the null model;
- 2. for  $k = 0, \ldots, p 1$  (as long as the model can be fit):
	- a) consider the  $p k$  models that add a single predictor to  $\mathcal{M}_k$ ;
	- b) pick the model with smallest SSE (largest  $\overline{R}^2$ ) and denote it by  $\mathcal{M}_{k+1}$ ;
- 3. select a unique model from  $\{\mathcal{M}_0, \dots, \mathcal{M}_p\}$  using  $CV_{(K)}, C_p$  (AIC),<br>BIC  $P^2$  or any other appropriate metric BIC,  $R_a^2$ , or any other appropriate metric.

**Backward stepwise selection** (also BSS, unfortunately) works the other way, starting with the full model  $\mathcal{M}_p$  and removing predictors one-by-one until it reaches the null model  $\mathcal{M}_0$ :

- 1. Let  $\mathcal{M}_n$  denote the full model;
- 2. for  $k = p, \ldots, 1$  (as long as the model can be fit):

a) consider the k models that remove a single predictor from  $M_k$ ;

47: We cannot use SSE or  $R^2$  as metrics in this last step, as we would always select  $\mathcal{M}_p$  since SSE decreases monotonically with  $\vec{k}$  and  $\vec{R}^2$  increases monotonically with  $k$ . Low SSE/high  $R^2$  are associated<br>with a low training error, whereas the with a low training error, whereas the other metrics attempt to say something about the test error, which is what we are after: after all, a model is good if it makes good predictions!

48: Here, we are assuming that all models are OLS models, but subset selection algorithms can be used for other families of supervised learning methods; all that is required are appropriate training error estimates for step 2b and test error estimates for step 3.

- b) pick the model with smallest SSE (largest  $R^2$ ) and denote it by  $M_{k-1}$ ;
- 3. select a unique model from  $\{\mathcal{M}_0, \dots, \mathcal{M}_p\}$  using  $CV_{(K)}, C_p$  (AIC),<br>BIC  $P^2$  or any other appropriate metric BIC,  $R_a^2$ , or any other appropriate metric.

The computational advantage of SS over B(est)SS is evident: instead of having to fit  $2^p$  models, SS only requires

$$
1 + p + (p - 1) + \dots + 2 + 1 = \frac{p^2 + p + 2}{2}
$$

models to be fit to Tr. However, there is no guarantee that the "best" model (among the  $2^p$  BSS models) is found in the reduced set of SS models.

SS can be used in settings where  $p$  is too large for BSS to be computationally feasible. Note that for OLS models, backward stepwise selection only works if  $p \leq n$  (otherwise OLS might not have a unique parameter solution); if  $p > n$ , only forward stepwise selection is viable.

**Hybrid selection** (HS) methods attempt to mimic BSS while keeping model computation in a manageable range, not unlike in SS. More information on this topic is available in [\[5\]](#page-99-0).

# **20.4.3 Selecting the Optimal Model**

49: As it is a measure of the training error, The full model always has largest  $R^2$ /smallest SSE.<sup>49</sup> In order to estimate and as such, is subject to the overfitting the test error  $50$ , we can either: the test error, $50$  we can either:

- **adjust** the training error to account for the bias induced by overfitting, or
- **directly** estimate the test error using a validation set or crossvalidation.

**Adjustment Statistics** Commonly, we use one of the following adjustment statistics: Mallow's  $C_p$ , the Akaike information criterion (AIC), the Bayesian information criteria (BIC), or the adjusted coefficient of determination  $R_a^2$ ;  $C_p$ , AIC, and BIC must be **minimized**, while  $R_a^2$  must<br>be **maximized** be **maximized**.

The adjustment statistics require the following quantities:

- $\blacksquare$  N, the number of observations in Tr;
- $\bullet$  p, the number of predictors under consideration;
- $d = p + 2$ ,
- $\hat{\sigma}^2$ , the estimate of Var( $\varepsilon$ ) (irreducible error);
- SSE and SST, the residual and the total sum of squares.

**Mallow's**  $C_p$  statistic is given by

$$
C_p = \frac{1}{N}(\text{SSE} + 2d\hat{\sigma}^2) = \text{MSE}_{\text{Tr}} + \underbrace{\frac{2d\hat{\sigma}^2}{N}}_{\text{adiusstment}}.
$$

and as such, is subject to the overfitting property found in the bias-variance tradeoff diagram of Figure [20.5.](#page-9-0)

50: And thus pick the optimal model in the list  $\{\mathcal{M}_0, \ldots, \mathcal{M}_p\}.$ 

As *d* increases, so does the adjustment term. Note that if  $\hat{\sigma}^2$  is an unbiased<br>optimate of Var(s),  $C_1$  is an unbiased ortimate of MSEestimate of Var( $\varepsilon$ ),  $C_p$  is an unbiased estimate of MSE<sub>Te</sub>.

## The **Akaike information criterion** (AIC) is given by

$$
AIC = -2 \ln L + \underbrace{2d}_{\text{adjustment}},
$$

where  $L$  is the maximized value of the likelihood function for the estimated model. If the errors are normally distributed, this requires finding the maximum of

$$
L = \prod_{i=1}^{N} \frac{1}{\sqrt{2\pi}\hat{\sigma}} \exp\left(-\frac{(Y_i - \mathbf{X}_i^{\mathsf{T}} \boldsymbol{\beta})^2}{2\hat{\sigma}^2}\right)
$$
  
= 
$$
\frac{1}{(2\pi)^{N/2} \hat{\sigma}^N} \exp\left(-\frac{1}{2\hat{\sigma}^2} \sum_{i=1}^{N} (Y_i - \mathbf{X}_i^{\mathsf{T}} \boldsymbol{\beta})^2\right),
$$

or, upon taking the logarithm,

$$
\ln L = \text{constant} - \frac{1}{2\hat{\sigma}^2} \|\mathbf{Y} - \mathbf{X}\boldsymbol{\beta}\|_2^2,
$$

and so

$$
\arg\max_{\beta}\{\ln L(\beta)\} = \arg\min_{\beta}\{\|\mathbf{Y} - \mathbf{X}\beta\|_2^2\}.
$$

However,

$$
\begin{aligned} \text{AIC} &= -2\ln L + 2d = \text{constant} + \frac{1}{\hat{\sigma}^2} \|\mathbf{Y} - \mathbf{X}\boldsymbol{\beta}\|_2^2 + 2d \\ &= \text{constant} + \frac{\text{SSE}}{\hat{\sigma}^2} + 2d \\ &= \text{constant} + \frac{N}{\hat{\sigma}^2} \cdot \frac{1}{N} \left( \text{SSE} + 2d\hat{\sigma}^2 \right) = \text{constant} + \frac{N}{\hat{\sigma}^2} C_p. \end{aligned}
$$

Evidently, when the error structure is normal, minimizing AIC is equivalent to minimizing  $C_p$ .

The **Bayesian information criterion** uses a different adjustment term:

$$
BIC = \frac{1}{N} (SSE + d\hat{\sigma}^2 \ln N) = MSE_{Tr} + d\hat{\sigma}^2 \frac{\ln N}{N}
$$
  
adjusment

This adjustment penalizes models with large number of predictors; minimizing BIC results in selecting models with fewer variables than those obtained by minimizing  $C_p$ , in general.

The **adjusted coefficient of determination**  $R_a^2$  is the Ur-example of an adjusted statistic: adjusted statistic:

$$
R_a^2 = 1 - \frac{\text{SSE}/(N - p - 1)}{\text{SST}/(N - 1)} = 1 - (1 - R^2) \frac{N - 1}{N - p - 1}.
$$

Maximizing  $R_a^2$ <br> $R_a^2$  popalizes m  $\frac{a}{a}$  is equivalent to minimizing SSE/( $N - p - 1$ ); note that  $\frac{2}{a}$  penalizes models with **unnecessary** variables.<sup>51</sup> 51: Note that in this subsection's formal-<br>ism. we have  $n+1$  predictors for the linear

ism, we have  $p + 1$  predictors for the linear model:  $X_1, \ldots, X + p$  and a constant term  $X_0$ .

**Validation and Cross-Validation (Reprise)** As above, we want to select  $M_{k^*}$  from a sequence of models  $\{M_1, M_2, \ldots\}$ . The procedure is simple: we compute  $MSE_{Va}$  on some validation set or  $CV_{(K)}$  for each  $M_k$ , and<br>sup find the k<sup>\*</sup> for vibich the value is smallest (as Section 20.2, *Guass* we find the  $k^*$  for which the value is **smallest** (see Section [20.3,](#page-29-0) *Cross-Validation*) *Validation*).

The main advantages of this approach are that:

- there is no need to estimate the irreducible error  $\text{Var}(\varepsilon) = \sigma^2$ ;
- $\blacksquare$  the method produces an estimate for  $MSE_{Te}$  "for free," and
- $\blacksquare$  it can be used when the number of parameters is hard to pinpoint (in deep learning networks, for instance).

Historically, adjustment approaches have been preferred because crossvalidation was computationally demanding, especially when  $p, n$  were large, but that is not as much of a problem in modern times.

Consequently, cross-validation is championed as the optimal model selection approach, using the **one standard error rule**: calculate the standard error of MSE<sub>Te</sub> for each model size, and select the smallest **model** for which MSE<sub>Te</sub> is within one standard error from the lowest point on the cross-validation error curve.

52: "When presented with competing hy-<br>Roughly speaking, this is equivalent to **Occam's Razor**<sup>52</sup> on models that have similar predictive power.

> In the image below (modified from  $[5]$ ), the lowest point is reached when  $p = 6$  (blue "X") and the dashed red lines represent the 1-standard error limits; according to the rule described above, we would select the model with  $p = 4$  parameters (red dot).

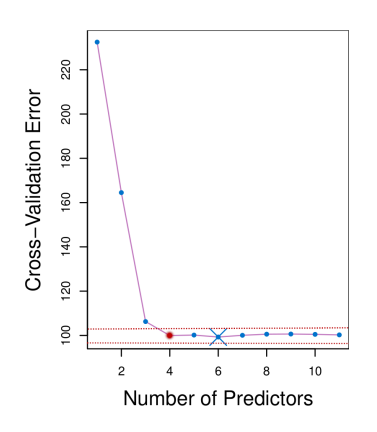

SS methods are used extensively in practice, but there are serious limitations to this approach:

- all intermediate tests are **biased**, as they are based on the same data;
- model, not the degrees of freedom that have been used up during  $\frac{2}{a}$  only takes into account the number of features in the final<br>loadel not the degrees of freedom that have been used up during the entire process;
- **i** if the cross-validation error is used, stepwise selection should be repeated for each sub-model.

All in all, SS is a classic example of  $p$ -hacking: we are getting results without setting hypotheses up first.

potheses about the same prediction, one should select the solution with the fewest assumptions."

**Example** In spite of the warning mentioned above, it could still be useful to know how to perform stepwise selection. In what follows, we search for the best FSS and BSS linear models to predict the credit card balance for observations contained in the training set  $C$ redit.csv $C$ .

```
Credit <- read.csv("Credit.csv", stringsAsFactors = TRUE)
str(Credit)
```

```
'data.frame': 400 obs. of 12 variables:
$ X : int 1 2 3 4 5 6 7 8 9 10 ...
$ Income : num 14.9 106 104.6 148.9 55.9 ...
$ Limit : int 3606 6645 7075 9504 4897 8047 3388 7114 ...
$ Rating : int 283 483 514 681 357 569 259 512 266 491 ...
$ Cards : int 2 3 4 3 2 4 2 2 5 3 ...
$ Age : int 34 82 71 36 68 77 37 87 66 41 ...
$ Education: int 11 15 11 11 16 10 12 9 13 19 ...
$ Gender : Factor w/ 2 levels "Female","Male": 2 1 2 1 2 2 ...
$ Student : Factor w/ 2 levels "No","Yes": 1 2 1 1 1 1 ...
$ Married : Factor w/ 2 levels "No","Yes": 2 2 1 1 2 1 ...
$ Ethnicity: Factor w/ 3 levels "African American",..: 3 2 2 ...
$ Balance : int 333 903 580 964 331 1151 203 872 279 ...
```
We remove the id variable X, and create dummy variables for the categor-

```
ical levels.
 Credit <- Credit[,-c(1)]
 Credit$Gender.dummy <- ifelse(Credit$Gender == "Female",1,0)
 Credit$Student.dummy <- ifelse(Credit$Student == "Yes",1,0)
 Credit$Married.dummy <- ifelse(Credit$Married == "Yes",1,0)
 Credit$Ethnicity.AA.dummy <- ifelse(Credit$Ethnicity == "African American",1,0)
 Credit$Ethnicity.A.dummy <- ifelse(Credit$Ethnicity == "Asian",1,0)
 Credit <- Credit[,c(1:6,12:16,11)]
 summary(Credit)
```
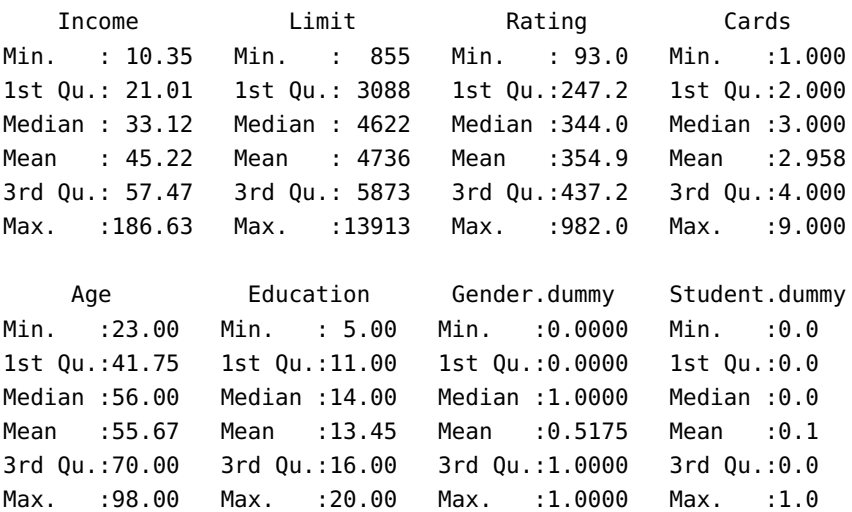

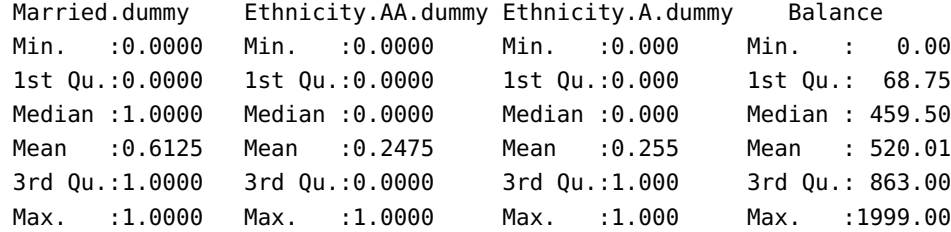

We will work with a scaled version of the dataset.

```
Credit.scaled <- scale(Credit)
parameters <- attributes(Credit.scaled)
Credit.scaled <- data.frame(Credit.scaled)
var.names <- colnames(Credit.scaled)
```
We start by implementing step 2 of the FSS algorithm.

```
model \leq c()ind \langle c \cdot c() \ranglefor(i in 1:(ncol(Credit.scaled)-1)){
r2 < -c()for(j in setdiff((1:(ncol(Credit.scaled)-1)),c(ind))){
    model <- lm(Balance ~ .,
                 data = Credit.scaled[, c(int, j, 12)]r2[j] <- summary(model)$r.squared
  }
ind[i] <- which.max(r2)
}
var.names[ind]
```
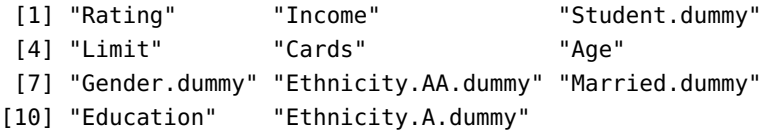

The best 1-parameter model  $M_1$  uses Rating, the best 2-parameter model  $M_2$ built from  $M_1$  uses Rating and Income, and so on.

Next, we implement step 3 by computing the adjustment statistics (AIC, BIC,  $R_a^2$ ) and the cross-validation error (with  $\bar{K} = 5$  folds) for each of  $\mathcal{M}_0, \mathcal{M}_1, \ldots$ 

We deal with  $\mathcal{M}_0$  first.

```
model \lt- c()aic \left\langle -c\right\ranglebic \langle -c(1) \rangler2a \langle c \cdot c() \ranglecv.m \le c()
```
53: The latter uses the function  $cv.lm()$ available in the lmvar package in R.

```
model[[1]] < - \text{lm(Balance} \sim 1,data=Credit.scaled, y=TRUE, x=TRUE)
cv.m[1] <- lmvar::cv.lm(model[[1]],k=5)$MSE[[1]]
r2a[1] <- summary(model[[1]])$adj.r.squared
aic[1] <- AIC(model[[1]])
bic[1] <- BIC(model[[1]])
```
The remaining models are similarly handled:

```
for(i in 1:(ncol(Credit.scaled)-1)){
  model[[i+1]] <- lm(Balance ~., data=Credit.scaled[,
          c(ind[c(1:i)],12)], y=TRUE, x=TRUE)
  cv.m[i+1] <- lmvar::cv.lm(model[[i+1]],k=5)$MSE[[1]]
  r2a[i+1] <- summary(model[[i+1]])$adj.r.squared
  aic[i+1] <- AIC(model[[i+1]])bic[i+1] <- BIC(model[[1+1]])
}
```
Let us plot the outcome for each adjustment statistic (and the CV estimation of the test error):

plot(cv.m) plot(r2a) plot(aic) plot(bic)

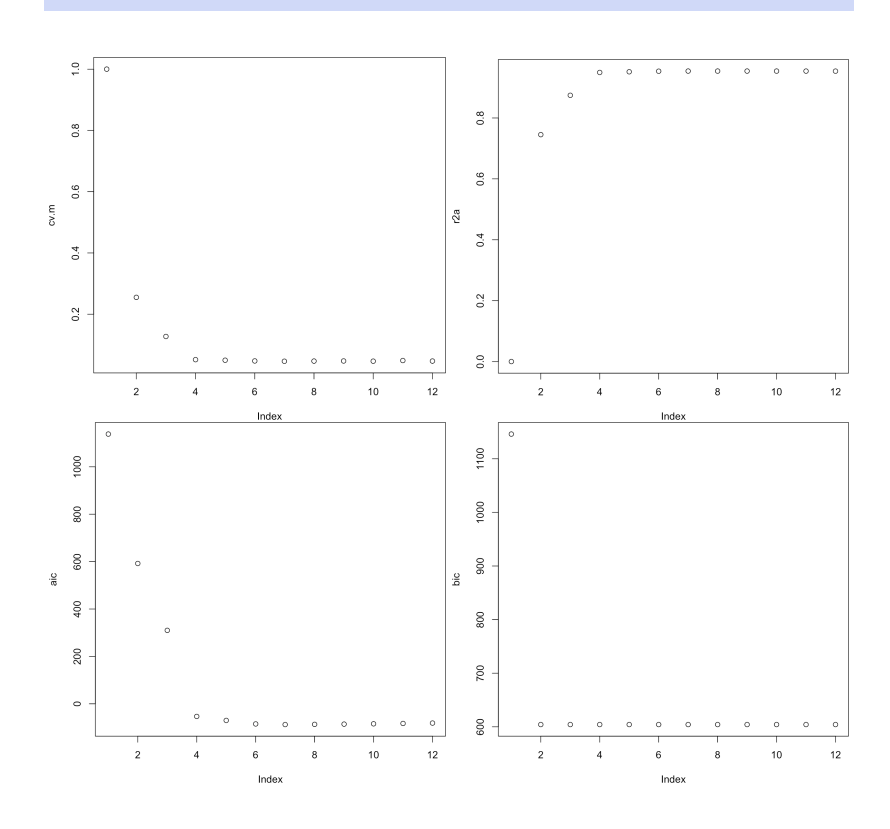

The best FSS model using the CV estimate of the test error is:

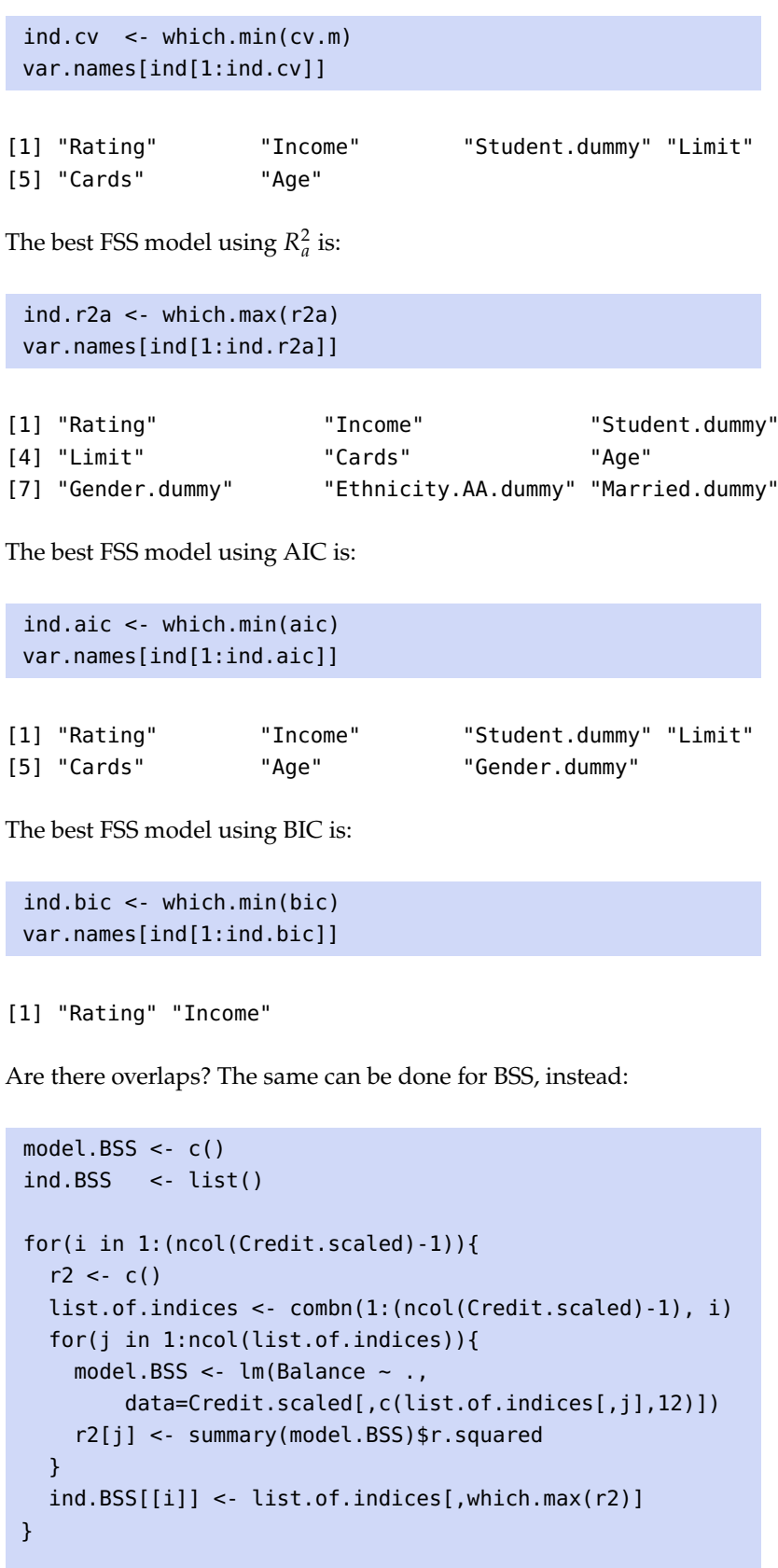

```
model.BSS <- c()
aic.BSS \leq c()bic.BSS \leftarrow c()
r2a.BSS <- c()
```

```
cv.m.BSS < c()model.BSS[[1]] <- lm(Balance ~ 1, data=Credit.scaled,
                     y=TRUE, x=TRUE)
cv.m.BSS[1] <- lmvar::cv.lm(model.BSS[[1]],
                     k=5)$MSE[[1]]
r2a.BSS[1] <- summary(model.BSS[[1]])$adj.r.squared
aic.BSS[1] <- AIC(model.BSS[[1]])
bic.BSS[1] <- BIC(model.BSS[[1]])
for(i in 1:(ncol(Credit.scaled)-1)){
 model.BSS[[i+1]] <- lm(Balance ~.,
 data=Credit.scaled[,c(ind.BSS[[i]],12)], y=TRUE, x=TRUE)
 cv.m.BSS[i+1] <- lmvar::cv.lm(model.BSS[[i+1]],k=5)$MSE[[1]]
 r2a.BSS[i+1] <- summary(model.BSS[[i+1]])$adj.r.squared
 aic.BSS[i+1] <- AIC(model.BSS[[i+1]])
 bic.BSS[i+1] <- BIC(model.BSS[[1+1]])
}
```

```
ind.cv.BSS <- which.min(cv.m.BSS)
var.names[ind.BSS[[ind.cv.BSS]]]
ind.r2a.BSS <- which.max(r2a.BSS)
var.names[ind.BSS[[ind.r2a.BSS]]]
ind.aic.BSS <- which.min(aic.BSS)
var.names[ind.BSS[[ind.aic.BSS]]]
ind.bic.BSS <- which.min(bic.BSS)
var.names[ind.BSS[[ind.bic.BSS]]]
```
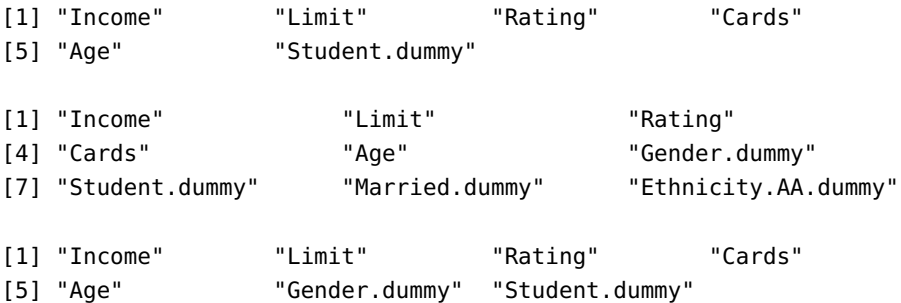

[1] "Income" "Rating"

Any surprises?

# <span id="page-50-0"></span>**20.5 Nonlinear Modeling**

In practice the linearity assumption is **almost never met** and the regression function

$$
y = f(\mathbf{x}) = E[Y | \vec{X} = \mathbf{x}]
$$

has to be approximated by some other technique. Or does it?

The linearity assumption is often "good enough" in spite of it not being met, and, coupled with its convenience of use and its multiple extensions, it is rarely a waste of time to give that approach a try.

When heavier machinery is required, it pays to consider the following OLS generalizations, which offer a lot of flexibility without sacrificing ease of interpretability, before jumping to so-called **black box models** (SVM, ANN, ensemble learning, etc.) of Chapter 21:

- curve fitting (polynomial regression, step functions, splines, etc.);
- **local regression methods, or**
- **p** generalized additive models.

## **20.5.1 Basis Function Models**

If we have reason to suspect that the response  $Y$  is not a linear combination of the predictors, we might benefit from using a **derived set of predictors** (see [\[5,](#page-99-0) Section 7.3]).

**Polynomial Regression** We can extend the simple linear regression model  $y_i = \beta_0 + \beta_1 x_i + \varepsilon_i$ ,  $i = 1, ..., N$ , by allowing for **polynomial basis**<br>**terms** in the recression function: **terms** in the regression function:

$$
y_i = \beta_0 + \beta_1 x_i + \beta_2 x_i^2 + \cdots + \beta_d x_i^d + \varepsilon_i, \quad i = 1, \ldots, N.
$$

The regression function is non-linear in terms of the observations  $x_i$ , but it is linear in terms of the coefficients  $\beta$ ,  $^{54}$ , Mo thus create now variables 54: In terms of  $\{x, x^2, \ldots, x^d\}$ .<br>
it is linear in terms of the coefficients  $\beta_j$ .<sup>54</sup> We thus create new variables  $X_1 = X$ ,  $X_2 = X^2$ , and so on, and estimate the regression function  $u = f(x)$  and  $\hat{f}(x) = x^T \hat{B}$ , where the coefficients  $\hat{B}$  are learned using the  $y = f(\mathbf{x})$  *via*  $\hat{f}(\mathbf{x}) = \mathbf{x}^T \hat{\boldsymbol{\beta}}$ , where the coefficients  $\hat{\boldsymbol{\beta}}$  are learned using the training set Tr.

> Typically, the coefficient values are of little interest – it is the predictions  $\hat{f}(\mathbf{x})$  that are sought.

> It is easy to obtain and estimate for  $\text{Var}(\hat{f}(\mathbf{x}))$  since  $\hat{f}(\mathbf{x})$  is linear in the coefficients  $\hat{f}(\hat{x}) = 0$ coefficients  $\hat{\beta}_i$ ,  $i = 0, ..., d$ :

$$
\begin{aligned} \text{Var}(\hat{f}(\mathbf{x})) &= \text{Var}(\mathbf{x}^{\top}\hat{\boldsymbol{\beta}}) = \sum_{i,j=0}^{d} \text{Cov}(\hat{\beta}_{i}\tilde{x}_{i}, \hat{\beta}_{j}\tilde{x}_{j}) \\ &= \sum_{i,j=0}^{d} \tilde{x}_{i}\tilde{x}_{j} \text{Cov}(\hat{\beta}_{i}, \hat{\beta}_{j}) = \mathbf{x}^{\top} \text{Cov}(\hat{\boldsymbol{\beta}}) \mathbf{x} = \sigma^{2} \mathbf{x}^{\top} (\mathbf{X}^{\top} \mathbf{X})^{-1} \mathbf{x}. \end{aligned}
$$

The estimated variance of the approximation at **x** is thus

$$
\hat{\text{Var}}(\hat{f}(\mathbf{x})) = \frac{\text{SSRes}}{N - d - 1} \mathbf{x}^{\top} (\mathbf{X}^{\top} \mathbf{X})^{-1} \mathbf{x} = \frac{\|\mathbf{Y} - \mathbf{X}\hat{\beta}\|_{2}^{2}}{N - d - 1} \mathbf{x}^{\top} (\mathbf{X}^{\top} \mathbf{X})^{-1} \mathbf{x},
$$

with  $se(\hat{f}(\mathbf{x})) = \sqrt{\hat{Var}(\hat{f}(\mathbf{x}))}$ , so that

 $\hat{f}(\mathbf{x}) \pm 2 \cdot \text{se}(\hat{f}(\mathbf{x}))$ 

constitutes a 95% C.I. for  $\hat{f}(\mathbf{x})$ , assuming normality of the error terms.

 $,..., x^d$  }.

**Gapminder Example** The charts below show polynomial regressions  $(d = 4)$  and confidence intervals for life expectancy against 4 different predictors in the 2011 Gapminder data (assuming that the training set Tr is the entire dataset). $55$  55: In this section, we assume that

```
plot1 <- ggplot(gapminder.2011, aes(x=fertility,
    y=life_expectancy)) + theme_bw() +
  geom_point(color='red', alpha=0.3) +
  stat_smooth(method='lm', formula = y~poly(x,4)) +
  ggtitle("Polynomial regression - d=4")
plot2 <- ggplot(gapminder.2011, aes(x=infant_mortality,
    y=life\_expectancy)) + theme_bw() +
  geom_point(color='red', alpha=0.3) +
  stat_smooth(method='lm', formula = y \sim poly(x, 4)) +
  ggtitle("Polynomial regression - d=4")
plot3 <- gapminder.2011 |>
  mutate(lgdppc=log(gdp/population)) |>
  ggplot(aes(x=lgdppc, y=life_expectancy)) +
  geom_point(color='red', alpha=0.3) +
  stat_smooth(method='lm', formula = y \sim poly(x, 4)) +
  ggtitle("Polynomial regression - d=4") +
  theme_bw()
plot4 <- ggplot(gapminder.2011, aes(x=gdp,
    y=life_expectancy)) +
  geom_point(color='red', alpha=0.3) +
  stat_smooth(method='lm', formula = y \sim poly(x, 4)) +
  ggtitle("Polynomial regression - d=4") +
  theme_bw()
```

```
gridExtra::grid.arrange(plot1, plot2, plot3, plot4, ncol=2)
```
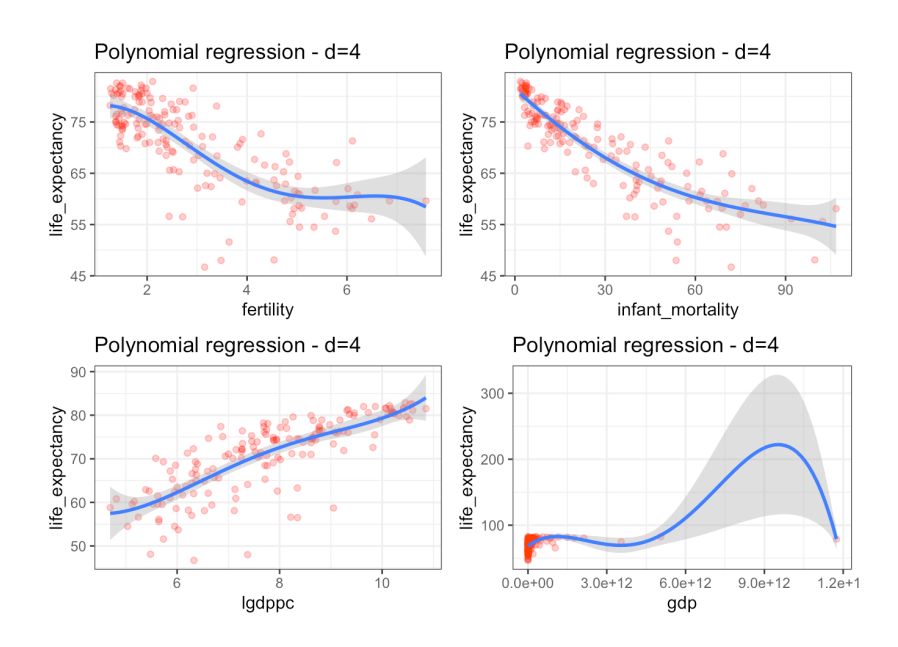

In this example, we picked  $d = 4$ . How do we select d, in general? We can

ggplot2 and dplyr have already been loaded.

either pick a reasonable small  $d$  (often below 4) or use cross-validation to select a  $d$  that minimizes the estimated MSE<sub>Te</sub>.

Note that it is easy to incorporate more than one predictor and interaction terms into the model.

The nature of polynomials ( $|f(x)| \to \infty$  when  $||x|| \to \infty$ ) is such that tail behaviour is usually quite horrible (look at the bottom-right example above). Consequently, polynomial regression should be used **very carefully**, staying within the domain and making sure to centre the predictors to reduce variance inflation.

**Step Functions** Polynomial regression is an attractive approach because of the ease with which we can use the apparatus of OLS, but the elephant in the room is that we are imposing a **global structure** on the non-linear function  $y = f(x)$ , and that cannot always be justified.

**Step functions** can be used to keep things "local". Let  $c_i$ ,  $i = 1, ..., K$  lie in range(*X*) and consider the following  $K + 1$  now prodictors: in range(X) and consider the following  $K + 1$  new predictors:

$$
C_0(X) = \mathcal{F}(X < c_1)
$$
\n
$$
C_i(X) = \mathcal{F}(c_i \le X < c_{i+1}), \ i = 1, \dots, K - 1
$$
\n
$$
C_K(X) = \mathcal{F}(c_k \le X),
$$

where  $\mathcal{I}$  is the **indicator function** 

$$
\mathcal{F}(\alpha) = \begin{cases} 0, & \alpha \text{ is false} \\ 1, & \alpha \text{ is true} \end{cases}
$$

For any X,  $C_0(X)$  +  $C_1(X)$  +  $\cdots$  +  $C_K(X)$  = 1, since X lies in exactly one of the intervals

$$
(-\infty, c_1), [c_1, c_2), \cdots, [c_{K-1}, C_K), [C_K, \infty).
$$

The **step function regression model** is

$$
Y_i = \beta_0 + \beta_1 C_1(X_i) + \cdots + \beta_K C_K(X_i) + \varepsilon_i, \quad i = 1, \ldots, N;
$$

56: Thus a 95% C.I. can be built just as it can also be obtained using the OLS framework.<sup>56</sup>

For a given X, at most one of  $C_1(X), \ldots, C_K(X)$  is  $\neq 0$ ; thus, when  $X < c_1$ ,  $C_i(X) = 0$  for all  $i = 1, \ldots, K$ , and so

$$
\beta_0 = \text{Avg}\{Y \mid X < c_1\}.
$$

For  $X \in [c_j, c_{j+1}), \hat{y} = \beta_0 + \beta_j$ , so  $\beta_j$  represents the **average increase in**  $Y$ <br>for  $[c_i, c_{i+1})$  relative to  $(c_i, c_i, c_j)$ **for**  $[c_j, c_{j+1})$  **relative to**  $(-\infty, c_1)$ .

The only major challenge with step function regression is that there is no easy way to find the number  $K$  and select the position of the breakpoints  $c_1, \ldots, c_K$ , unless there are natural gaps in the predictors. We will discuss a strategy to determine the number and location of knots when we discuss classification and regression trees in Chapter 21.

We did not discuss how step function regression or polynomial regression could be achieved in higher dimensions, but the principle remains the

with polynomial and other regressions.

same (except that the number of parameters increases drastically, which can create some overfitting issues).

**Gapminder Example** The charts below show step function regressions and confidence intervals for life expectancy against 4 different predictors in the 2011 Gapminder data .<sup>57</sup> 657: Assuming that the training set Tr is

We start by building a  $K = 3$  knots step function model for life expectancy against fertility, using the (arbitrary) knot values at 2, 4, and 6:

```
gapminder.2011 <- gapminder.2011 |>
  mutate(fert0=I(fertility<2),
         fert1=I(2<=fertility & fertility<4),
         fert2=I(4<=fertility & fertility<6),
         fert3=I(6<=fertility))
model.sf.1 = lm(life\_expectancy ~ fert0 + fert1 + fert2,data=gapminder.2011)
summary(model.sf.1)
```
Residuals:

Min 1Q Median 3Q Max -24.0485 -2.8300 0.2515 3.9669 12.1515

Coefficients:

```
Estimate Std. Error t value Pr(>|t|)
(Intercept) 60.5444 1.9554 30.963 < 2e-16 ***
fert0TRUE 16.8106 2.0969 8.017 2.04e-13 ***
                      2.0845 4.895 2.36e-06 ***
fert2TRUE 0.7814 2.2212 0.352 0.725
---
Signif. codes: 0 '***' 0.001 '**' 0.01 '*' 0.05 '.' 0.1 ' ' 1
Residual standard error: 5.866 on 162 degrees of freedom
Multiple R-squared: 0.5308, Adjusted R-squared: 0.5221
```
The corresponding step function is defined with:

```
q.1 <- function(x){
    model.sf.1$coefficients[1] +
    model.sf.1$coefficients[2]*I(x<2) +
    model.sf.1$coefficients[3]*I(2<=x & x<4) +
    model.sf.1$coefficients[4]*I(6<=x)
  }
```
F-statistic: 61.09 on 3 and 162 DF, p-value: < 2.2e-16

We next build a  $K = 4$  knots step function model for life expectancy against infant mortality, using the (arbitrary) knot values 10, 20, 40, 70:

```
gapminder.2011 <- gapminder.2011 |>
  mutate(inf0=I(infant_mortality<10),
    inf1=I(10<=infant_mortality & infant_mortality<20),
```
the entire dataset.

```
inf2=I(20<=infant_mortality & infant_mortality<40),
     inf3=I(40<=infant_mortality & infant_mortality<70),
     inf4=I(70<=infant_mortality))
 model.sf.2 = lm(life\_expectancy \sim infl0 + infl1 + infl2 +inf3, data=gapminder.2011)
 summary(model.sf.2)
 q.2 <- function(x){
     model.sf.2$coefficients[1] +
     model.sf.2$coefficients[2]*I(x<10) +
     model.sf.2$coefficients[3]*I(10<=x & x<20) +
     model.sf.2$coefficients[4]*I(20<=x & x<40) +
     model.sf.2$coefficients[5]*I(40<=x & x<70)
   }
Residuals:
    Min 10 Median 30 Max
-13.9800 -2.3800 0.3725 2.7622 9.3200
Coefficients:
           Estimate Std. Error t value Pr(>|t|)
(Intercept) 56.675 1.207 46.939 < 2e-16 ***
inf0TRUE 22.017 1.340 16.437 < 2e-16 ***
inf1TRUE 17.963 1.390 12.928 < 2e-16 ***
inf2TRUE 11.782 1.429 8.247 5.46e-14 ***
inf3TRUE 5.305 1.399 3.791 0.000211 ***
---
Signif. codes: 0 '***' 0.001 '**' 0.01 '*' 0.05 '.' 0.1 ' ' 1
Residual standard error: 4.183 on 161 degrees of freedom
Multiple R-squared: 0.763, Adjusted R-squared: 0.7571
F-statistic: 129.5 on 4 and 161 DF, p-value: < 2.2e-16
We next build a K = 3 knots step function model for life expectancy
against the log of gdp per capita, using the (arbitrary) knot values at 6, 8,
10:
 gapminder.2011 <- gapminder.2011 |>
   mutate(lgdppc=log(gdp/population)) |>
   mutate(lgdppc0=I(lgdppc<6),
          lgdppc1=I(6<=lgdppc & lgdppc<8),
          lgdppc2=I(8<=lgdppc & lgdppc<10),
          lgdppc3=I(10<=lgdppc))
 model.sf.3 = lm(life_expectancy ~ lgdppc0 + lgdppc1 + lgdppc2,data=gapminder.2011)
```

```
g.3 \leq function(x){
    model.sf.3$coefficients[1] +
    model.sf.3$coefficients[2]*I(x<6) +
    model.sf.3$coefficients[3]*I(6<=x & x<8) +
```
summary(model.sf.3)

```
model.sf.3$coefficients[4]*I(8<=x & x<10)
}
```

```
Residuals:
   Min 1Q Median 3Q Max
-21.771 -1.831 0.550 3.691 9.789
Coefficients:
           Estimate Std. Error t value Pr(>|t|)
(Intercept) 81.100 1.270 63.857 < 2e-16 ***
lgdppc0TRUE -20.788 1.708 -12.174 < 2e-16 ***
lgdppc1TRUE -12.629 1.453 -8.692 3.75e-15 ***
lgdppc2TRUE -6.012 1.509 -3.984 0.000102 ***
---
Signif. codes: 0 '***' 0.001 '**' 0.01 '*' 0.05 '.' 0.1 ' ' 1
Residual standard error: 5.82 on 162 degrees of freedom
Multiple R-squared: 0.5382, Adjusted R-squared: 0.5296
F-statistic: 62.93 on 3 and 162 DF, p-value: < 2.2e-16
```
Finally, we build a  $K = 6$  knots step function model for life expectancy against the log of gdp per capita, using the (arbitrary) knot values at 5, 6, 7, 8, 9, 10:

```
gapminder.2011 <- gapminder.2011 |>
  mutate(lgdppc=log(gdp/population)) |>
  mutate(lgdppc0=I(lgdppc<5),
         lgdppc1=I(5<=lgdppc & lgdppc<6),
         lgdppc2=I(6<=lgdppc & lgdppc<7),
         lgdppc3=I(7<=lgdppc & lgdppc<8),
         lgdppc4=I(8<=lgdppc & lgdppc<9),
         lgdppc5=I(9<=lgdppc & lgdppc<10),
         lgdppc6=I(10<=lgdppc))
model.sf.4 = lm(life-expectancy ~ logdppc0 ~ + logdppc1 ~ +lgdppc2 + lgdppc3 + lgdppc4 + lgdppc5,
       data=gapminder.2011)
summary(model.sf.4)
q.4 <- function(x){
    model.sf.4$coefficients[1] +
    model.sf.4$coefficients[2]*I(x<5) +
    model.sf.4$coefficients[3]*I(5<=x & x<6) +
    model.sf.4$coefficients[4]*I(6<=x & x<7) +
    model.sf.4$coefficients[5]*I(7<=x & x<8) +
    model.sf.4$coefficients[6]*I(8<=x & x<9) +
    model.sf.4$coefficients[7]*I(9<=x & x<10)
  }
```
Residuals: Min 1Q Median 3Q Max -22.8250 -1.3500 0.5964 3.1841 12.2929

```
Coefficients:
           Estimate Std. Error t value Pr(>|t|)
(Intercept) 81.100 1.204 67.367 < 2e-16 ***
lgdppc0TRUE -21.300 4.082 -5.217 5.59e-07 ***
lgdppc1TRUE -20.746 1.648 -12.585 < 2e-16 ***<br>lgdppc2TRUE -15.993 1.593 -10.042 < 2e-16 ***
                        1.593 -10.042 < 2e-16 ***
lgdppc3TRUE -10.275 1.487 -6.912 1.10e-10 ***
lgdppc4TRUE -7.187 1.559 -4.610 8.24e-06 ***
lgdppc5TRUE -4.190 1.724 -2.431 0.0162 *
---
Signif. codes: 0 '***' 0.001 '**' 0.01 '*' 0.05 '.' 0.1 ' ' 1
Residual standard error: 5.517 on 159 degrees of freedom
Multiple R-squared: 0.5927, Adjusted R-squared: 0.5774
F-statistic: 38.57 on 6 and 159 DF, p-value: < 2.2e-16
```
The step functions in each of the 4 cases are displayed below:

```
plot1 <- ggplot(gapminder.2011,aes(x=fertility,
       y=life\_expectancy)) + theme_bw() +
 geom_point(color='red', alpha=0.3) +
 stat_function(fun=g.1) +
 ggtitle("Step Function Regression - K=3")
plot2 <- ggplot(gapminder.2011,aes(x=infant_mortality,
       y=life\_expectancy)) + theme_bw() +
 geom_point(color='red', alpha=0.3) +
 stat_function(fun=g.2) +
 ggtitle("Step Function Regression - K=4")
plot3 <- ggplot(gapminder.2011,aes(x=lgdppc,
       y=life_expectancy)) + theme_bw() +
 geom_point(color='red', alpha=0.3) +
 stat_function(fun=g.3) +
 ggtitle("Step Function Regression - K=3")
plot4 <- ggplot(gapminder.2011,aes(x=lgdppc,
       y=life\_expectancy)) + theme_bw() +
 geom_point(color='red', alpha=0.3) +
 stat_function(fun=g.4) +
 ggtitle("Step Function Regression - K=6")
gridExtra::grid.arrange(plot1, plot2, plot3, plot4, ncol=2)
```
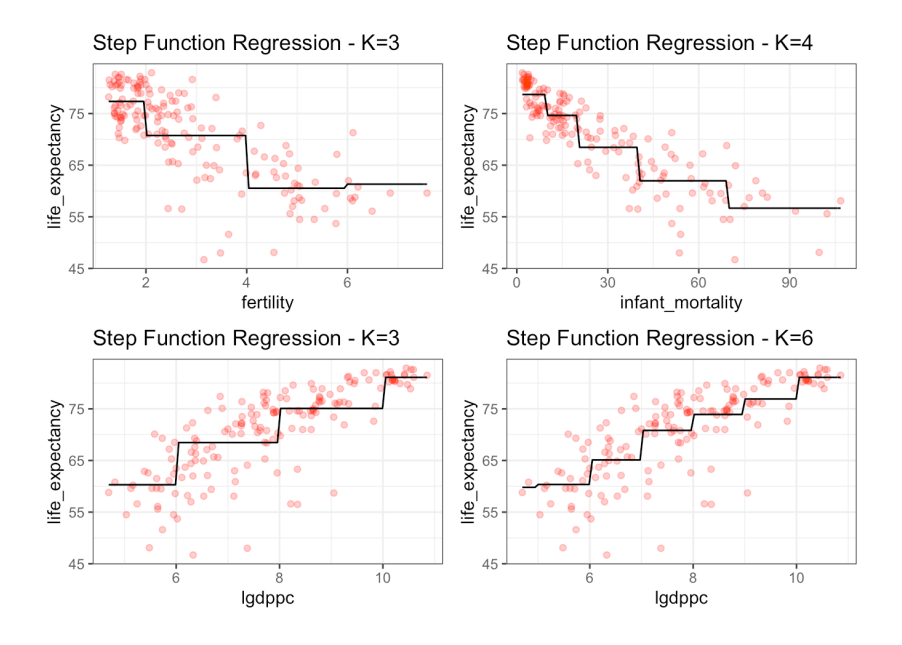

The step functions do capture the general trends, but how easily interpretable are they?

## **20.5.2 Splines**

We can combine polynomial regression and step functions to obtain a more flexible **curve fitting** approach.

**Regression Splines** Instead of fitting a polynomial over the entire range of the predictor  $X$ , we use different polynomials (of degree up to 3, usually) in regions  $R_k$ ,<sup>58</sup> such as:

$$
Y_i = \begin{cases} \beta_{0,1} + \beta_{1,1} X_i + \beta_{2,1} X_i^2 + \beta_{3,1} X_i^3 + \varepsilon_i, & \text{if } X_i \in R_1 \\ \beta_{0,2} + \beta_{1,2} X_i + \beta_{2,2} X_i^2 + \beta_{3,2} X_i^3 + \delta_i, & \text{if } X_i \in R_2 \end{cases}
$$

Various constraints can be imposed on the polynomials:

- none;
- continuity at each region's borders;
- Ĩ. <sup>1</sup> (continuously differentiable) at each region's borders; etc.

In a sense to be defined shortly, **splines** have the "maximum" amount of continuity. Note that using more regions leads to a more flexible fit.

In what follows, we assume that the domain is split into  $K + 1$  regions, bounded by **knots** (there are thus *K* such knots). If we impose **no restriction** on the functions, we are trying to fit  $K + 1$  piecewise cubic functions to the data; each polynomial has 4 parameters to be estimated, leading to  $4(K + 1)$  effective parameters.

If we impose a **continuous fit**,<sup>59</sup> we reduce the number of effective 59: The polynomials must agree at the parameters. We can also require a **continuously differentiable** fit,<sup>60</sup> knots further reducing the number of effective parameters.

A **cubic spline** (with only  $K + 4$  parameters to fit) is a regression spine which is  $\overline{C}^2$  on its domain.

58: Defined by **knots** in the 1-dimensional case.

60: The derivatives must also agree at the knots.

Let  $\xi$  be a knot and  $X$  be a predictor value. The **positive part** function is defined by

$$
w_{+} = \begin{cases} w & \text{if } w > 0\\ 0 & \text{else} \end{cases}
$$

Formally, the **linear spline** requires  $\xi_1, \ldots, \xi_K$  knots and has  $K + 1$ effective parameters. The model can be expressed simply using positive parts:

$$
Y_i = \beta_0 + \beta_1 X_i + \beta_2 (X_i - \xi_1)_+ + \cdots + \beta_{K+1} (X_i - \xi_K)_+ + \varepsilon_i
$$

the **cubic spline** is:

$$
Y_i = \beta_0 + \beta_1 X_i + \beta_2 X_i^2 + \beta_3 X_i^3 + \beta_4 (X_i - \xi_1)_+^3 + \cdots + \beta_{K+3} (X_i - \xi_K)_+^3 + \varepsilon_i,
$$

and the **natural cubic spline** is a cubic spline between  $\xi_1$  and  $\xi_K$ , with linear extrapolation beyond  $\xi_1$  and  $\xi_K$ ; this adds 4 extra constraints to the cubic spline and allows for more knots while keeping the number of effective parameters identical to that of the linear spline.

In all instances, the machinery of OLS remains available: predictions, diagnostics, remedial measures, confidence intervals, and extension to logistic regression, as needed.

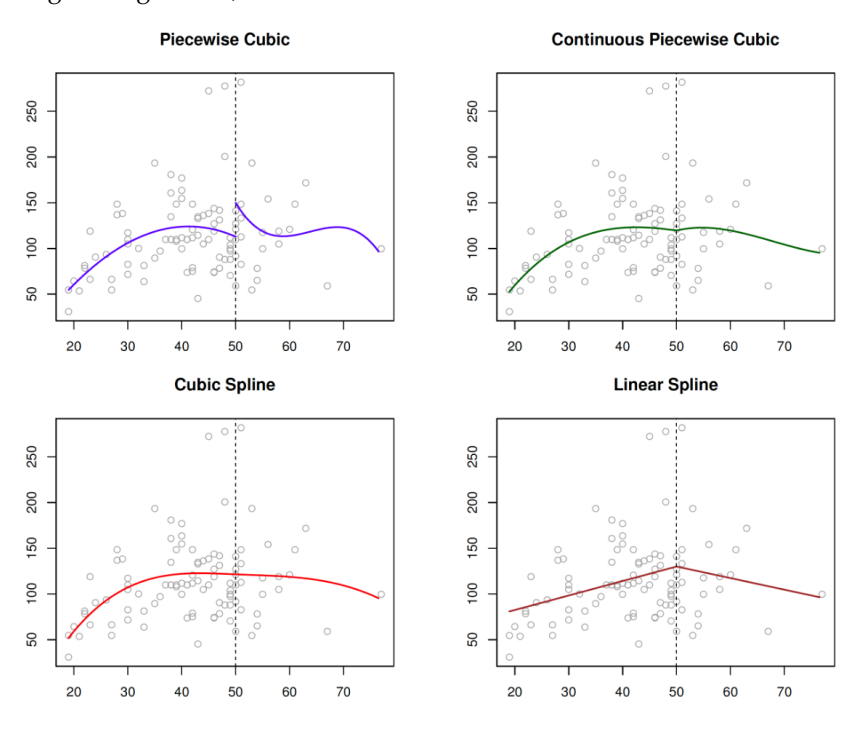

**Figure 20.11:** Various splines on a 1 dimensional dataset, with a single knot [\[5\]](#page-99-0).

**Gapminder Example** The charts below show cubic splines for life ex-61: Assuming again that the training set pectancy against fertility in the 2011 Gapminder data.<sup>61</sup>

> Cubic splines are modeled using the splines package bs() function. In theory, we place more knots in locations where the spline function is believed to vary more rapidly, and fewer knots where it is more stable.<sup>62</sup>

The syntax for the OLS model formula in R follows the form

response ~ splines::bs(predictor, df)

Tr is the entire dataset.

62: In practice, the knots are placed uniformly at **quantiles** of the predictor variwhere the **degrees of freedom** df are linked to the number of parameters to estimate (in the case of cubic spline,  $df = K + 3$ ). We start by building a cubic spline with  $K = 0$  knot.<sup>63</sup> 63: So  $K + 3 = 3$  degrees of freedom.

attach(gapminder.2011)  $lm(life\_expectancy ~ splines::bs(fertility, df = 3))$ 

Coefficients:

(Intercept) splines::bs(fertility, df = 3)1 79.28 -11.47  $splines::bs(fertility, df = 3)2 splines::bs(fertility, df = 3)3$  $-27.41$   $-16.65$ 

Here is a cubic spline with  $K = 10$  knots, with their locations:<sup>64</sup> 64: We can find the knot locations of a

```
fm10 <- lm(life_expectancy \sim splines::bs(fertility, df = 13))
test10 <- eval(attr(fm10$terms, "predvars"))
(g10 <- as.numeric(attr(test10[[2]],"knots")))
```
[1] 1.45 1.53 1.83 2.00 2.31 2.53 2.93 3.64 4.73 5.09

We can display cubic splines with  $K = 0, 1, 2, 10$  knots as below:

```
plot1 <- ggplot(gapminder.2011,aes(x=fertility,
       y=life_expectancy)) + theme_bw() +
  geom_point(color='red', alpha=0.3) +
  geom_smooth(method="lm", formula=y~splines::bs(x,df=3)) +
  ggtitle("Cubic Spline - K=0")
plot2 <- ggplot(gapminder.2011,aes(x=fertility,
       y=life\_expectancy)) + theme_bw() +
  geom_point(color='red', alpha=0.3) +
  geom_smooth(method="lm", formula=y~splines::bs(x,df=4)) +
  geom\_vline(xintercept = g1, colour = "deepskyblue") +ggtitle("Cubic Spline - K=1")
plot3 <- ggplot(gapminder.2011,aes(x=fertility,
       y=life_expectancy)) + theme_bw() +
  geom_point(color='red', alpha=0.3) +
  geom_smooth(method="lm", formula=y~splines::bs(x,df=5)) +
  geom\_vline(xintercept = g2, colour = "deepskyblue") +ggtitle("Cubic Spline - K=2")
plot4 <- ggplot(gapminder.2011,aes(x=fertility,
       y=life\_expectancy)) + theme_bw() +
  geom_point(color='red', alpha=0.3) +
  geom_smooth(method="lm", formula=y~splines::bs(x,df=13)) +
  geom\_vline(xintercept = g10, colour = "deepskyblue") +ggtitle("Cubic Spline - K=10")
gridExtra::grid.arrange(plot1, plot2, plot3, plot4, ncol=2)
```
cubic spline with  $K = 1, 2$  knots by computing fm1, fm2, test1, test2, g1, and g2 in the same manner (these quantities are required in the display code on the next few pages).

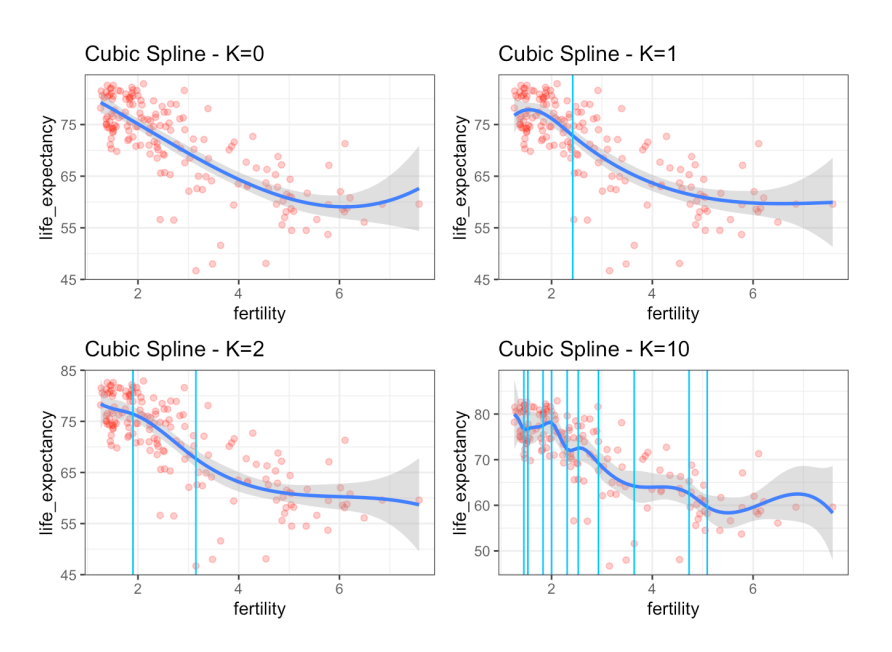

Natural cubic splines are modeled using the splines package ns() function; the knots are, again, placed uniformly at **quantiles** of the 65: The knot locations are thus the same predictor variable  $X$ , based on their number.<sup>65</sup>

The syntax for the OLS model formula in R follows the form

response ~ splines::ns(predictor, df)

where the **degrees of freedom** df are linked to the number of parameters to estimate (in the case of natural cubic spline,  $df = K + 1$ ). We start by 66: So  $K + 1 = 1$  degrees of freedom. building a natural cubic spline with  $K = 0$  knot.<sup>66</sup>

 $lm(life\_expectancy ~ splines::ns(fertility, df = 1))$ 

Coefficients:

(Intercept) splines::ns(fertility, df = 1) 78.09 -34.27

The natural cubic splines with  $K = 0, 1, 2, 10$  are displayed below:

```
plot1 <- ggplot(gapminder.2011,aes(x=fertility,
       v=life\_expectancy)) + theme_bw() +
 geom_point(color='red', alpha=0.3) +
 geom_smooth(method="lm", formula=y~splines::ns(x,df=2)) +
 ggtitle("Natural Cubic Spline - K=0")
plot2 <- ggplot(gapminder.2011,aes(x=fertility,
       y=life_expectancy)) + theme_bw() +
 geom_point(color='red', alpha=0.3) +
 geom_smooth(method="lm",
   formula= y \sim splines::ns(x, knots = g1, df = 2)) +
 geom_vline(xintercept = g1, colour = "deepskyblue") +
 ggtitle("Natural Cubic Spline - K=1")
```
as in the cubic spline case.

```
plot3 <- ggplot(gapminder.2011,aes(x=fertility,
       y=life\_expectancy)) + theme_bw() +
  geom_point(color='red', alpha=0.3) +
  geom_smooth(method="lm",
   formula= y \sim splines::ns(x, knots = g2, df = 3)) +
  geom\_vline(xintercept = g2, colour = "deepskyblue") +ggtitle("Natural Cubic Spline - K=2")
plot4 <- ggplot(gapminder.2011,aes(x=fertility,
       y=life\_expectancy)) + theme_bw() +
  geom_point(color='red', alpha=0.3) +
  geom_smooth(method="lm",
   formula= y \sim splines::ns(x, knots = g10, df = 11)) +
  geom_vline(xintercept = g10, colour = "deepskyblue") +
  ggtitle("Natural Cubic Spline - K=10")
```
gridExtra::grid.arrange(plot1, plot2, plot3, plot4, ncol=2)

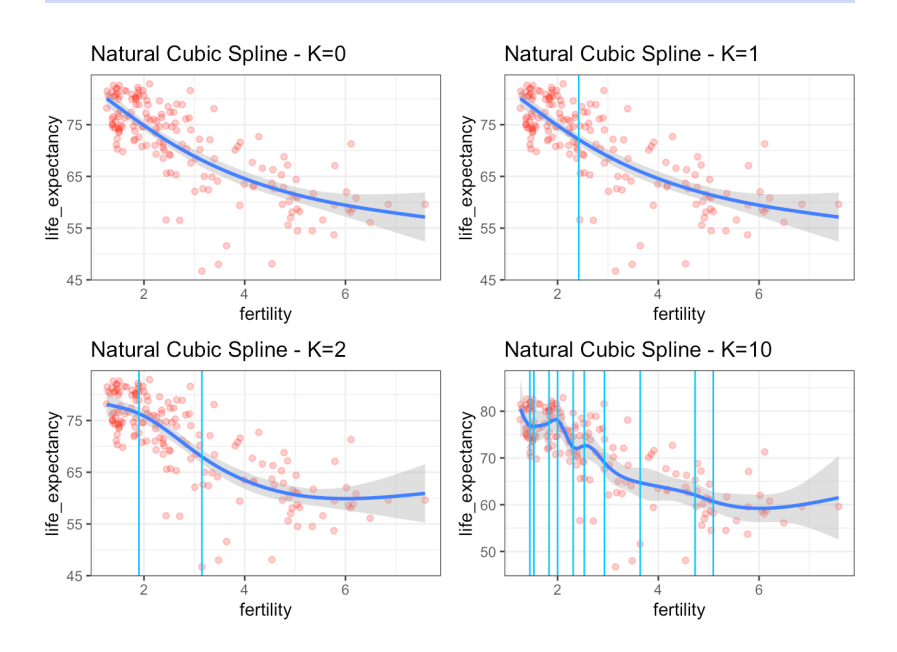

Do you notice any difference in the shape of the cubic splines vs. that of the natural cubic splines?<sup>67</sup> 67: Cross-validation (again!) can be used

Regression splines often give better results than polynomial regression because they induce **flexibility** *via* a large number of parameters *K* with low polynomial degree  $d \leq 3$ , rather than through high d of the latter (and the wild variability that such polynomials have, especially near the boundaries of the predictor's range, as can be observed in the polynomial regression examples above).

**Multivariate Adaptive Regression Splines** We can reduce the polynomial degree to  $d \leq 2$  without losing too much curve fitting accuracy by considering bases consisting of functions of the forms:

$$
1, (x-\xi_k)_{\pm}, (x-\xi_{k_1})_{\pm}(x-\xi_{k_2})_{\pm},
$$

to determine the optimal  $K$ : compute the estimated error for various  $K$  (10-fold CV, say), and pick the  $K^*$  that minimizes the error.

where  $(x - t)_\pm$  is one of the two **hinge functions**:

$$
(x-t)_+ = \begin{cases} x-t & \text{if } x > t \\ 0 & \text{else} \end{cases} \qquad (x-t)_- = \begin{cases} t-x & \text{if } x < t \\ 0 & \text{else} \end{cases}
$$

 $(x - 1)_\pm$ ,  $(x - 1)_+(x - 5)_+$ ,  $(x - 1)_+(x - 8)_-$  are shown in Figure [20.12.](#page-63-0)

<span id="page-63-0"></span>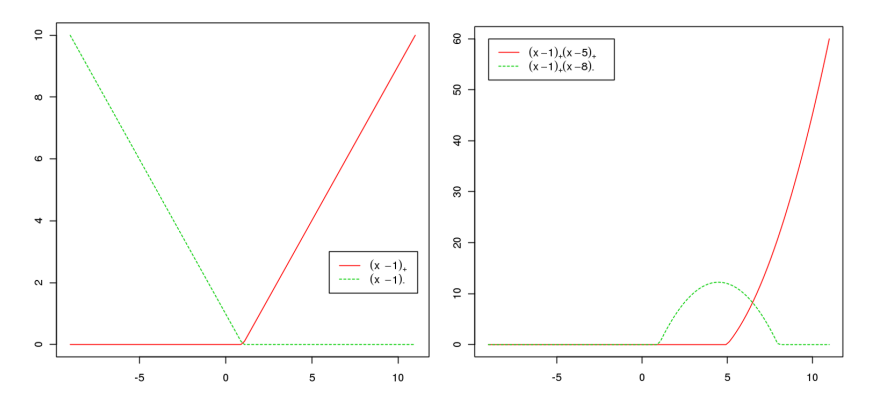

**Figure 20.12:** A few hinge functions.

A **multivariate adaptive regression spline** (MARS) is expressed as

$$
y_i = \sum_{k=1}^K \beta_k h_k(x_i) + \varepsilon_i, \quad i = 1, \ldots, N,
$$

where  $h_k$  is either a constant function, a hinge function, or a product of hinge functions.

MARS adds terms to its model in an iterative fashioin; once a stopping criterion is met, unwanted terms are removed. The model growth's parallels the growth of tree-based models, which we will discuss in Chapter 21, and it has the same advantage that the knots are selected automatically.

**Artificial Dataset Example** Let us take a look at a synthetic dataset, based off of:

$$
y = f(x) = \frac{\sin(\pi x)}{10} - \sqrt{x} + \exp(x/10) + \varepsilon,
$$

where  $\varepsilon \sim \mathcal{N}(0, 0.04^2)$ .

```
set.seed(1234)
fx=function(x){
 sin(pi*x)/10-sqrt(x)+exp(x/10)
 }
x=sort(runif(50, 0, 5))
noise=rnorm(50, 0, 0.04)
y=fx(x)+noise
plot(x, y, col=4)
x.vec=seq(0,6, length.out=100)
lines(x.vec, fx(x.vec), col="grey", lty=2)
```
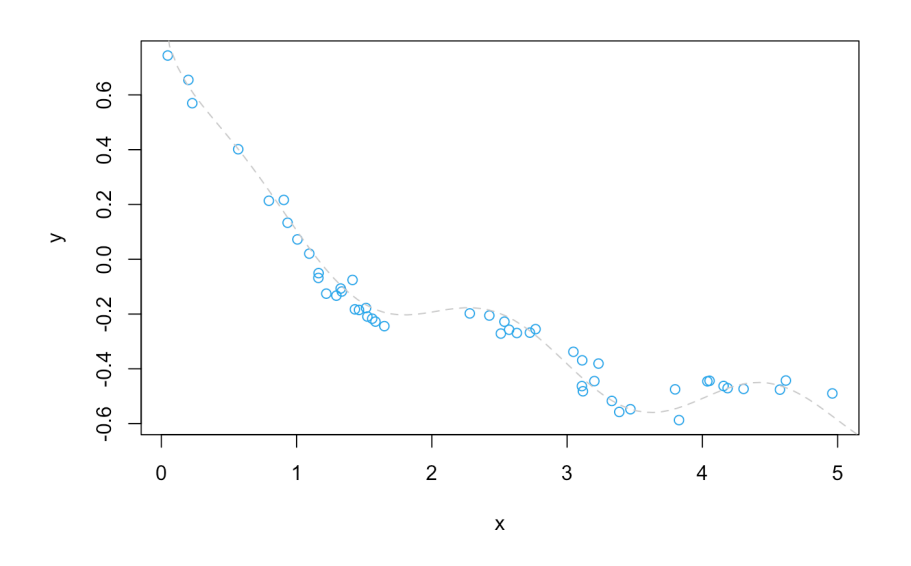

We can fit the data using package mda's mars () function, in R.<sup>68</sup> Let us use only functions of degree 1 (linear functions and linear hinges, but no interaction terms) for the time being:

 $MARS.1 = mda::mars(x, y, degree=1)$ 

The output is rather lengthy and is suppressed for readability. $69$  69:

Let's see how good a job MARS did:

```
plot(x, y, col=4, main="MARS with no interaction terms")
x.vec=seq(0,6, length.out=100)
lines(x.vec, fx(x.vec), col="grey", lty=2)
points(x, MARS.1$fitted.values, col=2, pch=16)
abline(v = MARS.1$cuts[MARS.1$selected.terms[-1]],
       col = "light grey")
```
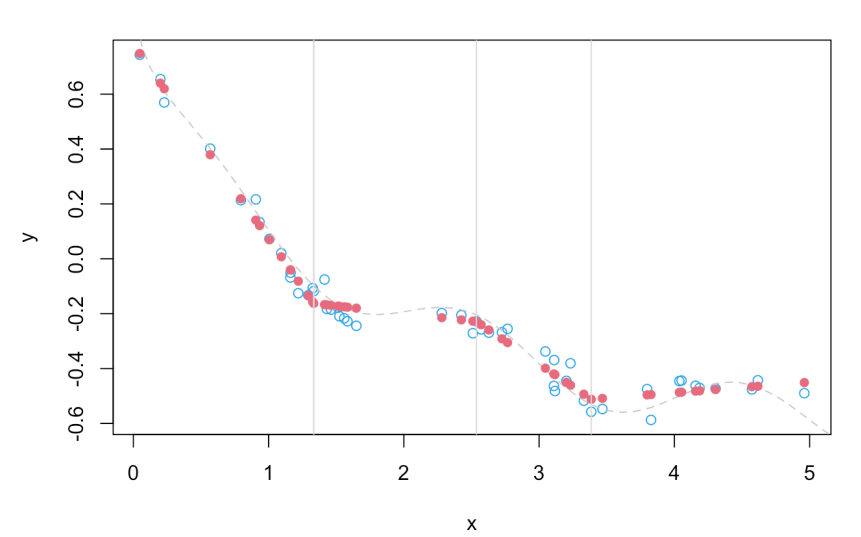

**MARS** with no interaction terms

Not bad, all things considered.

68: This is a licensed implementation of MARS. There is another implementation in the earth package: **enhanced adaptive regression through hinges**, or EARTH.

- **:** \$call provides the model;
- **\$fitted.values contains the esti**mated values  $\hat{y}_i$ ;<br>
frosiduals con
- **:** \$residuals contain the residuals  $\hat{y}_i - y_i$ , and
- **\*** \$x gives the hinge functions used in the final model.

The EARTH output is identical, and would be obtained thus:

```
EARTH.1 = earth::earth(x, y, degree=1)
summary(EARTH.1)
```
coefficients (Intercept) -0.16254461 h(1.3341-x) 0.70785002  $h(x-1.3341) -0.05502561$ h(x-2.53653) -0.27853205 h(x-3.38547) 0.37209809

```
Selected 5 of 6 terms, and 1 of 1 predictors
Termination condition: RSq changed by less than 0.001 at 6 terms
Importance: x
Number of terms at each degree of interaction: 1 4 (additive model)
GCV 0.002341396 RSS 0.07871774 GRSq 0.9759754 RSq 0.9831798
```
What about interaction terms? In order for MARS or EARTH to consider such terms, we must first provide a second predictor.

```
xnew = x*xdata = data-frame(x, xnew, y)EARTH.2 = earth::earth(y \sim x + xnew, data=data, degree=2)
summary(EARTH.2)
```

```
coefficients
(Intercept) -0.21273261
h(1.43112-x) 0.68806424
h(x-2.62849) -0.43057541h(xnew-10.446) 0.05531043
```

```
Selected 4 of 6 terms, and 2 of 2 predictors
Termination condition: RSq changed by less than 0.001 at 6 terms
Importance: x, xnew
Number of terms at each degree of interaction: 1 3 (additive model)
GCV 0.00273995 RSS 0.09437758 GRSq 0.971886 RSq 0.9798336
```
What does the plot look like? Can you spot the non-linear components?

```
plot(x, y, col=4, main="MARS with interaction terms")
x.vec=seq(0,6, length.out=100)
points(x, EARTH.2$fitted.values, col=2, pch=16)
abline(v = EARTH.2$cuts[EARTH.2$selected.terms[-1]],
      col = "light grey")
EARTH.2$cuts
```
#### **MARS** with interaction terms

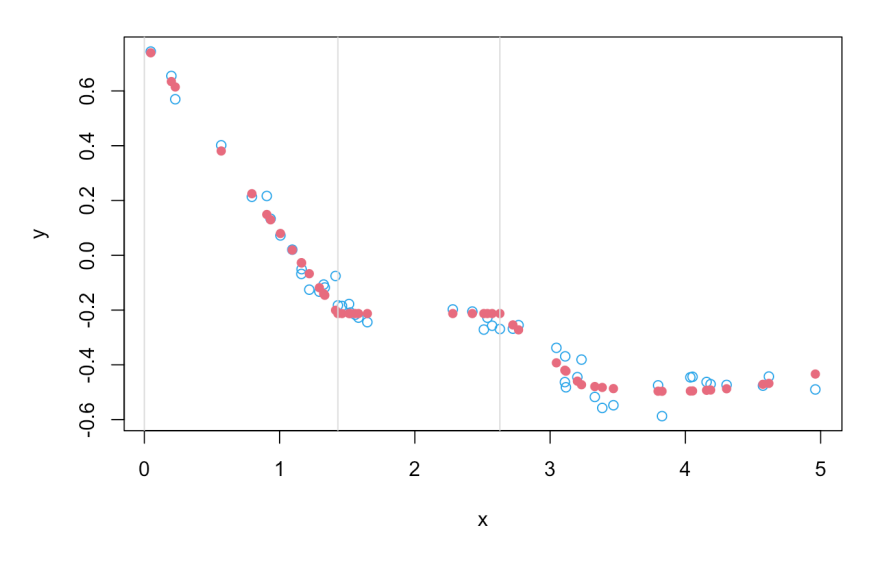

**Housing Dataset Example** In this section, we analyze a housing dataset related to house selling prices in Ames, Iowa ([VE\\_Housing.csv](https://www.data-action-lab.com/wp-content/uploads/2023/02/VE_Housing.csv) & , modified from [\[1\]](#page-99-1)). We start by reading in the data:

```
dat.Housing=read.csv("VE_Housing.csv", header=TRUE,
                     stringsAsFactors = TRUE)
dim(dat.Housing)
```
#### [1] 1460 81

Next, we count the number of missing values for each variable, excluding those variables with complete rows.

```
missing = attributes(which(apply(is.na(dat.Housing), 2,
           sum)>0))$names
apply(is.na(dat.Housing[,missing]), 2, sum)
```
LotFrontage Alley MasVnrType MasVnrArea BsmtQual BsmtCond 259 1369 8 8 37 37 BsmtExposure BsmtFinType1 BsmtFinType2 Electrical FireplaceQu GarageType 38 37 38 1 690 81 GarageYrBlt GarageFinish GarageQual GarageCond PoolQC Fence 81 81 81 81 1453 1179 MiscFeature 1406

The housing dataset thus consists of  $n = 1460$  observations with  $p = 79$ predictors. There are two other variables: Id and SalePrice, representing the index variable and the response variable, respectively.<sup>70</sup> 70: Use colnames() or str() to list all the Furthermore, the variables. Furtheremore, the variables

**LotFrontage** 

Alley

- **FireplaceQu**
- PoolQC
- Fence, and
- **MiscFeature**

all have anywhere from 259 to 1406 missing observations. The proportions of missing values in these variables are probably too high for imputation (see Chapter 15 for details), so we elect to remove them from further analyses.

Note that the remaining major missing variables are all related to *Garage* and *Basement*, with corresponding variables missing for the same houses. Given that there are other variables associated with these, we suspect these variables will not play a crucial role in model building, and we also elect to remove them from the analyses.

For the remaining three variables with missing values (MasVnrType, MasVnrArea, and Electrical), the number of missing observations are so small that we could easily

- impute these values, or
- **perform list-wise deletion.**

For the purposes of this example, we will select the latter options and delete all columns with missing values.

```
dat.Housing.new = dat.Housing[,
       !colnames(dat.Housing)%in%missing]
dim(dat.Housing.new)
```
### [1] 1460 62

We also remove the index variable ID:

```
dat.Housing.new = subset(dat.Housing.new, select = -c(Id))
```
In order to evaluate the effectiveness of the eventual model (i.e., to have good predictive power without overfitting the data), we split the Housing dataset into training and testing sets. The model is then developed using the training set (i.e., optimized using a subset of data), and then later tested for its prediction power using the testing set.

We select roughly 80% of the observations (1160) for the training set:

```
set.seed(1234) # for replicability
n.train=1160
ind.train=sample(1:nrow(dat.Housing.new), n.train)
```
The training and testing sets are thus:

```
dat.train=dat.Housing.new[ind.train,]
dat.test=dat.Housing.new[-ind.train,]
```
We train EARTH (with interactions) on the training data:

```
EARTH.3 <- earth::earth(SalePrice~., data=dat.train,
                  degree=2)
 summary(EARTH.3)
                             coefficients
(Intercept) 317.95604
Exterior1stBrkFace 18.17930
FoundationPConc 34.63490
h(14442-LotArea) -0.00198
h(LotArea-14442) 0.00048
...
h(7-OverallCond) * h(316-WoodDeckSF) -0.01602h(2005-YearBuilt) * h(1056-BsmtFinSF1) 0.00030
h(YearBuilt-2005) * h(1056-BsmtFinSF1) -0.00928
Selected 36 of 39 terms, and 19 of 188 predictors
```
Termination condition: RSq changed by less than 0.001 at 39 terms Importance: OverallQual, GrLivArea, YearBuilt, SaleTypeWD, BsmtFinSF1, ... Number of terms at each degree of interaction: 1 18 17 GCV 396.2527 RSS 392191.8 GRSq 0.9377484 RSq 0.9467931

We now predict SalePrice on the testing data:

yhat.EARTH.3 = predict(EARTH.3, dat.test)

We can evaluate the quality of the predictions on the testing set either by computing MSE<sub>Te</sub> directly ( $\approx$  628), but this value is more or less useless on its own.

We get a better sense for the quality of the prediction on the testing set by comparing the actual SalePrice values to the EARTH predicted SalePrice values:

```
xlimit = ylimit = c(0,600)plot(NA, col=2, xlim=xlimit, ylim=ylimit,
    ylab="Predicted Price ($1,000)",
    xlab="Actual Price ($1,000)",
     main="MARS/EARTH SalePrice predictions
           (w column-wise deletion)")
abline(h=seq(0,600, length.out=13), lty=2, col="grey",
       v=seq(0,600, length.out=13))
abline(a=0, b=1)points(dat.test$SalePrice, yhat.EARTH.3, col=2)
```
(see plot on the next page) What do you think? Is the model likely to prove useful?

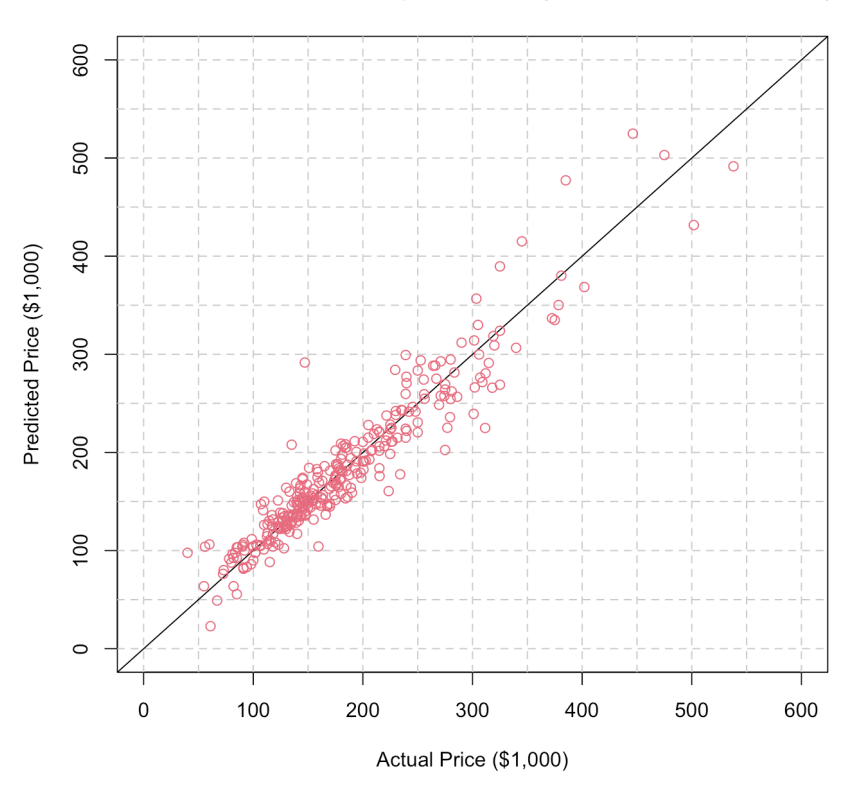

MARS/EARTH SalePrice predictions (w column-wise deletion)

**Smoothing Splines** Given a training set Tr with N observations, we have seen that **regression splines** use the following approach:

- 1. identify *K* knots  $\xi_1, \ldots, \xi_K$ ;
- 2. produce some basis functions  $\{b_1(x), \ldots, b_K(x)\}\)$ , and
- 3. use OLS to estimate the coefficients of

$$
Y_i = \beta_0 + \beta_1 b_1(X_i) + \cdots + \beta_K b_k(X_i) + \varepsilon_i, \quad i = 1, \ldots, N.
$$

But we can use another mathematical approach in order to produce a spline. In general, we need to find a function  $g$  that provides a good fit for the available data; in other words, we are looking for a  $g$  for which

SSE = 
$$
\sum_{i=1}^{N} (Y_i - g(X_i))^2
$$
 is "small".

But we also need  $g$  to be constrained, otherwise any smooth function interpolating  $(X_y, Y_i)$ ,  $i = 1, ..., N$  would yield SSE = 0, at the cost of **severe overfitting** and loss of **interpretability**, as in Figure [20.13.](#page-70-0) The flip side is that too many constraints can result in the data being **underfit**.

The **smoothing spline** approach seeks to solve the following problem:

$$
g_{\lambda} = \arg\min_{h} \left\{ \underbrace{\sum_{i=1}^{N} (Y_i - h(X_i))^2}_{\text{SSE loss}} + \lambda \underbrace{\int_{\Omega(X)} [h''(t)]^2 \ dt}_{\text{penalty term}} \right\},
$$

where  $\lambda \geq 0$  is a **tuning parameter** and  $\Omega(X)$  represents the range of the predictor X.

<span id="page-70-0"></span>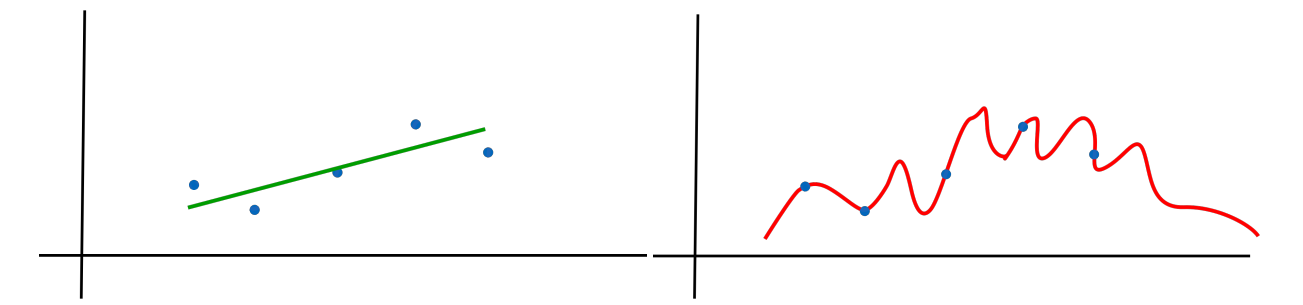

**Figure 20.13:** A spline with too few constraint overfits the data (right).

The **penalty term** measures the roughness of the spline function  $h$ ; if  $h$  is quite "wiggly", the penalty will be (relatively) large, and **vice-versa** (and similarly for  $g$ ).<sup>71</sup>  $\frac{1}{2}$   $\frac{1}{2}$   $\frac{1}{2$ 

When  $\lambda \rightarrow 0$ , the penalty term has little effect, so we would expect  $g_{\lambda}$  to be "jumpy" in such cases and that it would interpolate the observations exactly, leading to overfitting.

When  $\lambda \rightarrow \infty$ , the penalty term dominates and  $g_{\lambda}$  is a function for which  $\int [g''_{\lambda}]$  $\chi''_A(t)$ ]<sup>2</sup> $dt \to 0$  over  $\Omega(X)$ , so  $g_\lambda \to$  linear OLS solution over  $\Omega(X)$ , leading to underfitting.

As we have seen over and over again, the tuning parameter  $\lambda$  controls the bias-variance trade-off, expressed, in this case, as a battle between rigidity and model complexity.

The **optimal smoothing spline**  $g_{\lambda}$  is a natural cubic spline with a knot at every data point  $\xi_i = x_i$ ,  $i = 1, ..., N$ , with continuous 0th, 1st, 2nd<br>derivatives throughout the range  $O(X)$  = [min  $\xi$ , may  $\xi_i$ ] and is linear derivatives throughout the range  $\Omega(X) = [\min \xi_i, \max \xi_i]$ , and is linear outside  $\Omega(X)$  but importantly it is not the one that would be obtained outside  $\Omega(X)$ , but, importantly, it is not the one that would be obtained **from building a regression spline**, as it also depends on the turning parameter  $\lambda$ .

What is the best choice for  $\lambda$ ? At first glance, this would seem to be another job for cross-validation, but there is another option: we can specify the smoothing spline through the **effective degrees of freedom**, which decrease from  $N$  to 2 as  $\lambda$  goes from 0 to  $\infty$  (note, however, that R's smooth.spline() uses a different parameterization).

**Gapminder Example** The charts below show the smoothing spline for life expectancy against fertility in the 2011 Gapminder data, for 4 different smoothing parameter values, using stats's smooth.spline() function. Note that the entire set is used as training data.

```
x=gapminder.2011$fertility
y=gapminder.2011$life_expectancy
ss00 = stats::smooth.spline(x, y, spar=0)
ss05 = stats::smooth.splitne(x, y, spare=0.5)ss10 = stats::smooth.splitne(x, y, spare=1)ss15 = stats::smooth.splitne(x, y, spare=1.5)
```
penalty term would be zero.

In order to be able to display the smoothing splines over the datapoints, we use the broom::augment() function, which provide the value of the spline at the various fertility values in the dataset.

```
plot1 <- ggplot(broom::augment(ss00, gapminder.2011),
                aes(x=fertility, y=life_expectancy)) +
 geom_point(colour="red") + theme_bw() +
 geom_line(aes(y = .fitted), colour="blue", size=1.1) +
 ggtitle("Smoothing Spline - spar=0")
plot2 <- ggplot(broom::augment(ss05, gapminder.2011),
                aes(x=fertility, y=life_expectancy)) +
 geom_point(colour="red") + theme_bw() +
 geom_line(aes(y = .fitted), colour="blue", size=1.1) +
 ggtitle("Smoothing Spline - spar=0.5")
plot3 <- ggplot(broom::augment(ss10, gapminder.2011),
                aes(x=fertility, y=life_expectancy)) +
 geom_point(colour="red") + theme_bw() +
 geom\_line(aes(y = .fitted), colour='blue", size=1.1) +ggtitle("Smoothing Spline - spar=1")
plot4 <- ggplot(broom::augment(ss15, gapminder.2011),
                aes(x=fertility, y=life_expectancy)) +
 geom_point(colour="red") + theme_bw() +
 geom_line(aes(y = .fitted), colour="blue", size=1.1) +
 ggtitle("Smoothing Spline - spar=1.5")
```
gridExtra::grid.arrange(plot1, plot2, plot3, plot4, ncol=2)

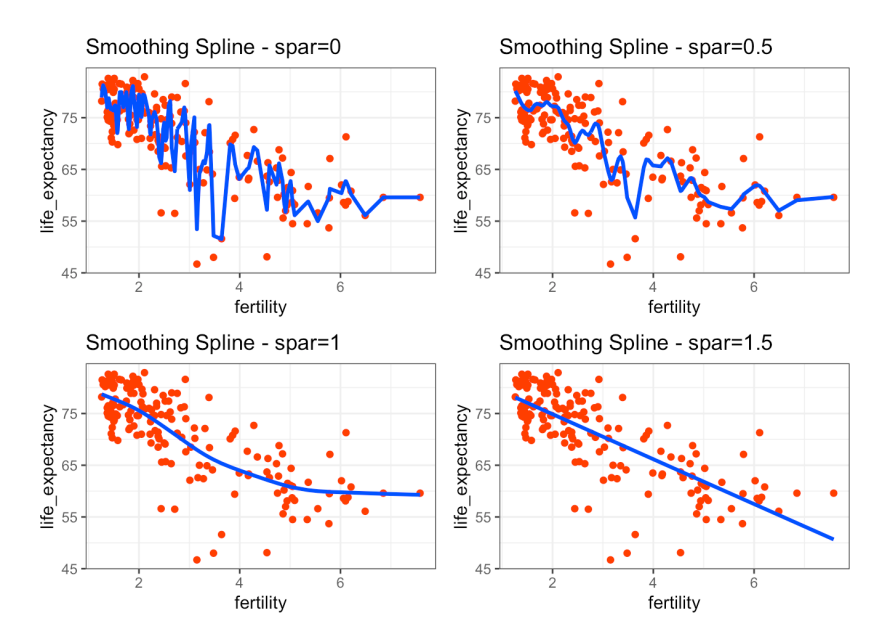

Note the evolution of a flexible but highly non-interpretable model (the wiggly curve associated to spar=0) into a rigid but highly interpretable model (the line associated to spar=1.5) as the spar values increase.
### **20.5.3 Generalized Additive Models**

While polynomial regression and splines can be applied to predictor sets, they are best-suited to predicting a response Y on the basis of a **single predictor** *X* (the model complexity increases quickly if more than one predictor is present).

**Generalized additive models** (GAM) allow for flexible non-linearities in several variables while retaining the **additive structure** of linear models:

$$
y_i = \beta_0 + f_1(x_{i,1}) + \cdots + f_p(x_{i,p}) + \varepsilon_i, \quad i = 1, ..., N
$$

where each of the  $f_i$  can be derived using any of the methods previously discussed; if

$$
f_1(x_i) = \beta_{1,1}b_{1,1}(x_{i,1}) + \cdots + \beta_{1,L_1}b_{1,L_1}(x_{i,1})
$$
  
\n
$$
\vdots
$$
  
\n
$$
f_p(x_i) = \beta_{p,1}b_{p,1}(x_{i,p}) + \cdots + \beta_{p,L_p}b_{p,L_p}(x_{i,p}),
$$

say, we would fit the data using OLS (but this cannot be done if one of the components is a smoothing spline, for instance, or if it is non-linear in some other way).

In practice, using natural cubic splines for the quantitative components seem to work as well as smoothing spline, when it comes to making  $p_{\text{red}}$   $\sim$  72: GAM can also be used for classifica-

GAM are implemented in R using the mgcv::gam() function; a typical call might look like:

```
mgcv::gamma(y ~ 0.5(x1, df=5) +lo(x2, spare=0.5) +bs(x3, df=4) +ns(x4, df=5) : ns(x5, df=5) +x6, data=dat)
```
which would indicate that the contribution of:

- $\blacksquare$   $X_1$  is given by smoothing spline with 5 degrees of freedom,
- $\blacksquare$   $X_2$  is given by a local regression with spar=0.5,
- $\blacksquare$   $X_3$  is given by a cubic spline with 4 degrees of freedom,
- the fourth component is an interaction term based on natural splines for  $X_4$  and  $X_5$  (each with 5 degrees of freedom), and
- $\blacksquare$   $X_6$  is directly added to the model.

GAM provide a useful compromise between linear models and fully non-parametric models.

#### **Advantages:**

- GAM can fit a non-linear  $f_j$  to each predictor  $X_j$ , so that they could<br>canture trands that linear recreasion would miss. capture trends that linear regression would miss;
- GAM can reduce the number of data transformations to try out manually on each predictor  $X_j$ ;

tion via log-odds:

$$
\ln\left(\frac{p_1(\mathbf{x})}{1-p_1(\mathbf{x})}\right)=\beta_0+f_1(x_1)+\cdots+f_p(x_p).
$$

- non-linear fits may improve accuracy of predictions for the response  $Y$ ;
- GAM are useful for inference due to their additivity the effect of  $X_i$  on  $Y$  (while keeping other predictors fixed) can be analyzed separately;
- the overall smoothness of the model can be summarized *via* effective degrees of freedom/parameters.

### **Disadvantages:**

- GAM still suffer from the curse of dimensionality;
- GAM are restricted to additive models interaction terms can be added manually by introducing new predictors  $X_i \times X_k$ , as can interaction functions  $f_{j,k}(X_j, X_k)$  (using local regression or MARS,<br>sex), but they quickly got out of band (due to Curse of Dimensionality) say), but they quickly get out of hand (due to *Curse of Dimensionality* issues).

**Gapminder Example** The charts below show the individual contributions of fertility, infant mortality, GDP, and continental membership to 73: Using the entire set as training data.  $\qquad$  life expectancy in the 2011 Gapminder data.<sup>73</sup>

```
library(mgcv)
b <- gam(gapminder.2011$life_expectancy ~
         s(gapminder.2011$fertility) +
         s(gapminder.2011$infant_mortality) +
         s(gapminder.2011$gdp) +
         gapminder.2011$continent)
summary(b)
```

```
Family: gaussian
Link function: identity
Formula:
gapminder.2011$life_expectancy ~ s(gapminder.2011$fertility) +
   s(gapminder.2011$infant_mortality) + s(gapminder.2011$gdp) +
   gapminder.2011$continent
Parametric coefficients:
                Estimate Std. Error t value Pr(>|t|)
(Intercept) 68.1186 0.7470 91.190 < 2e-16 ***
continentAmericas 4.4787 1.1161 4.013 9.30e-05 ***
continentAsia 4.7110 0.9993 4.714 5.35e-06 ***
continentEurope 3.4179 1.3209 2.588 0.0106 *
continentOceania -0.2891 1.3798 -0.210 0.8343
---
Signif. codes: 0 '***' 0.001 '**' 0.01 '*' 0.05 '.' 0.1 ' ' 1
Approximate significance of smooth terms:
                                 edf Ref.df F p-value
s(gapminder.2011$fertility) 1.000 1.000 4.474 0.036 *
s(gapminder.2011$infant_mortality) 3.027 3.800 40.541 <2e-16 ***
s(gapminder.2011$gdp) 1.478 1.779 0.367 0.575
---
```
Signif. codes: 0 '\*\*\*' 0.001 '\*\*' 0.01 '\*' 0.05 '.' 0.1 ' ' 1

 $R-sq.(adj) = 0.828$  Deviance explained = 83.8% GCV = 13.199 Scale est. = 12.363 n = 166

We see in the outcome that the intercept is  $\beta_0 = 68.1186$  and that

J

$$
\beta_{\text{continent}} = \begin{cases}\n0 & \text{ Africa} \\
4.4787 & \text{America} \\
4.7110 & \text{Asia} \\
3.4179 & \text{Europe} \\
-0.2891 & \text{Oceania}\n\end{cases}
$$

so that predictions take the form

life expectancy 
$$
\approx \beta_0 + f_1(\text{fertility}) + f_2(\text{infant mortality}) + f_3(\text{gdp}) + \beta_{\text{continent}}.
$$

plot.gam(b)

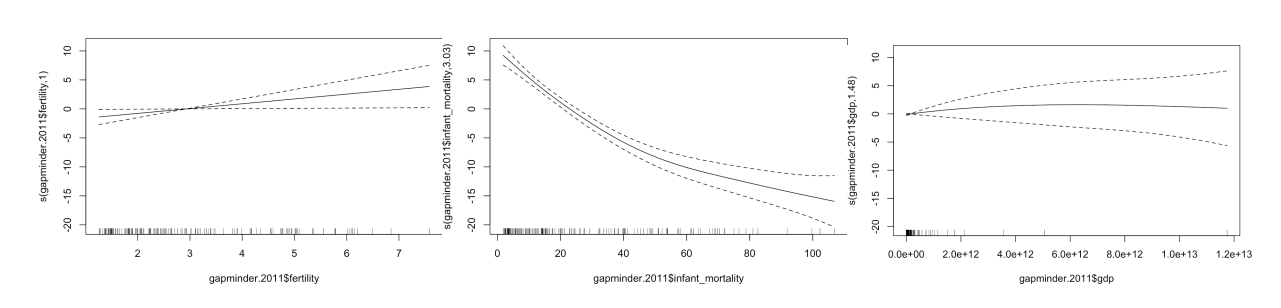

For instance, the life expectancy for an American country with fertility =  $3$ , infant mortality= 1, GDP=  $6 \times 10^{12}$  would be approximately

$$
68.1 + 0 + 10 + 2 + 4.5 = 84.6.
$$

Take the time to read the mgcv and the gam documentation to better understand how these work in practice (in particular, how to make predictions on test/new observations).

# <span id="page-74-0"></span>**20.6 Example: Algae Blooms**

We continue the algae blooms analysis started in Section 15.7 (based on a case study by L.Torgo [\[11\]](#page-99-0)). The objective is to predict various algae levels in water samples; we continue the analysis with the data frame algae\_blooms.sna2.

### **20.6.1 Value Estimation Modeling**

For **supervised learning** tasks, the *bias-variance* trade-off means that we need to set aside a **testing set** on which the models (which were learned on the **training set**) are evaluated.

There are no hard-and-fast rules to determine how to split the data; if the signal is very strong, a small training set should capture its important features, but we do not typically know how strong the signal is before we start the modeling process. On the other hand, if the training set is too large, we run the risk of overfitting the data. Weighing both of these considerations, we elect to use a 65%/35% training/testing split.

The training data should also be **representative**, to avoid injecting biases in the model (in case the data was provided according to some systematic but unknown rule).

74: See Chapter 10, *Survey Sampling Meth*-<br>There are numerous ways to do this,<sup>74</sup> but we can do so using a simple *ods*, for instance. random sample of 218 observations.<sup>75</sup>

ing to season, size, etc. To avoid issues related to replicability, we use a single training set.<sup>76</sup>

```
# ind <- sample(1:dim(algae_blooms.sna2)[1], 218)
ind <- 1:218
algae.train <- algae_blooms.sna2[ind,] # training set
algae.test <- algae_blooms.sna2[-ind,] # testing set
set.seed(0) # for replicability
```
**Generalized Linear Model** We implement a linear model to predict a2 (to pick but one of the response variables) against all the predictor variables, 77: Before getting too excited about us-<br>but only using the training set.<sup>77</sup>

proaches yield. linear.model.a2 <- lm(a2 ~ season + size + speed + mxPH +  $mn02 + C1 + N03 + NH4 + OP04 + PO4 + Chla,$ data=algae.train)

> A summary of the results can be given by calling the summary method on the resulting object.

summary(linear.model.a2)

Residuals: Min 1Q Median 3Q Max -17.436 -5.281 -2.613 2.026 62.712 Coefficients: Estimate Std. Error t value Pr(>|t|) (Intercept) -3.083e+01 1.257e+01 -2.452 0.015056 \* seasonsummer -1.166e-01 2.112e+00 -0.055 0.956035 seasonautumn 1.071e+00 2.370e+00 0.452 0.651934 seasonwinter -1.451e+00 2.000e+00 -0.726 0.468935 sizemedium -2.628e+00 1.895e+00 -1.387 0.166896 sizelarge -3.210e+00 2.412e+00 -1.331 0.184767 speedmedium 3.887e+00 2.485e+00 1.564 0.119325 speedhigh -1.104e+00 2.772e+00 -0.398 0.690751 mxPH 4.859e+00 1.559e+00 3.117 0.002092 \*\* mnO2 -1.841e-01 3.924e-01 -0.469 0.639474 Cl -7.432e-03 2.006e-02 -0.371 0.711351

75: We could also have stratified accord-

76: The code that would allow for a different random sample every time the code is run has been commented out in the following code box.

ing various machine learning methods, it is worth seeing what the traditional ap-

```
NO3 2.132e-01 3.028e-01 0.704 0.482249
NH4 -5.979e-04 5.355e-04 -1.117 0.265510
oPO4 2.290e-03 9.876e-03 0.232 0.816875
P04 -1.559e-03 5.936e-03 -0.263 0.793090
Chla 1.652e-01 4.614e-02 3.579 0.000432 ***
---
Signif. codes: 0 '***' 0.001 '**' 0.01 '*' 0.05 '.' 0.1 ' ' 1
Residual standard error: 10.74 on 202 degrees of freedom
Multiple R-squared: 0.206, Adjusted R-squared: 0.147
F-statistic: 3.493 on 15 and 202 DF, p-value: 2.498e-05
```
We see that the adjusted  $R^2$  coefficient is fairly small, which is not ideal.<br>Furthermore, the residuals should have a mean of 0 and be "small", which Furthermore, the residuals should have a mean of 0 and be "small", which is not quite what we are seeing here; the  $F$ -statistic seems to indicate that there is some (linear) dependence on the predictor variables.

We can get a better handle on the regression diagnostics by calling the plot() method on the object.

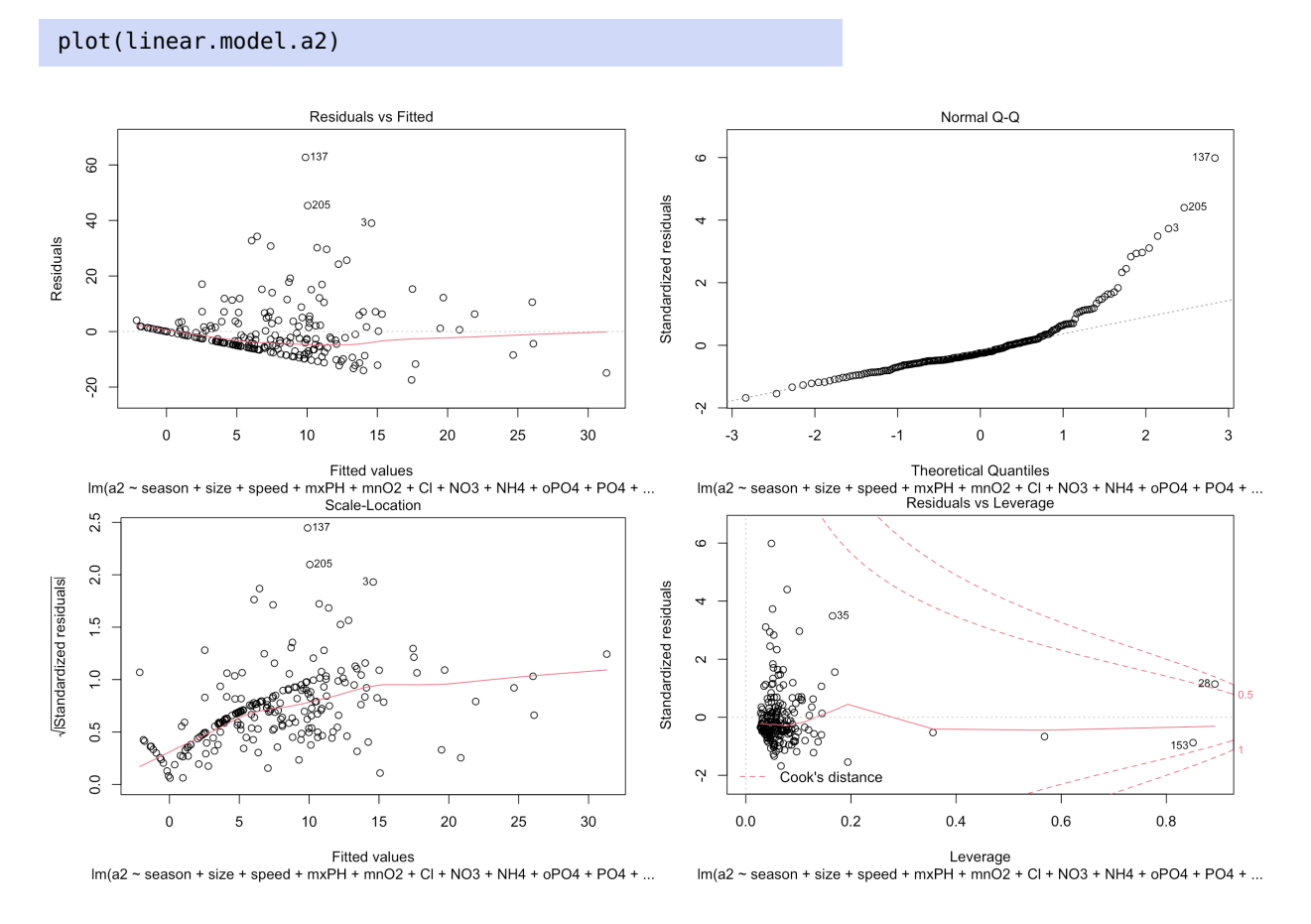

All in all, the linear model is ... not great. The significance of some of the coefficients is questionable, however, and we might wonder what effect their inclusion might have.

anova(linear.model.a2)

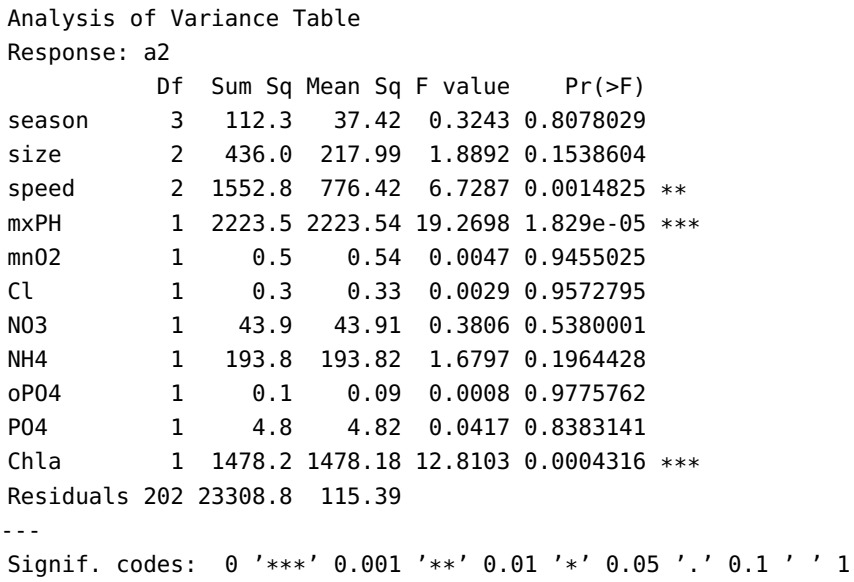

We might be interested in the results of a linear regression with the NH4 predictor removed, say.

linear.model.a2.mod <- update(linear.model.a2, . ~ . -NH4) summary(linear.model.a2.mod)

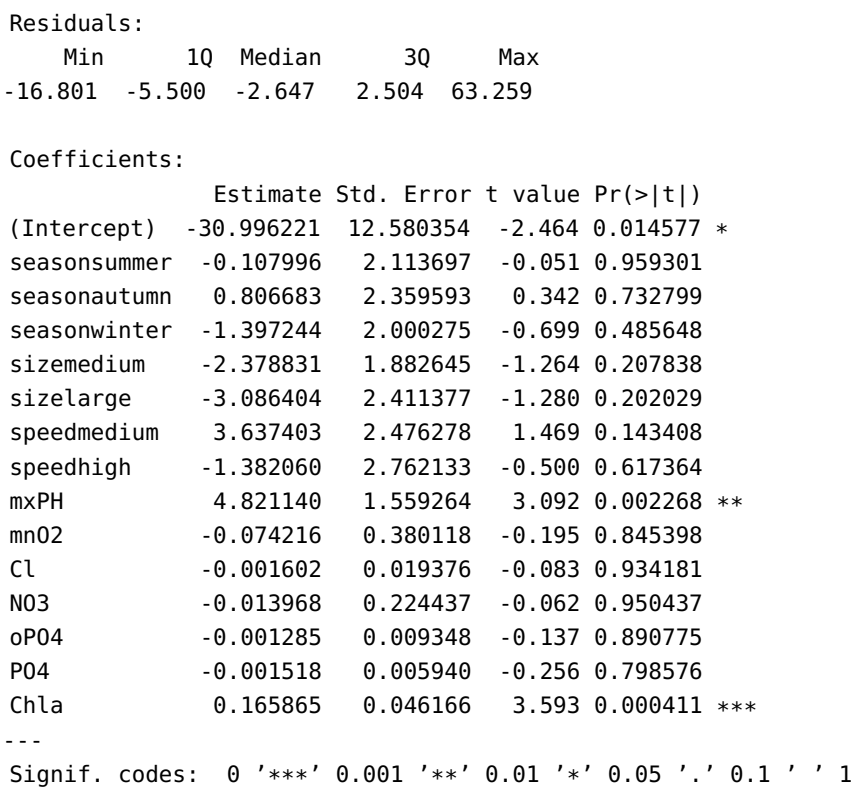

Residual standard error: 10.75 on 203 degrees of freedom Multiple R-squared: 0.2011, Adjusted R-squared: 0.146 F-statistic: 3.649 on 14 and 203 DF, p-value: 2.009e-05

The fit is not that much better, but an ANOVA on the 2 suggested models shows that we are at least  $\approx 88\%$  certain that the models are different.

```
anova(linear.model.a2,linear.model.a2.mod)
```

```
Analysis of Variance Table
Model 1: a2 \sim season + size + speed + mxPH + mn02 + Cl + N03 + NH4 +
    oP04 + P04 + ChlaModel 2: a2 \sim season + size + speed + mxPH + mn02 + Cl + N03 +
    oPO4 + PO4 + Chla
  Res.Df RSS Df Sum of Sq F Pr(>F)
1 202 23309
2 203 23453 -1 -143.86 1.2467 0.2655
```
The step() function uses AIC to perform a **model search** (using **backward elimination**). The "best" linear model for a2 is thus:

```
final.linear.model.a2 <- step(linear.model.a2)
summary(final.linear.model.a2)
```

```
Start: AIC=1050.52
a2 \sim season + size + speed + mxPH + mnO2 + Cl + NO3 + NH4 + oPO4 + PO4 + Chla
       Df Sum of Sq RSS AIC
- season 3 157.44 23466 1046.0
- oPO4 1 6.20 23315 1048.6
- PO4 1 7.96 23317 1048.6
- Cl 1 15.85 23325 1048.7
- mnO2 1 25.40 23334 1048.8
- NO3 1 57.19 23366 1049.0
- size 2 282.28 23591 1049.1
- NH4 1 143.86 23453 1049.9
<none> 23309 1050.5
- speed 2 967.47 24276 1055.4
- mxPH 1 1121.22 24430 1058.8
- Chla 1 1478.18 24787 1061.9
Step: AIC=1045.98
a2 \sim size + speed + mxPH + mn02 + Cl + N03 + NH4 + oPO4 + PO4 + ChlaDf Sum of Sq RSS AIC
- oPO4 1 2.54 23469 1044.0
- P04 1 4.10 23470 1044.0
- mnO2 1 6.61 23473 1044.0
- Cl 1 15.59 23482 1044.1
- size 2 257.60 23724 1044.4
- NO3 1 47.04 23513 1044.4
- NH4 1 114.06 23580 1045.0
<none> 23466 1046.0
- speed 2 1035.56 24502 1051.4
- mxPH 1 1052.01 24518 1053.5
- Chla 1 1477.06 24943 1057.3
```

```
Step: AIC=1044.01
a2 - size + speed + mxPH + mn02 + Cl + N03 + NH4 + PO4 + ChlaDf Sum of Sq RSS AIC
- P04 1 1.62 23470 1042.0
- mnO2 1 7.17 23476 1042.1
- Cl 1 14.19 23483 1042.1
- NO3 1 44.93 23514 1042.4
- size 2 266.73 23736 1042.5
- NH4 1 114.91 23584 1043.1
<none> 23469 1044.0
- speed 2 1050.55 24519 1049.5
- mxPH 1 1099.78 24569 1052.0
- Chla 1 1480.47 24949 1055.3
Step: AIC=1042.02
a2 - size + speed + mxPH + mnO2 + Cl + NO3 + NH4 + ChlaDf Sum of Sq RSS AIC
- mnO2 1 6.59 23477 1040.1
- Cl 1 17.42 23488 1040.2
- size 2 265.19 23736 1040.5
- NO3 1 51.04 23521 1040.5
- NH4 1 140.72 23611 1041.3
<none> 23470 1042.0
- speed 2 1050.42 24521 1047.6
- mxPH 1 1105.21 24576 1050.0
- Chla 1 1482.34 24953 1053.4
Step: AIC=1040.08
a2 \sim size + speed + mxPH + Cl + NO3 + NH4 + Chla
       Df Sum of Sq RSS AIC
- Cl 1 13.41 23490 1038.2
- size 2 260.65 23738 1038.5
- NO3 1 44.48 23522 1038.5
- NH4 1 135.66 23613 1039.3
<none> 23477 1040.1
- speed 2 1121.64 24599 1046.3
- mxPH 1 1103.17 24580 1048.1
- Chla 1 1492.55 24970 1051.5
Step: AIC=1038.21
a2 \sim size + speed + mxPH + NO3 + NH4 + Chla
       Df Sum of Sq RSS AIC
- NO3 1 36.13 23526 1036.5
- size 2 275.91 23766 1036.8
- NH4 1 128.31 23619 1037.4
<none> 23490 1038.2
- speed 2 1172.78 24663 1044.8
- mxPH 1 1089.85 24580 1046.1
- Chla 1 1490.94 24981 1049.6
```

```
Step: AIC=1036.54
a2 \sim size + speed + mxPH + NH4 + Chla
       Df Sum of Sq RSS AIC
- size 2 244.91 23771 1034.8
- NH4 1 93.48 23620 1035.4
<none> 23526 1036.5
- speed 2 1164.36 24691 1043.1
- mxPH 1 1053.88 24580 1044.1
- Chla 1 1611.04 25138 1049.0
Step: AIC=1034.8
a2 \sim speed + m\times PH + NH4 + ChlaDf Sum of Sq RSS AIC
- NH4 1 82.62 23854 1033.6
<none> 23771 1034.8
- mxPH 1 850.56 24622 1040.5
- speed 2 1085.45 24857 1040.5
- Chla 1 1540.50 25312 1046.5
Step: AIC=1033.56
a2 \sim speed + mxPH + Chla
       Df Sum of Sq RSS AIC
<none> 23854 1033.6
- speed 2 1021.27 24875 1038.7
- mxPH 1 928.72 24783 1039.9
- Chla 1 1479.59 25334 1044.7
Call:
lm(formula = a2 ~ speed + mxPH + Chla, data = algae.train)
Residuals:
   Min 1Q Median 3Q Max
-16.195 -6.008 -2.530 2.024 63.589
Coefficients:
           Estimate Std. Error t value Pr(>|t|)
(Intercept) -27.13270 11.07921 -2.449 0.015134 *
speedmedium 4.17176 2.34330 1.780 0.076453 .
speedhigh -0.32929 2.41899 -0.136 0.891850
mxPH 3.89794 1.35358 2.880 0.004387 **
Chla 0.15945 0.04387 3.635 0.000349 ***
---
Signif. codes: 0 '***' 0.001 '**' 0.01 '*' 0.05 '.' 0.1 ' ' 1
Residual standard error: 10.58 on 213 degrees of freedom
Multiple R-squared: 0.1874, Adjusted R-squared: 0.1721
F-statistic: 12.28 on 4 and 213 DF, p-value: 5.289e-09
```
It is still not a great fit (the adjusted  $R^2$  is quite small); we conclude that the linear model is not ideal to prodict  $2^2$ the linear model is not ideal to predict a2.

```
Analysis of Variance Table
Response: a2
          Df Sum Sq Mean Sq F value Pr(>F)
speed 2 1994.8 997.42 8.9063 0.0001929 ***
mxPH 1 2026.6 2026.63 18.0964 3.145e-05 ***
Chla 1 1479.6 1479.59 13.2117 0.0003488 ***
Residuals 213 23854.1 111.99
---
Signif. codes: 0 '***' 0.001 '**' 0.01 '*' 0.05 '.' 0.1 ' ' 1
```
In spite of the final model's poor quality, it is significantly different from the full model.

anova(linear.model.a2,final.linear.model.a2)

```
Model 1: a2 \sim season + size + speed + mxPH + mn02 + Cl +
   NO3 + NH4 + oPO4 + PO4 + Chla
Model 2: a2 \sim speed + mxPH + ChlaRes.Df RSS Df Sum of Sq F Pr(>F)
1 202 23309
2 213 23854 -11 -545.26 0.4296 0.9416
```

```
plot(final.linear.model.a2)
```
anova(final.linear.model.a2)

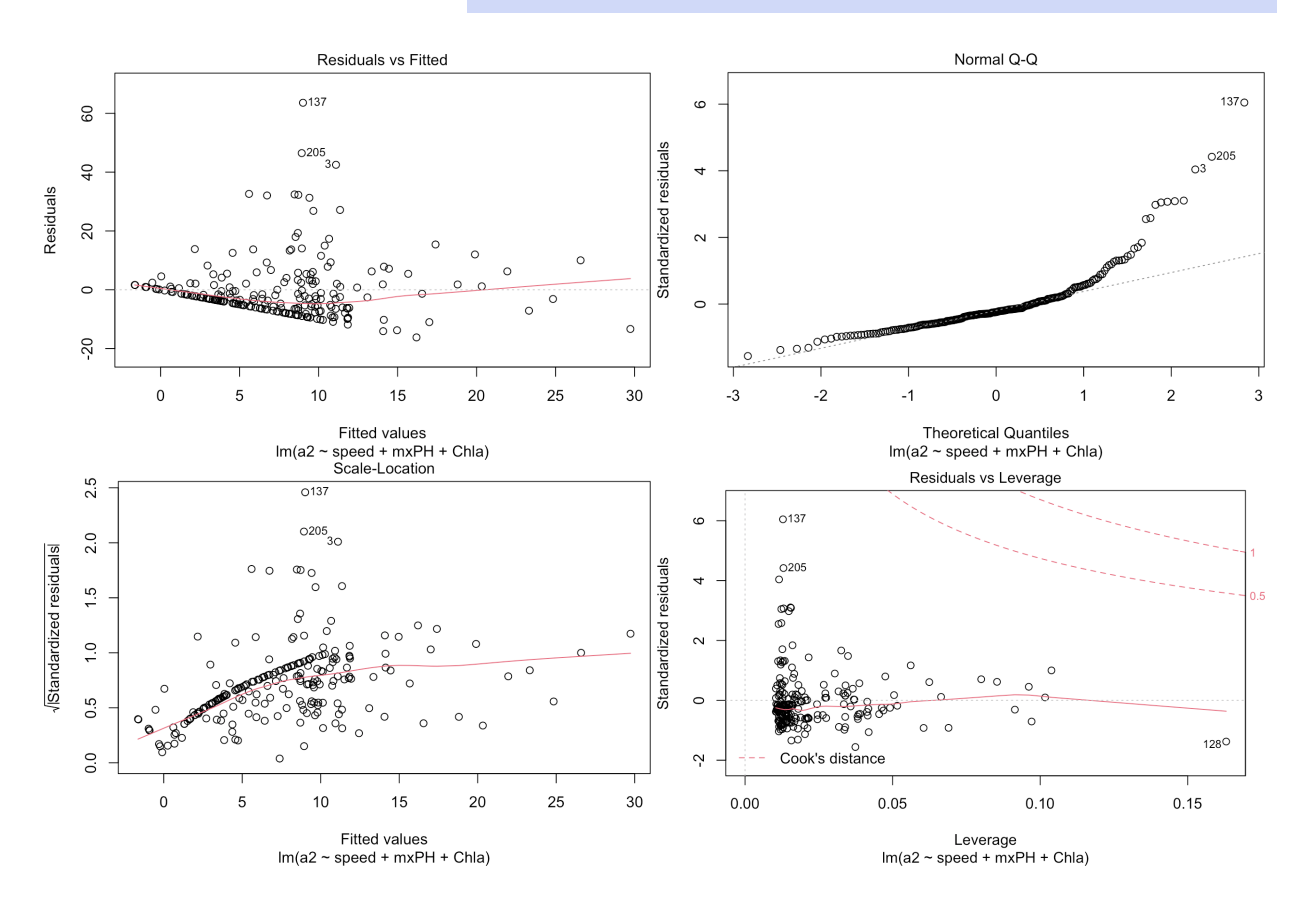

**Regression Tree Model** An alternative to regression is the use of **regression trees**, implemented in the function rpart().<sup>78</sup>

78: Its syntax is similar to  $lm()$ .

```
regression.tree.a2 <-rpart::rpart(a2 ~ season + size +
   speed + mxPH + mn02 + CL + N03 + NH4 + oP04 + PO4 +Chla, data=algae.train)
```
The outcome can be displayed by calling the object directly.

#### regression.tree.a2

```
node), split, n, deviance, yval
      * denotes terminal node
  1) root 218 29355.1300 7.6366970
    2) Cl< 16.6875 83 1193.6400 1.8891570
     4) size=small,medium 67 398.6457 0.9447761 *
     5) size=large 16 485.0194 5.8437500 *
    3) Cl>=16.6875 135 23733.9200 11.1703700
     6) mxPH< 8.065 59 3831.8290 5.3864410
      12) season=autumn,winter 29 561.8414 2.5172410 *
      13) season=spring,summer 30 2800.4720 8.1600000
        26) mxPH< 7.9375 23 889.9730 5.3173910 *
        27) mxPH>=7.9375 7 1114.0000 17.5000000 *
      7) mxPH>=8.065 76 16396.0400 15.6605300
       14) Chla>=2.65 68 9694.0890 13.8544100
        28) Chla< 14.8875 29 2747.5810 8.7172410
          56) NH4< 226.875 21 558.4257 5.7857140 *
          57) NH4>=226.875 8 1534.9490 16.4125000 *
        29) Chla>=14.8875 39 5612.0940 17.6743600
          58) mnO2< 11.05 30 3139.0940 15.4233300
           116) NH4>=158.409 8 577.1000 8.9000000 *
           117) NH4< 158.409 22 2097.7700 17.7954500
             234) season=spring,autumn 14 674.7521 14.6642900 *
             235) season=summer,winter 8 1045.5550 23.2750000 *
          59) mnO2>=11.05 9 1814.2760 25.1777800 *
       15) Chla< 2.65 8 4594.6690 31.0125000 *
```
The tree structure can be hard to determine when there is a large number of nodes; we can improve on the visuals by using the R library rpart.plot.

rpart.plot::prp(regression.tree.a2, extra=101, box.col="orange", split.box.col="gray")

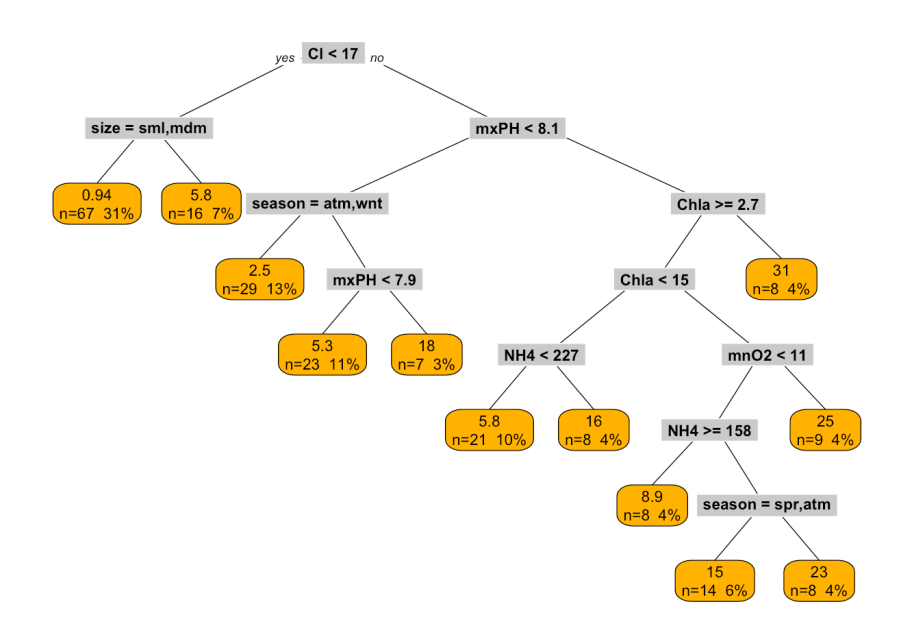

Details on the regression tree can be obtained by calling the summary() method on the object.

```
summary(regression.tree.a2)
```
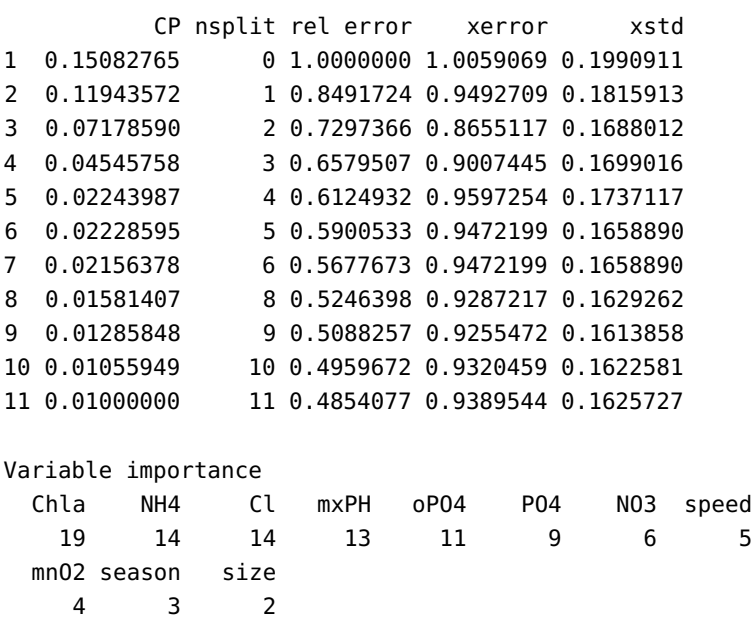

Note that rpart() grows a tree on the training data until one of the following criterion is met: - decrease in deviance goes below a certain threshold (cp) - number of samples in a node is below some other threshold (minsplit) - depth of the tree crosses yet another threshold (maxdepth)

The library also implements a **pruning method** based on *cost complexity*: finding the value of cp which best balances **predictive accuracy** and **tree size**.

79: We will revisit these notions in Section 21.4.1, *Tree-Based Methods*.

rpart::printcp(regression.tree.a2)

Variables actually used in tree construction: [1] Chla Cl mnO2 mxPH NH4 season size Root node error: 29355/218 = 134.66

n= 218

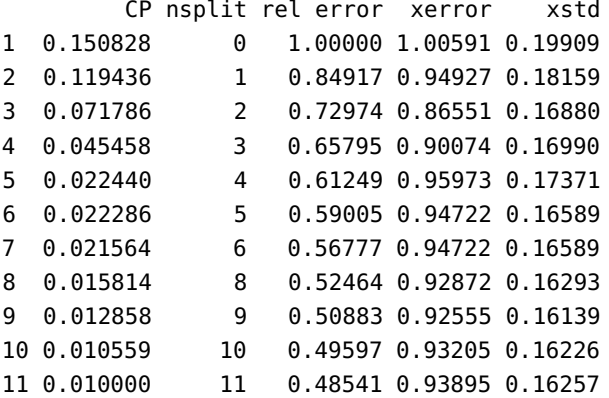

The tree returned by rpart() is the final one ( $cp = 0.01$  is the default value); it requires 11 decision tests, and has a relative error of 0.485. Internally, rpart() uses 10-fold cross-validation to estimate that the tree has an average relative error of  $0.98 \pm 0.18$ .<sup>80</sup>

In this framework, the optimal tree minimizes the value of xerror. Alternatively, one could use the **1** − **SE** rule to find the minimal xerror + xstd tree.

80: These values might change when from one run to the next due to the stochastic nature of the internal cross-validation routines.

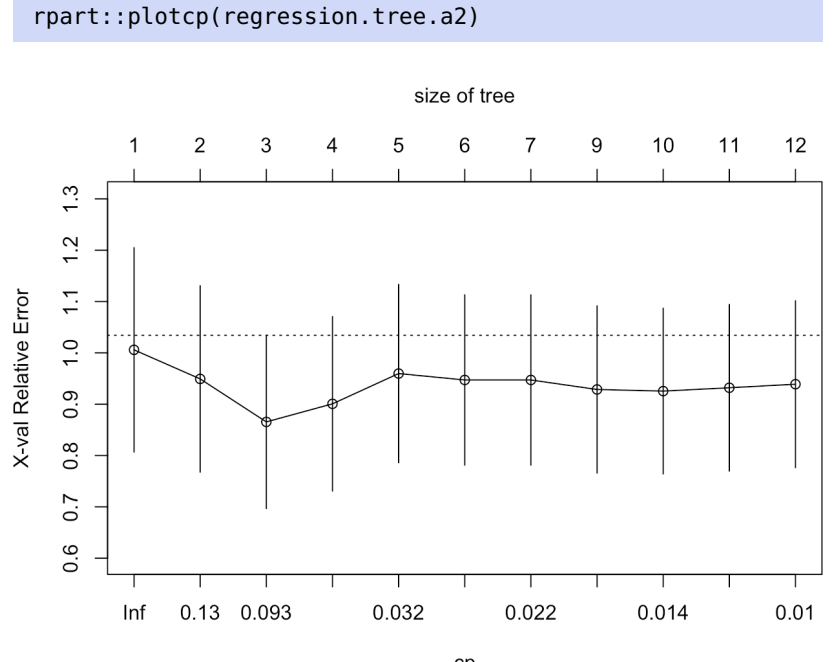

The scree plot above suggests that  $cp = 0.08$  (that value may change when you run yours due to the stochastic nature of the internal cross-validation algorithm) is a special value for tree growth, so we could prune the tree using that specific value.

```
(regression.tree.a2.mod <- rpart::prune(
                             regression.tree.a2,cp=0.05))
node), split, n, deviance, yval
      * denotes terminal node
 1) root 218 29355.130 7.636697
  2) Cl< 16.6875 83 1193.640 1.889157 *
  3) Cl>=16.6875 135 23733.920 11.170370
     6) mxPH< 8.065 59 3831.829 5.386441 *
     7) mxPH>=8.065 76 16396.040 15.660530
      14) Chla>=2.65 68 9694.089 13.854410 *
      15) Chla< 2.65 8 4594.669 31.012500 *
```

```
rpart.plot::prp(regression.tree.a2.mod, extra=101,
                box.col="orange", split.box.col="gray")
```
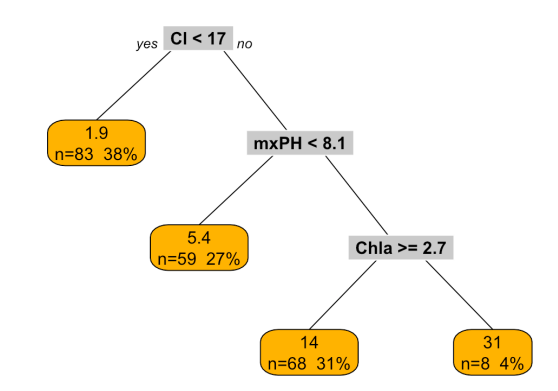

The entire process is automated in the wrapper method rpartXse() 81: This library had to be installed from provided with the DMwR library;  $^{81}$  we (abitrarily) use se= 0.2.

```
(regression.tree.a2.final <- DMwR::rpartXse(a2 ~ season +
    size + speed + mxPH + mn02 + Cl + N03 + NH4 + oPO4 +PO4 + Chla, data=algae.train, se=0.2))
summary(regression.tree.a2.final)
```

```
node), split, n, deviance, yval
      * denotes terminal node
1) root 218 29355.13 7.636697
  2) Cl< 16.6875 83 1193.64 1.889157 *
  3) Cl>=16.6875 135 23733.92 11.170370 *
Call:
```
source files as it was not available on the Comprehensive R Archive Network as of January 2023. **library (DMwR)** 

```
rpart(formula = form, data = data, cp = cp, minsplit = minsplit)
 n= 218
        CP nsplit rel error xerror xstd
1 0.1508276 0 1.0000000 1.0130822 0.2001495
2 0.1194357 1 0.8491724 0.9320224 0.1752140
Variable importance
  Cl PO4 oPO4 Chla NH4 speed
   28 17 16 14 14 12
Node number 1: 218 observations, complexity param=0.1508276
 mean=7.636697, MSE=134.6565
 left son=2 (83 obs) right son=3 (135 obs)
 Primary splits:
     Cl < 16.6875 to the left, improve=0.15082760, (0 missing)
     mxPH < 7.94 to the left, improve=0.14900670, (0 missing)
     NO3 < 0.18 to the right, improve=0.11564070, (0 missing)
     oPO4 < 45.1 to the left, improve=0.11106510, (0 missing)
     Chla < 12.21 to the left, improve=0.09817759, (0 missing)
 Surrogate splits:
     PO4 < 70.465 to the left, agree=0.844, adj=0.590, (0 split)
     oPO4 < 19.8635 to the left, agree=0.835, adj=0.566, (0 split)
     NH4 < 46.35 to the left, agree=0.807, adj=0.494, (0 split)
     Chla < 2.225 to the left, agree=0.807, adj=0.494, (0 \text{ split})speed splits as RRL, agree=0.775, adj=0.410, (0 split)
Node number 2: 83 observations
 mean=1.889157, MSE=14.38121
Node number 3: 135 observations
 mean=11.17037, MSE=175.8068
 rpart.plot::prp(regression.tree.a2.final, extra=101,
                 box.col="orange", split.box.col="gray")
                      _{ves} CI < 17 _{no}1.911= 83, 38%= 135 62%
```
The resulting tree is not nearly as complex as the original tree (hence discourages overfitting) but is still more complex than the pruned tree (which should improve predicting accuracy).

## **20.6.2 Model Evaluation**

At this stage, we know that the linear model is not great for a2, and we have seen how to grow a regression tree for a2 but we have not

yet discussed whether this model is a good fit, to say nothing of the remaining 6 algae concentrations. Can we get a better handle on these models' performance (i.e., comparing the model predictions to the real values of the target variable in the test data)?

We have discussed various metrics that can be used to determine how the values compare in Chapter 19; in this case, we elect to use the **normalized mean squared error** (NMSE):

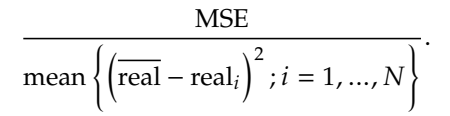

As the ratio of MSE to a baseline predictor (the mean of the value of the target), NMSE is **unitless**. NMSE values between 0 and 1 (smaller is better) indicate that the model performs better than the baseline; greater than 1 indicate that the model's performance is sub-par.

We use the performanceEstimation library to run  $5 \times 10$ -fold crossvalidations to determine which of the models (linear model and 4 regression trees parametrized by se) yields an optimal (smaller) NMSE value when trying to predict a2.

```
library(performanceEstimation)
kCV.results.algae.a2 <- performanceEstimation(
 PredTask(a2 \sim season + size + speed + mxPH + mn02 + Cl +
    NO3 + NH4 + oPO4 + PO4 + Chla, data=algae.train, "a2"),
 c(Workflow(learner="lm",post="onlyPos"),
    workflowVariants(learner="rpartXse",
       learner.pars=list( se=c(0,0.25,0.5,0.75,1) ))),
 EstimationTask(metrics="nmse",
                 method=CV(nReps=5,nFolds=10))
)
```
A summary and plot of the cross-validation results for NMSE can be displayed using calls to summary() and plot().

```
summary(kCV.results.algae.a2)
```
== Summary of a Cross Validation Performance Estimation Experiment == Task for estimating nmse using  $5 \times 10$ -Fold Cross Validation (seed=1234)

```
* Predictive Tasks :: a2
* Workflows :: lm, rpartXse.v1, rpartXse.v2, rpartXse.v3,
                 rpartXse.v4, rpartXse.v5
-> Task: a2
```

```
*Workflow: lm
          nmse
avg 0.9723125
std 0.2221976
med 0.9634147
iqr 0.1771688
```
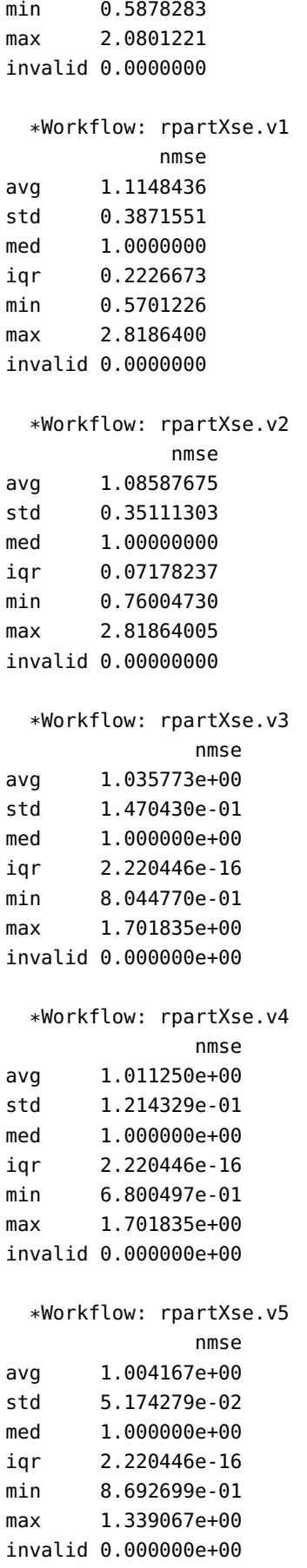

#### plot(kCV.results.algae.a2)

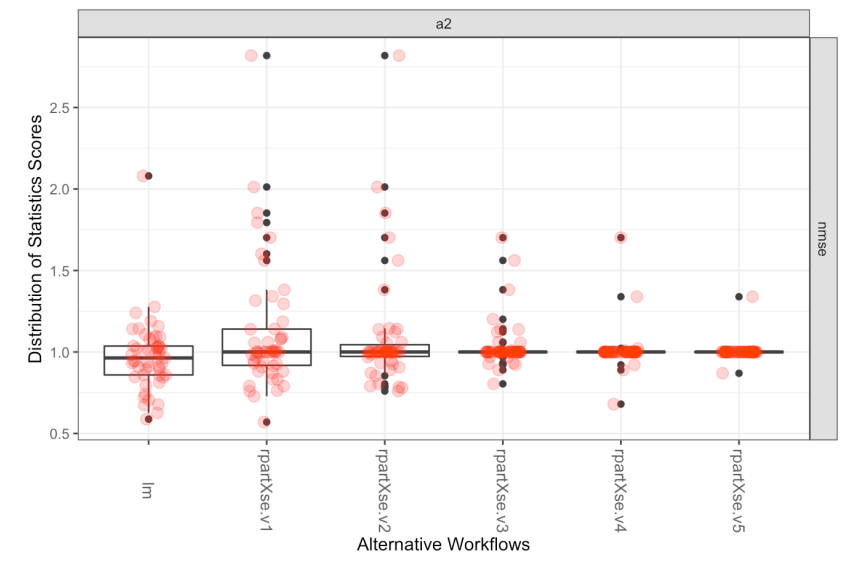

**Cross Validation Performance Estimation Results** 

It is not obvious which of the models has smaller values of NMSE, although it does seem that the latter versions of the regression tree models are not substantially better than the baseline model.

The first regression tree model sometimes produces very small NMSE values, but that is offset by some of the larger values it also produces.<sup>82</sup>

At any rate, visual evidence seems to suggest that the **linear model** is the best predictive model for a2 given the training data (in this version of  $kCV$ , which is corrobated by a call to topPerformers().

```
topPerformers(kCV.results.algae.a2)
```
\$a2

Workflow Estimate nmse lm 0.972

This might seem disheartening at first given how poorly the linear model performed, but it might be helpful to remember that there is no guarantee that a decent predictive model even exists in the first place.

Furthermore, regression trees and linear models are only two of a whole collection of possible models. How do **support vector machines** perform

This time, however, we will learn models and perform evaluation for all target variables (a1-a7) simultaneously. This does not mean that we are looking for a single model which will optimize all learning tasks at once, but rather that we can prepare and evaluate the models for each target variable with the same bit of code.

This first require some code to create the appropriate model formulas (a1  $\sim$  . , ..., a7  $\sim$  . ) and the appropriate training data.

82: Similarly for the linear model.

83: See Chapter 21 for an in-depth discus-<br>the task, for instance?<sup>83</sup> sion on the topic.

```
gg <- function(x,list.of.variables){
        PredTask(as.formula(paste(x,"~ .")), algae.train[,c(list.of.variables,x )],
                x, copy=TRUE)}
 (data.sources <- sapply(names(algae.train[12:18]), gg, names(algae.train[1:11])))
$a1Prediction Task Object:
   Task Name :: a1
   Task Type :: regression
   Target Feature :: a1
   Formula \qquad \qquad :: \quad \text{al} \sim .$a2Prediction Task Object:
   Task Name :: a2
   Task Type :: regression
   Target Feature :: a2
   Formula \qquad \qquad :: \ a2 \sim .$a3Prediction Task Object:
   Task Name :: a3
   Task Type :: regression
   Target Feature :: a3
   Formula :: a3 \sim .$a4Prediction Task Object:
   Task Name :: a4
   Task Type :: regression
   Target Feature :: a4
   Formula :: a4 ~ .
$a5Prediction Task Object:
   Task Name :: a5
   Task Type :: regression
   Target Feature :: a5
   Formula :: a5 \sim .$a6Prediction Task Object:
   Task Name :: a6
   Task Type :: regression
   Target Feature :: a6
   Formula :: a6 \sim .$a7Prediction Task Object:
   Task Name :: a7
   Task Type :: regression<br>Task Type :: regression
   Target Feature :: a7
   Formula :: a7 \sim .
```
We shall use e1071's implementation of svm(), with various values of the svm()-specific parameters cost and gamma.

```
library(e1071)
kCV.results.algae.all <- performanceEstimation(
    data.sources,
    c(Workflow(learner="lm", post="onlyPos"),
      Workflow(learner="svm", learner.pars=list(
          cost=c(10,1,0.1), gamma=0.1)),
    workflowVariants(learner="rpartXse", learner.pars=list(
          se=c(0,0.7,1))),
    EstimationTask(metrics="nmse",
                   method=CV(nReps=5, nFolds=10)))
```
The rest of the evaluation proceeds much as before, except that we can display results for the 7 target variables simultaneously.

### plot(kCV.results.algae.all)

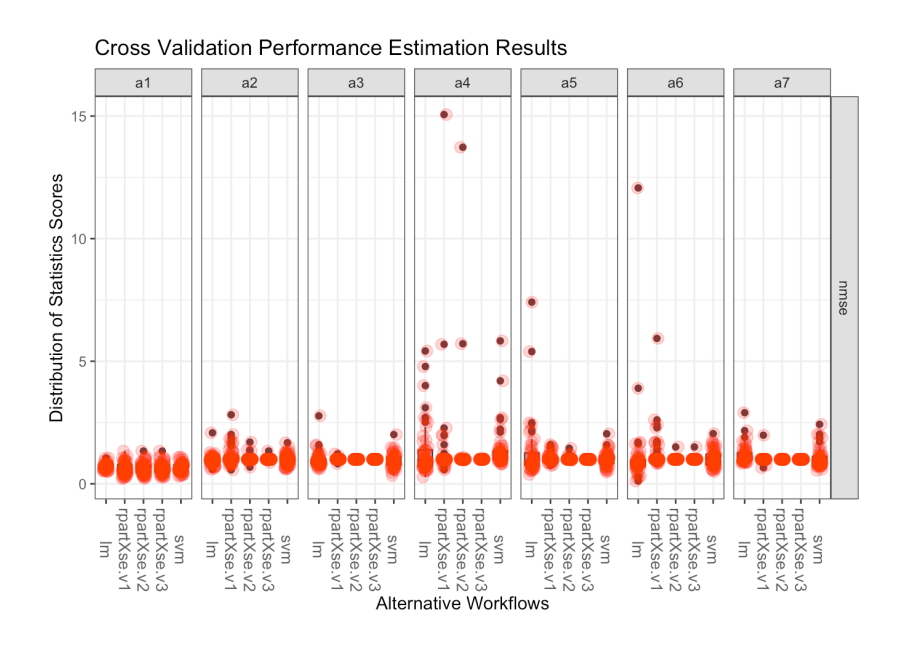

rankWorkflows(kCV.results.algae.all,top=3)

# \$a1\$nmse Workflow Estimate 1 rpartXse.v1 0.6163406 2 rpartXse.v2 0.6278027 3 rpartXse.v3 0.6430736 \$a2\$nmse Workflow Estimate 1 lm 0.9723125 2 svm 0.9954432 3 rpartXse.v3 1.0041667

```
$a3$nmse
    Workflow Estimate
1 svm 0.9497730
2 lm 0.9801662
3 rpartXse.v2 1.0000000
$a4$nmse
    Workflow Estimate
1 rpartXse.v3 1.001453
2 rpartXse.v2 1.351494
3 lm 1.357243
$a5$nmse
    Workflow Estimate
1 svm 0.9968475
2 rpartXse.v3 0.9990465
3 rpartXse.v2 1.0194733
$a6$nmse
    Workflow Estimate
1 rpartXse.v2 1.010069
2 rpartXse.v3 1.010069
3 svm 1.054975
$a7$nmse
    Workflow Estimate
1 rpartXse.v2 1.00000
2 rpartXse.v3 1.00000
3 rpartXse.v1 1.00797
 topPerformers(kCV.results.algae.all)
```

```
$a1
```

```
Workflow Estimate
nmse rpartXse.v1 0.616
$a2Workflow Estimate
nmse lm 0.972
$a3Workflow Estimate
nmse svm 0.95
$a4Workflow Estimate
nmse rpartXse.v3 1.001
$a5Workflow Estimate
nmse svm 0.997
```

```
$a6Workflow Estimate
nmse rpartXse.v2 1.01
$a7Workflow Estimate
nmse rpartXse.v2 1
```
For a1, the models seem to perform reasonably well, but it is not as rosy for the other target variables, where the baseline model is sometimes

84: Again, this could be built-in in the  $b$  better.<sup>84</sup> data, but we might benefit from incorporating more models. library(randomForest)

```
kCV.algae.all.rf <- performanceEstimation(
    data.sources,
    c(Workflow(learner="lm", post="onlyPos"),
      Workflow(learner="svm", learner.pars=list(
            cost=c(10,1,0.1), gamma=0.1)),
      workflowVariants(learner="rpartXse",
            learner.pars=list(se=c(0,0.7,1))),
      workflowVariants(learner="randomForest",
            learner.pars=list(ntree=c(200,500,700)))),
    EstimationTask(metrics="nmse", method=CV(nReps=5,
                                             nFolds=10))
)
```
rankWorkflows(kCV.algae.all.rf,top=3)

```
$a1$nmse
         Workflow Estimate
1 randomForest.v2 0.5217204
2 randomForest.v3 0.5228744
3 randomForest.v1 0.5264328
$a2$nmse
         Workflow Estimate
1 randomForest.v3 0.7798749
2 randomForest.v2 0.7806831
3 randomForest.v1 0.7849360
$a3$nmse
         Workflow Estimate
1 randomForest.v3 0.9377108
2 randomForest.v2 0.9400108
3 randomForest.v1 0.9431801
$a4$nmse
```
Workflow Estimate 1 rpartXse.v3 1.001453 2 randomForest.v3 1.006496 3 randomForest.v1 1.006806

```
$a5$nmse
         Workflow Estimate
1 randomForest.v1 0.7626241
2 randomForest.v2 0.7675794
3 randomForest.v3 0.7681834
$a6$nmse
         Workflow Estimate
1 randomForest.v2 0.8590227
2 randomForest.v3 0.8621478
3 randomForest.v1 0.8663869
$a7$nmse
     Workflow Estimate
1 rpartXse.v2 1.00000
2 rpartXse.v3 1.00000
3 rpartXse.v1 1.00797
```
rankWorkflows() does not report on the standard error, so we cannot tell whether the differences between the score of the best model and the other models is statistically significant.

randomForest.v3 seems to have the best ranking across all learning tasks, so we will use it as the baseline model.

```
p <- pairedComparisons(kCV.algae.all.rf,
                      baseline="randomForest.v3")
 p$nmse$F.test
 p$nmse$BonferroniDunn.test
$chi
[1] 22.86905
$FF
[1] 5.251025
$critVal
[1] 0.7071231
$rejNull
[1] TRUE
$critDif
[1] 3.52218
$baseline
[1] "randomForest.v3"
$rkDifs
           lm svm rpartXse.v1 rpartXse.v2 rpartXse.v3
     4.1428571 2.8571429 4.1428571 2.6428571 1.9285714
randomForest.v1 randomForest.v2
     0.8571429 0.0000000
```
#### *1296 20 Regression and Value Estimation*

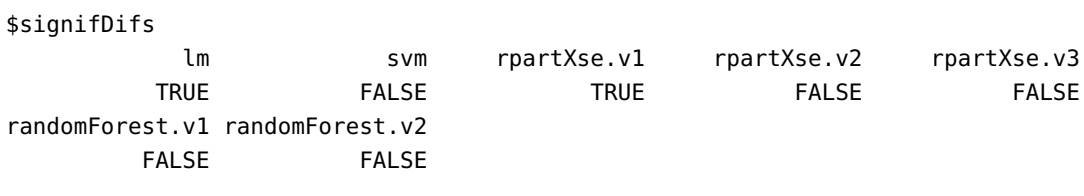

We can reject with 95% certainty the hypothesis that the performance of the baseline method (randomForest.v3) is the same as that of the linear model and the first 2 regression trees, but not that it is better than svm, rpartXse.v3, and the other 2 random forests.

The information is also displayed in the Bonferroni-Dunn CD diagram below.

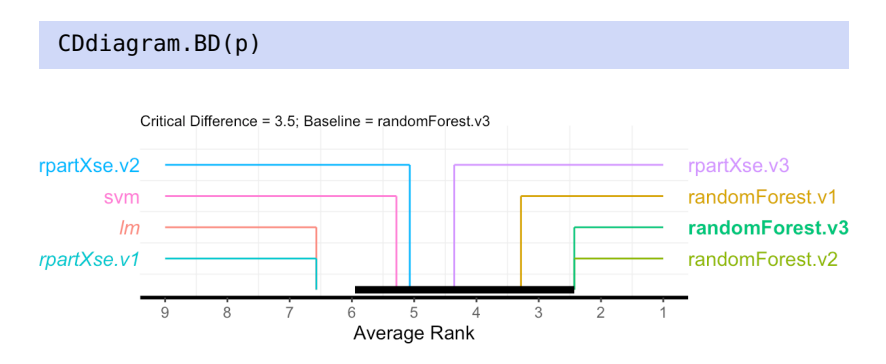

### **20.6.3 Model Predictions**

Finally, we might actually be interested in generating predictions for each of the target variables in the testing set. This simply requires that the best performers for each target response be brought together in an R object.

```
best.performers <- sapply(taskNames(kCV.algae.all.rf),
        function(x) topPerformer(kCV.algae.all.rf,
                metric="nmse", task=x)
best.performers
```
# $$a1$ Workflow Object: Workflow ID :: randomForest.v2 Workflow Function :: standardWF Parameter values: learner.pars -> ntree=500 learner -> randomForest \$a2 Workflow Object: Workflow ID :: randomForest.v3 Workflow Function :: standardWF Parameter values: learner.pars -> ntree=700 learner -> randomForest

```
$a3Workflow Object:
   Workflow ID :: randomForest.v3
   Workflow Function :: standardWF
        Parameter values:
        learner.pars -> ntree=700
        learner -> randomForest
$a4Workflow Object:
   Workflow ID :: rpartXse.v3
   Workflow Function :: standardWF
        Parameter values:
        learner.pars -> se=1
        learner -> rpartXse
$a5Workflow Object:
   Workflow ID :: randomForest.v1
   Workflow Function :: standardWF
        Parameter values:
        learner.pars -> ntree=200
        learner -> randomForest
$a6Workflow Object:
   Workflow ID :: randomForest.v2
   Workflow Function :: standardWF
        Parameter values:
        learner.pars -> ntree=500
        learner -> randomForest
$a7Workflow Object:
   Workflow ID :: rpartXse.v2
   Workflow Function :: standardWF
        Parameter values:
        learner.pars -> se=0.7
        learner -> rpartXse
```
The observations that form the **testing set** are placed in an object, as below:

```
test.observations <- array(dim=c(nrow(algae.test),7,2),
   dimnames=list(rownames(algae.test), paste("a",1:7),
       c("actual","predicted")))
```
The function runWorkflow() will compute the predicted values for each of the targets' best performers. We can then plot the predicted and actual values for each of the testing set targets.

```
for(j in 1:7){
    results <- runWorkflow(best.performers[[j]],
        as.formula(paste(names(best.performers)[j],"~ .")),
        algae.train[,c(1:11,11+j)],
        algae.test[,c(1:11,11+j)])
    test.observations[,j,"actual"] <- results$trues
    test.observations[,j,"predicted"] <- results$preds
}
df.a1 <- as.data.frame(test.observations[,1,])
df.a2 <- as.data.frame(test.observations[,2,])
df.a3 <- as.data.frame(test.observations[,3,])
df.a4 <- as.data.frame(test.observations[,4,])
df.a5 <- as.data.frame(test.observations[,5,])
df.a6 <- as.data.frame(test.observations[,6,])
df.a7 <- as.data.frame(test.observations[,7,])
plot(df.a1,main="a1 - predicted vs. actual")
abline(0,1,col="red")
plot(df.a2,main="a2 - predicted vs. actual")
abline(0,1,col="red")
plot(df.a3,main="a3 - predicted vs. actual")
abline(0,1,col="red")
plot(df.a4,main="a4 - predicted vs. actual")
abline(0,1,col="red")
plot(df.a5,main="a5 - predicted vs. actual")
abline(0,1,col="red")
plot(df.a6,main="a6 - predicted vs. actual")
abline(0,1,col="red")
plot(df.a7,main="a7 - predicted vs. actual")
abline(0,1,col="red")
```
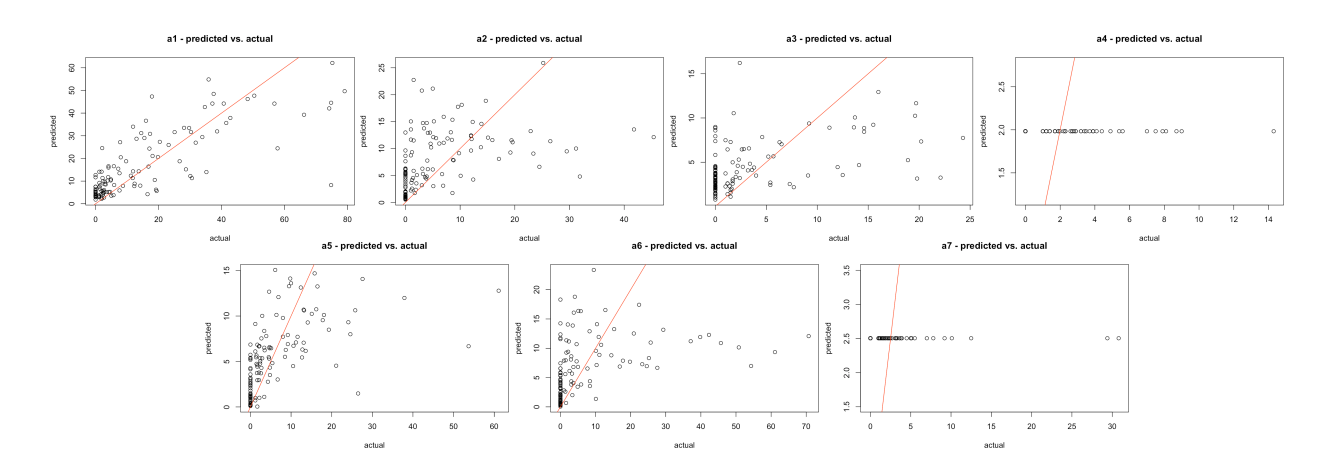

The models simply are not that great, but we already expected that. The average prediction for each target is shown below.

(average.prediction <- apply(algae.train[,12:18],2, mean))

a1 a2 a3 a4 a5 a6 a7 17.47 7.64 4.13 1.98 4.96 5.81 2.50

Finally, you might be interested in the NMSE metrics for the predicted values and how they compare to the NMSE metrics on the training set. Is any of this surprising?

```
apply((test.observations[,,"actual"] - test.observations[,,"predicted"])^2, 2, sum) /
    apply((scale(test.observations[,,"actual"], average.prediction,FALSE))^2, 2, sum)
```
a1 a2 a3 a4 a5 a6 a7 0.40 0.88 0.78 1.00 0.71 0.84 1.00

# **20.7 Exercises**

1. Let  $(X, Y)$  be a bivariate normal random variable with parameters

$$
\mu_X = 12, \mu_Y = -7, \sigma_X^2 = 1, \sigma_Y^2 = 2, \sigma_{XY} = 4.
$$

Consider the parameter

$$
\alpha = \frac{\sigma_Y^2 - \sigma_{XY}}{\sigma_X^2 + \sigma_Y^2 - 2\sigma_{XY}}
$$

Using a bootstrap procedure with  $N = 100$  samples and  $M = 200$  replicates, provide a confidence interval for the true value of  $\alpha$ . [\[5\]](#page-99-1)

- 2. Explicitly obtain the polynomial regression models in the Gapminder Example, for  $d = 2, 3, 4$ .
- 3. Play around with a variety of knots in the step function regression models for the Gapminder Example, and build the corresponding confidence intervals (including those of the example). How would you determine the number and location of the knots?
- 4. Determine the optimal number of knots  $K$  for cubic splines and natural cubic splines for the Gapminder Example, using cross-validation.
- 5. Build piecewise cubic splines and continuous piecewise cubic splines for the Gapminder Example. Use cross-validation to determine the optimal number of knots.
- 6. Predict life expectancy of countries in 2011 using the various spline models (in the text and in the exercises) on the Gapminder dataset, with training/testing pairs. Evaluate your models. Which ones perform best?
- 7. Predict life expectancy of countries in 2011 using various GAM models on the Gapminder dataset, with training/testing pairs. Evaluate your models. Which ones perform best?
- 8. Consider the dataset algae\_blooms.csv, as in Section [20.6.](#page-74-0) Run the analysis with a scaled dataset. Run the analysis with a PCA-reduced dataset. Do the results change significantly?
- 9. Consider the following datasets:
	- [GlobalCitiesPBI.csv](https://www.data-action-lab.com/wp-content/uploads/2019/09/GlobalCitiesPBI.csv)
	- [2016collisionsfinal.csv](https://www.data-action-lab.com/wp-content/uploads/2019/11/2016collisionsfinal.csv) C
	- [polls\\_us\\_election\\_2016.csv](https://www.data-action-lab.com/wp-content/uploads/2021/08/polls_us_election_2016.csv)
	- HR<sub>-2016</sub>\_Census\_simple.xlsx  $\textcircled{r}$ , and
	- [UniversalBank.csv](https://www.data-action-lab.com/wp-content/uploads/2019/11/UniversalBank.csv) C.

For each of these datasets, identify a response variable (or more than one, if the fancy strikes you) and predictors, and build models to predict the response(s) using the various methods discussed in this chapter. Evaluate and rank the resulting models. You may need to clean, transform, and visualize the data along the way.

10. Complete the definition of the Python function kfoldCV( $k$ , data, yname, formulas) where k is the number of folds, data is the data set, yname is the column name of the dependent variable, and formulas is a list of formulas. The function should return the tuple fit, f where fit is the OLS model for the formula f in formulas that has the minimum  $k$ -fold CV estimate. Use it on the mpg data set with  $k = 10$ to obtain a good model for predicting mpg.

```
import seaborn as sns
df = sns.load_dataset('mpg')
df.head()
def kfoldCV(k, data, yname, formulas):
    fit = None# Your code here. Don't forget to obtain a
    # random permutation of the observations
    for f in formulas:
        # Your code here
        None
    return fit, f
```
# **Chapter References**

- [1] B. Boehmke and B. Greenwell. *[Hands on Machine Learning with R](https://bradleyboehmke.github.io/HOML/)*  $\Box$ <sup>2</sup>. CRC Press.
- [2] G.E.P. Box. 'Use and Abuse of Regression'. In: *Journal of Technometrics* 8.4 (Nov. 1966), pp. 625–629.
- [3] T. Hastie, R. Tibshirani, and J. Friedman. *[The Elements of Statistical Learning: Data Mining, Inference, and](https://hastie.su.domains/ElemStatLearn/) [Prediction](https://hastie.su.domains/ElemStatLearn/) , 2nd ed.* Springer, 2008.
- [4] T. Hastie, R. Tibshirani, and M. Wainwright. *Statistical Learning with Sparsity : the LASSO and Generalizations*. Monographs on statistics and applied probability, no. 143. CRC Press, 2015.
- <span id="page-99-1"></span>[5] G. James et al. *[An Introduction to Statistical Learning: With Applications in R](https://www.statlearning.com/)*  $\Box$  . Springer, 2014.
- [6] M.H. Kutner et al. *Applied Linear Statistical Models*. McGraw Hill Irwin, 2004.
- [7] D. Robinson. ['What's the difference between data science, machine learning, and artificial intelligence?](http://varianceexplained.org/r/ds-ml-ai/) ['](http://varianceexplained.org/r/ds-ml-ai/). In: *Variance Explained* (Jan. 2018).
- [8] H. Rosling. *[The Health and Wealth of Nations](https://www.gapminder.org/tools/)* . Gapminder Foundation, 2012.
- [9] H. Rosling, O. Rosling, and A.R. Rönnlund. *[Factfulness: Ten Reasons We're Wrong About The World And](https://books.google.ca/books?id=N94sDwAAQBAJ) [Why Things Are Better Than You Think](https://books.google.ca/books?id=N94sDwAAQBAJ)* . Hodder & Stoughton, 2018.
- [10] H. Sahai and M.I. Ageel. *The Analysis of Variance: Fixed, Random and Mixed Models*. Birkhäuser, 2000.
- <span id="page-99-0"></span>[11] L. Torgo. *Data Mining with R, 2nd ed.* CRC Press, 2016.
- [12] D.H. Wolpert and W.G. Macready. 'Coevolutionary free lunches'. In: *IEEE Transactions on Evolutionary* Computation 9.6 (2005), pp. 721-735. por: [10.1109/TEVC.2005.856205](https://doi.org/10.1109/TEVC.2005.856205).
- [13] D.H. Wolpert and W.G. Macready. 'No free lunch theorems for optimization'. In: *IEEE Transactions on Evolutionary Computation* (1997).